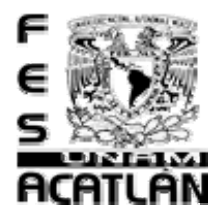

# **UNIVERSIDAD NACIONAL AUTÓNOMA DE MÉXICO**

#### **FACULTAD DE ESTUDIOS SUPERIORES "ACATLÁN"**

# **LA REALIDAD VIRTUAL EN LA EDUCACIÓN SUPERIOR**

### **T E S I N A**  QUE PARA OBTENER EL TÍTULO DE: **LICENCIADO EN MATEMÁTICAS APLICADAS Y COMPUTACIÓN**

 **ROSA MARIA ARELLANO MARTINEZ** 

**ASESOR: Fis. Mat. Jorge Luis Suárez Madariaga** 

JULIO 2005

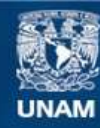

Universidad Nacional Autónoma de México

**UNAM – Dirección General de Bibliotecas Tesis Digitales Restricciones de uso**

#### **DERECHOS RESERVADOS © PROHIBIDA SU REPRODUCCIÓN TOTAL O PARCIAL**

Todo el material contenido en esta tesis esta protegido por la Ley Federal del Derecho de Autor (LFDA) de los Estados Unidos Mexicanos (México).

**Biblioteca Central** 

Dirección General de Bibliotecas de la UNAM

El uso de imágenes, fragmentos de videos, y demás material que sea objeto de protección de los derechos de autor, será exclusivamente para fines educativos e informativos y deberá citar la fuente donde la obtuvo mencionando el autor o autores. Cualquier uso distinto como el lucro, reproducción, edición o modificación, será perseguido y sancionado por el respectivo titular de los Derechos de Autor.

#### **Dedicatorias**

A mis padres por todo el apoyo y amor que me han brindado, porque en los momentos mas difíciles de mi vida nunca me han dejado sola, porque.... no terminaría de agradecerles.

A Edgar mi pequeño ángel, eres la razón de mi vida y fuiste mi mayor fuerza para terminar esta tesina.

A Navil fuiste un ángel que dios me mando, eras tan noble y tierna, no sabes lo que daría por verte de nuevo sonreír, te quiero mi niña linda y aunque ya no estés conmigo físicamente, siempre estas en mi mente y en mi corazón.

Gracias al apoyo tan valioso del Fis. Mat. Jorge Luis Suárez Madariaga, pues sin usted esta tesina simplemente no existiría.

# **Contenido**

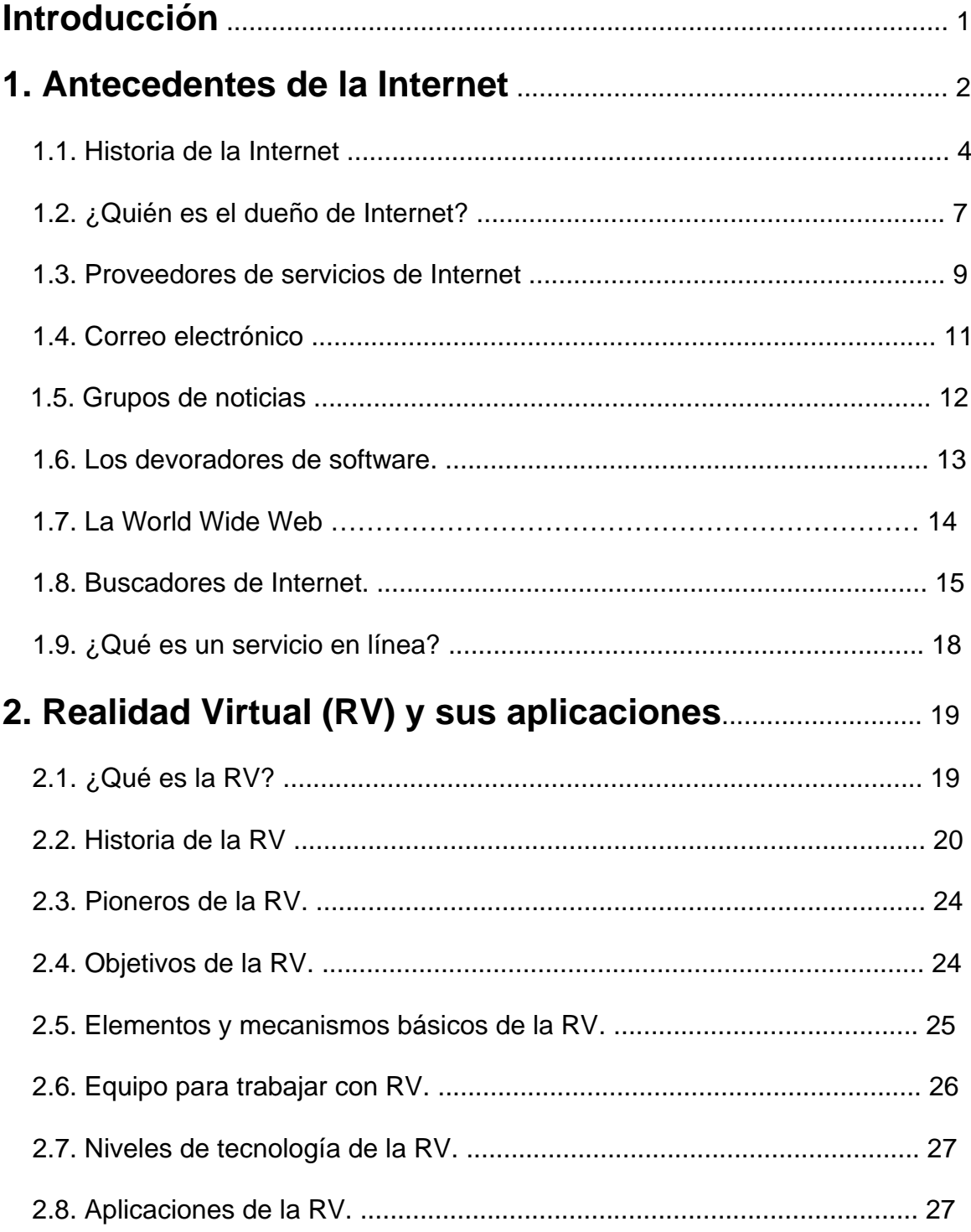

i

and the control of the control of the

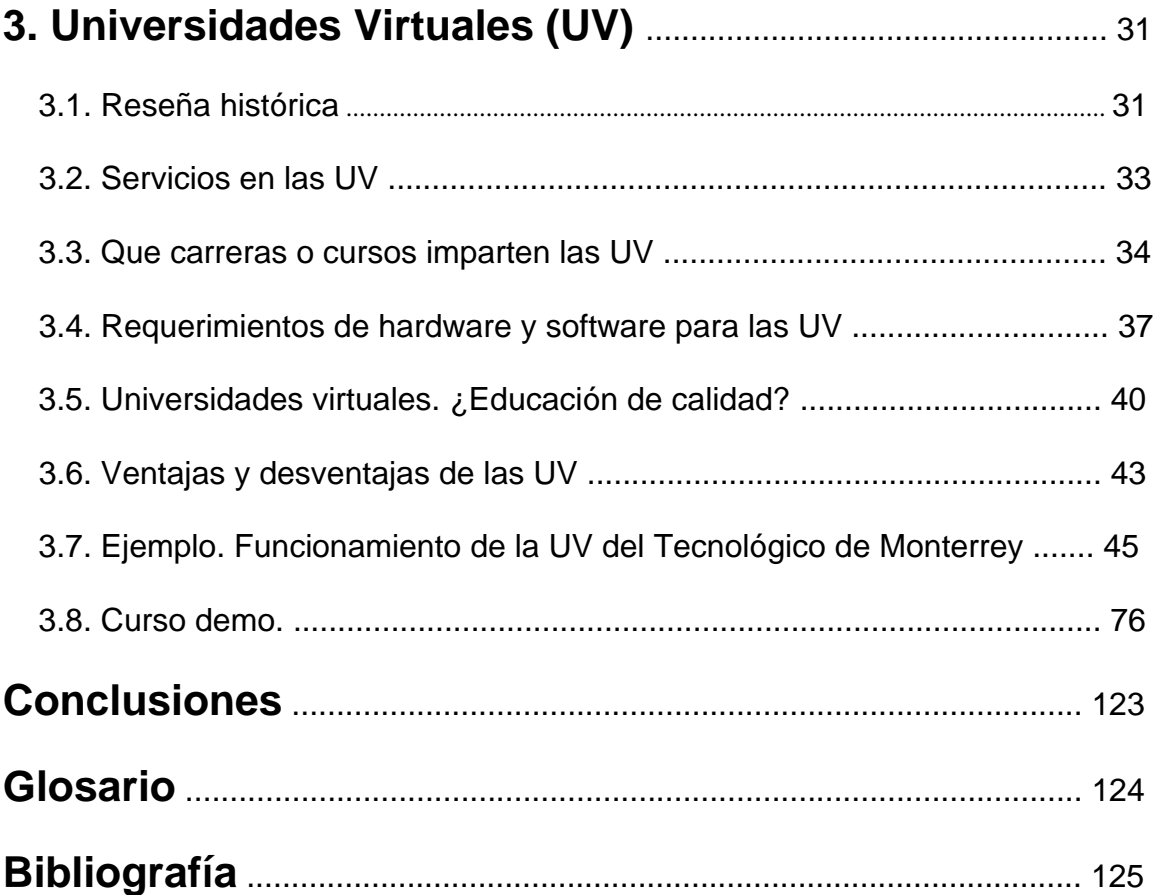

#### **Objetivo**

Investigar el alcance de la Realidad Virtual en la educación superior.

### **Introducción**

Las Universidades virtuales o universidades a distancia están utilizando las últimas innovaciones tecnológicas en la informática y la comunicación para ofrecer una nueva modalidad en la educación.

El costo de las universidades virtuales es elevado. Por ser una innovación en la educación los individuos corren el riesgo de tomar una opción educativa carente de experiencia y con una pobre infraestructura, por lo anterior aun no han logrado un prestigio académico; a pesar de esto la calidad educativa de algunas y la flexibilidad en el horario las hacen accesibles a diferentes tipos de personas que por sus actividades económicas o por sus dificultades geográficas carecen de tiempo para acceder a las actividades de formación de una universidad tradicional.

El objetivo de esta investigación es conocer si estas universidades son realmente universidades virtuales; o solo están experimentando con esta nueva tecnología llamada Realidad Virtual.

Para lograr este objetivo nos iremos empapando de información sustancial que nos dará las bases para entender que es y como funciona la Realidad Virtual.

También en el tercer capitulo estudiaremos todo lo referente a estas instituciones. Sus orígenes, su evolución y su funcionamiento actual.

Para finalmente concluir si estas instituciones, hoy por hoy están funcionando como verdaderas universidades virtuales o simplemente utilizan la realidad virtual en un porcentaje mínimo.

# **Capitulo 1 Antecedentes de la Internet**

Internet es la red de computadoras más grande del mundo, definirla es tan difícil como describir el mundo en el que vivimos, podríamos compararla con un gran mercado en el que cualquiera puede entrar, ya sea como espectador, comprador o cliente.

Internet ha cambiado al mundo al convertirse en un medio de comunicación global y la aceptación que ha tenido es comparable a la aceptación que tuvo la televisión o el teléfono en su tiempo. A principios de los 90, solo los profesores, estudiantes universitarios y gente muy interesada en nuevas tecnologías conocían la palabra Internet y en tan solo unos años, este medio se ha convertido en uno de los temas centrales de la cultura y de la economía.

Internet crece a un ritmo vertiginoso. Constantemente se mejoran los canales de comunicación con el fin de aumentar la rapidez de envío y recepción de datos. Cada día que pasa se publican en la red miles de documentos nuevos, y se conectan por primera vez miles de personas. Con relativa frecuencia aparecen nuevas posibilidades de uso de Internet, y constantemente se están inventando nuevos términos para poder entenderse en este nuevo mundo que no para de crecer.

La persona que se conecta a Internet, tiene acceso a más de 25,000 redes de ordenadores en todo el mundo y hay más de 25 millones de usuarios en la red para compartir conocimientos, experiencias, e información. Aunque estas cifras no son exactas pues en los últimos tiempos Internet a aumentado a mas de un millón de usuarios por mes y actualmente se conectan 400 millones de usuarios. Internet crece exponencialmente, tanto en recursos como en usuarios.

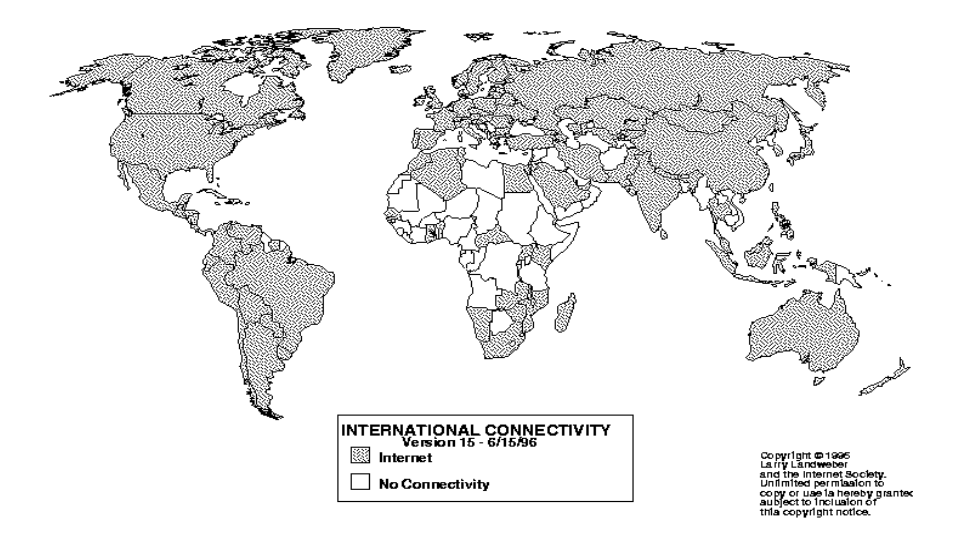

Los países en gris disponen de acceso a Internet en la actualidad

Como se puede apreciar en el gráfico Estados Unidos es el país que más uso hace de Internet.

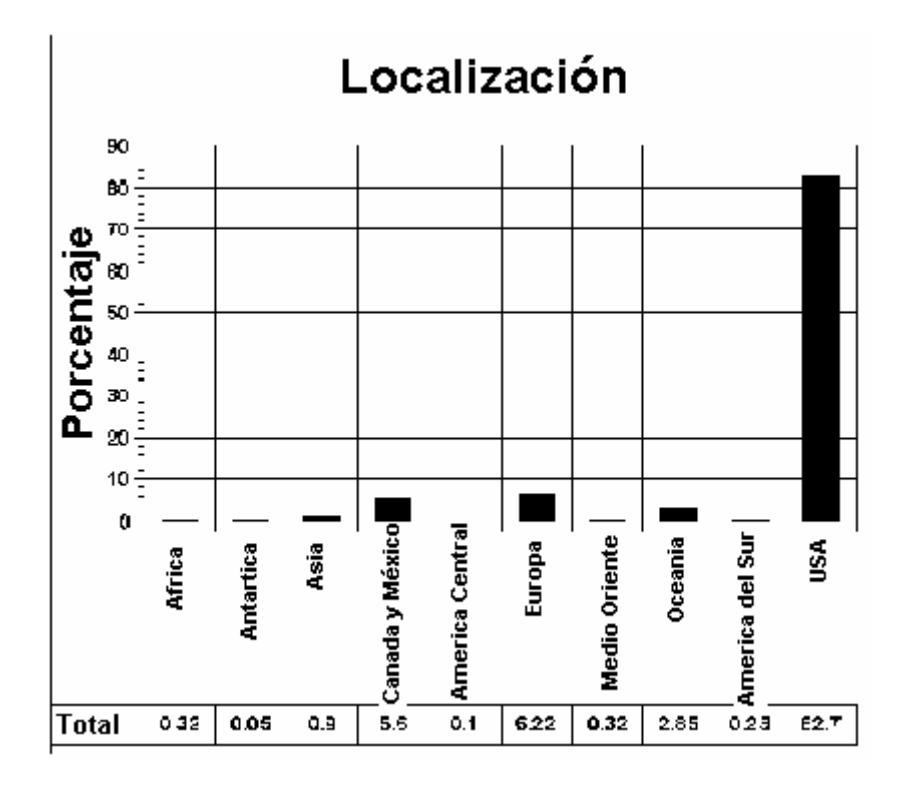

### **1.1. Historia de la Internet.**

Todo empezó en 1957, cuando lo que era antes la unión Soviética envío al espacio el primer satélite, llamado Sputnik; esa superioridad tecnológica espacial despertó los temores de los norteamericanos, por lo que la compañía RAND Corporation fue la encargada de fabricar ideas en la guerra fría, se vio ante un insólito problema estratégico. ¿Cómo podía el gobierno de Estados Unidos llevar a cabo con éxito las comunicaciones en caso de un ataque nuclear?. Si su centro informático no estaba lo suficiente bien protegido y las líneas podrían ser destruidas durante un ataque nuclear.

Por lo que los trabajadores de la RAND después de muchos estudios se dieron cuenta que lo que necesitaban era una red que no tuviera un centro informático del cuál dependieran todos los hilos y tendría que funcionar aun en caso de destrucción. El principio consistía en que cada ordenador de la red repartida por Estados Unidos debía tener el mismo estatus a la hora de enviar, reproducir y recibir mensajes.

Los mensajes se dividen en pequeños paquetes de datos; se les llama paquetes de datos a la información enviada por la red, esta información, por ejemplo puede ser un correo electrónico el cual se divide en pequeñas unidades que son transferidas por cable de red, esos paquetes de información reciben una dirección como si fuera una oficina de correos. Todos los paquetes parten de un ordenador y llegan a su destino recompuestos en una única unidad de información. El mensaje de correo electrónico. Cada paquete busca un camino propio en la red para llegar a su destino, el camino no es lo importante lo importante, es llegar a su destino. La destrucción de una gran parte de la red no importaría, ya que el mensaje siempre encontrará un camino hasta su destino esto es posible porque existe una conexión entre todos los ordenadores y sus redes.

En los sesenta la red RAND Corporation, basada en envió de paquetes a prueba de bomba fue presentada a diferentes instituciones estatales las cuales se emocionaron por las posibilidades que ofrecía. Poco tiempo después, en Estados Unidos fue fundada la Advanced Research Project Agency (Agencia para Proyectos de Investigación Avanzada, ARPA), la cuál estaba subordinada al ministerio de defensa norteamericano. ARPA con un proyecto mayor y más ambicioso fue generando el cambio de las redes militares al uso científico.

En otoño de 1969 fue instalado el primer superordenador en la universidad de los Ángeles con el objetivo de formar una red basada en las especificaciones de la RAND Corporation. En diciembre de ese mismo año la red contaba con un total de cuatro nodos (se le llama nodo a cada ordenador de la red) formando una red repartida por Estados Unidos, la cuál por primera vez estaba financiada por un patrocinador fuera del pentágono, esto dio origen al nacimiento de ARPANET (Agencia de Investigación en Proyectos avanzados); esta nueva red estaba formada por la conexión de las computadoras de la universidad de California en los Ángeles (UCLA) el instituto de Investigaciones de Stanford, la universidad UTAH y la universidad de California en Santa Bárbara; esta red permitió a los científicos e investigadores utilizar a distancia las instalaciones informáticas de otros centros académicos.

 En 1971 APARNET ya tenia 15 nodos y para 1972 había aumentado a 37 este crecimiento fue tanto que para el año de 1983 APARNET ya prometía convertirse en una red internacional que cada vez tenia mas universidades y centros de estudios superiores, pero en ese año los patrocinadores que no pertenecían al pentágono estuvieron a punto de perder el control, esto motivo la división de ARPANET en MILNET destinada a la comunicación militar y la ARPANET original.

Para otros centros de investigación investigadores e ingenieros desarrollaron redes a escala mundial que debían conectarse a APARNET; pero también las empresas privadas estaban interesadas en conectarse a APARNET por lo que el aumento de computadoras a la red desde un principio fue vertiginoso así que era necesario contar con una estandarización de los protocolos de comunicación para poder acceder a ella desde cualquier computadora, esto fue posible gracias a Vinton Cerf y a Robert Kahn quienes en el año de 1973 desarrollaron el protocolo TCP/IP y con esto se crea lo que hoy es Internet y su predominante uso civil.

En ese año se crean las primeras conexiones internacionales con Inglaterra y Noruega y en el año de 1982 se define a Internet como un conjunto de redes interconectadas que usan el protocolo TCP/IP (Protocolo de control de transmisión y el Protocolo Internet recién creado).

En 1986 se establece la fundación Nacional de Ciencia (NSF) en Estados Unidos la cuál crea el concepto de redes regionales y a principios de 1990 se desarrollan los primeros servidores que proveen enlace a la red (Wais) y los primeros sistemas de navegación (Gopher).

Para 1991 el gobierno de Estados Unidos crea la red de alta velocidad invirtiendo más de mil millones de dólares. El objetivo de los políticos Estadounidenses es poder proporcionar una comunicación multimedia (video teléfono, teletienda, etc.), en lo cual Internet juega un papel fundamental.

A principios de 1993 se crea la World Wide Web (WWW), una de las interfases más atractivas de la Internet, ya que brinda multimedia: hipertexto, color, sonido y movimiento (video). Fue Tim Berners-Lee al desarrollar, dentro del European Particle Physics Laboratory, el HTTP (HiperText Transport Protocol y el HTML (Hyper Text Mark-up Language) quien dio nacimiento a la Web.

Años atrás Ted Nelson invento él termino hipertexto con la idea de llevar a cabo su proyecto "Xanadu" el cuál consistía en crear una biblioteca computarizada universal e infinita donde cada texto contuviera conexiones a otros textos, aunque su proyecto nunca se concreto, creo los fundamentos para la estructura de la WWW.

En 1993 la Casa Blanca, la ONU y el Banco Mundial entran a Internet y comienza a transmitir el Internet Radio Talk.

En 1994 Marc Andressen (de veinticuatro años) y Jim Clark. Desarrollan el programa de visualización Nescape utilizado como primer navegador por la WWW, Moisac.

Entre 1994 y 1995 el Senado y la Casa Blanca, en Estados Unidos, proporcionan servidores de información; nace el Internet Shopping Center (que conecta a cuatrocientos clientes por día) y el correo electrónico cobra uso masivo.

Paralelamente, nacen veloces buscadores como Lycos, Altavista, Yahoo! e Infoseek los cuales permiten al usuario ubicar sus puntos de interés en la red. Lycos tiene catalogado el 92 por ciento del contenido de la Web, 16 millones de paginas localizables y más de 35 millones de consultas al mes<sup>1</sup>.

La WWW aloja cada día tres mil sitios nuevos el número de usuarios se duplica cada cincuenta y tres días. Se piensa que pronto absorberá la mitad del tráfico en el ciberespacio.

En 1994 Mark Pesce, creó el lenguaje VRML (Virtual Reality Modeling Language), que permite a los usuarios de la red navegar en ambientes tridimensionales de Realidad Virtual.

 $\overline{\phantom{a}}$ 

<sup>1</sup> Internet. Autor Ingo Lackerbauer Madrid España 2001

#### **1.2. ¿Quién es el dueño de Internet?**

En Internet no existe la figura de dueño ni autoridad máxima, no pertenece a nadie. La red de redes tiene una estructura descentralizada y es seguramente más fácil asociarla a un tejido extendido por todo el mundo con cientos de miles de ordenadores y millones de usuarios unidos bajo un techo común; cada usuario puede ser amo y señor, es decir el control esta en sus manos.

Si los usuarios de un ordenador con Internet deciden desconectarse de dicho ordenador no ocurre nada grave, gracias a la extensión de la red a lo largo y a lo ancho, la información acaba encontrando un camino u otro.

Internet no esta construida sobre el compromiso de empresas profesionales, sino más bien sobre miles de proveedores de información. La principal tarea de Internet se sostiene sobre los hombros de miles de personas que trabajan en universidades, empresas o entre sus propias cuatro paredes y que proporcionan información a Internet (de forma desinteresada). Muchos particulares interesados en Internet dedican su tiempo libre a proporcionar nuevos servidores, mejorar los existentes o solucionar los problemas que puedan surgir.

En 1992 se creó la Sociedad de Internet (ISOC), asociación de membresía voluntaria, no lucrativa su objetivo es promover el intercambio de información a nivel global por medio de Internet. La sociedad reposa sobre comisiones, grupos de trabajo, técnicos universitarios y prestadores de servidores. No existe una empresa Internet a la que los usuarios tengan que pagarle.

Por lo tanto cuando entra a Internet no esta utilizando los servicios de una empresa u organización publica sino muchas ofertas de diferentes personas e instituciones con los mismos derechos y obligaciones en Internet. El tiempo y los medios económicos que han aportado dichas instituciones a servido para cubrir gran parte del mantenimiento de Internet, por este motivo el acceso a Internet no es muy costoso y los usuarios solo pagan el tiempo de teléfono que tiene la línea abierta.

Hasta hoy, Internet ha significado para el mundo la creación del más grande foro público en la historia.

Antes de navegar en Internet es recomendable conocer algunos términos que aparecerán muy frecuentemente.

Primeramente Internet es inseparable de los términos TCP/IP e IP. El TCP/IP es el protocolo de transmisión de Internet que regula el intercambio de datos entre ordenadores, pero ¿qué es un protocolo? éste es un algoritmo que sirve para que todos los datos sean enviados, recibidos y recompuestos correctamente.

Para el funcionamiento correcto de una estructura tan compleja como la de Internet es necesaria la identificación de directivas muy claras y una exacta denominación de los dispositivos por lo que cada ordenador y cada dispositivo, como las cámaras de Internet, impresoras, etc poseen un número univoco mediante el cuál puede identificarse un ordenador, a este número se le denomina dirección IP. Dicho número tiene la forma aaa.bbb.ccc.ddd y siempre esta compuesto de cuatro números, cada uno de ellos tiene un máximo de tres cifras y unos valores entre 0 y 255. Estas medidas fueron desarrolladas por los primeros creadores y se han mantenido así durante todos estos años. Un ejemplo de dirección IP puede ser la siguiente: 194.167.25.23. Como estos números no son fáciles de recordar, los servidores de FTP y WWW (de los que se hablará mas adelante) disponen de un nombre más expresivo. Como por ejemplo, la dirección http://www.microsoft.com, la cuál es más fácil de recordar que los números mencionados anteriormente.

Para saber que dirección IP corresponde a un determinado nombre. Internet utiliza Domain Name System (sistema de nombres de dominio) del que se suele hablar utilizando sus siglas DNS. Los servidores DNS, que se encuentran en Internet, mantienen una constante comunicación entre ellos, por lo que, una nueva asignación se hace conocida en todo el mundo al cabo de pocas horas.

Las diferentes partes de un nombre están separadas entre ellas por puntos. Las partes situadas a la izquierda se refieren al ordenador o a la empresa. Cuando más se va hacia la derecha mayor es el nivel en la estructura organizativa de Internet. A la derecha se encuentra lo que se denomina dominio y describe el tipo de organización o de empresa de ese servidor de red.

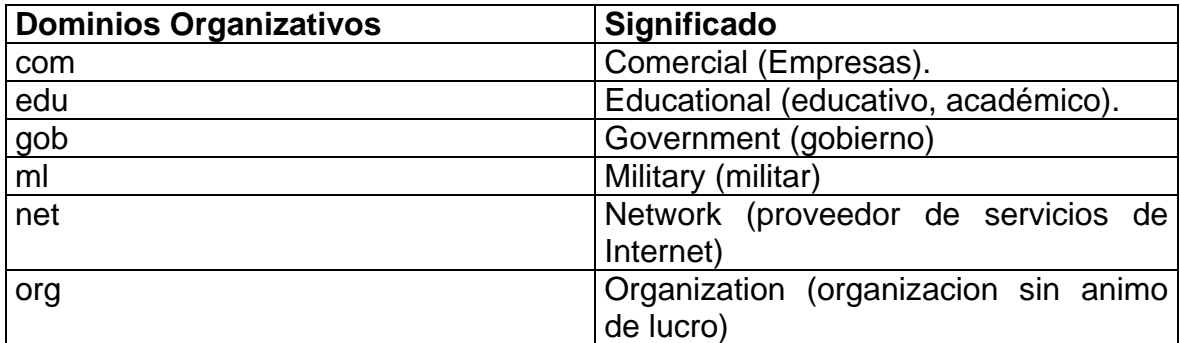

Los dominios utilizados actualmente son los siguientes:

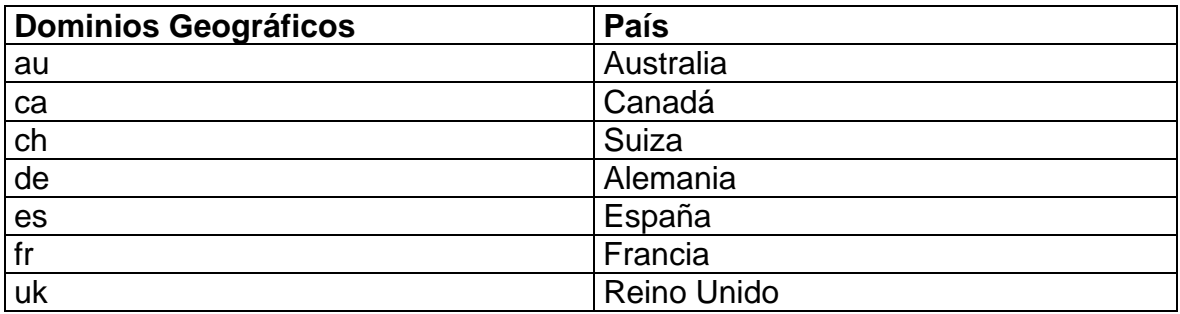

### **1.3. Proveedores de servicios de Internet**

Como anteriormente se menciono Internet no está subordinada a ninguna instancia o empresa, pero en cierto modo si esta controlada por los proveedores de acceso a Internet (Internet Service Provider). Cada proveedor esta conectado a un backbone o columna vertebral, la primera columna vertebral de alta velocidad se llamo NSFnet y fue desarrollada desde hace 15 años por la National Science Foundation de Estados Unidos. Los backbones, son redes de alta velocidad en fibra óptica que tramitan todo el tráfico digital. Forman las redes centrales, llamadas redes troncales, a las que se conectan las demás redes nacionales y locales. Estos proveedores de nivel 1 (Tier-1 ISPs) son la espina dorsal de la red. Las grandes empresas como Worldcom, AT&T (que es la más conocida en nuestro país), Sprint, Cable & Wireless, KPNQwest o Global Crossing, son las mayores operadoras que se reparten casi todo el tráfico de Internet. Cualquier dato que corre por la red transita por alguno de sus backbones. Competidores y "socios" tienen acuerdos entre ellos para alquilarse tramos de red, agilizando así el tráfico digital global.

Por lo que los proveedores no son mas que las empresas que ofrecen acceso y ponen a disposición del usuario varios paquetes de servicios, como por ejemplo instrucciones de instalación de la conexión, ayuda telefónica, ficheros de datos y programas, servicios de conversación, etc. La mayoría de estas empresas tienen ofertas muy interesantes y últimamente, algunos Proveedores están ofreciendo con el costo de la conexión, el módem e incluso una segunda línea de teléfono para nuestra casa, para evitar ocupar el teléfono cuando nos conectamos a la Red. Las conexiones que venden son privadas. Para que nadie pueda acceder a Internet por la conexión que nosotros hemos contratado, el proveedor asigna un nombre de usuario y una clave secreta a cada cliente. Siempre existe la posibilidad de compartir la conexión con otra persona, con el único inconveniente de que no podremos conectarnos simultáneamente.

Su ordenador llama al ordenador de Internet del proveedor de servicios a través de la línea telefónica, estableciendo una conexión entre su ordenador y el sistema del proveedor. De esta manera usted y su ordenador serán parte de Internet mientras dura la conexión y podrá enviar y recibir datos en la red de redes sin ningún problema, siempre y cuando pague la tarifa impuesta por el proveedor.

Para que esta tarifa sea la más accesible, piense primero en el acceso que más se acerque a sus objetivos y necesidades, pues el Internet de uso privado es más económico que el de uso profesional. Una buena opción es instalar uno de los muchos "programas de tarifas" (que puede bajar de Internet) estos programas le indicaran las tarifas telefónicas y le informaran en caso de sobrepasar el importe que usted halla establecido.

Representación de la conexión entre los usuarios e Internet a través del Proveedor

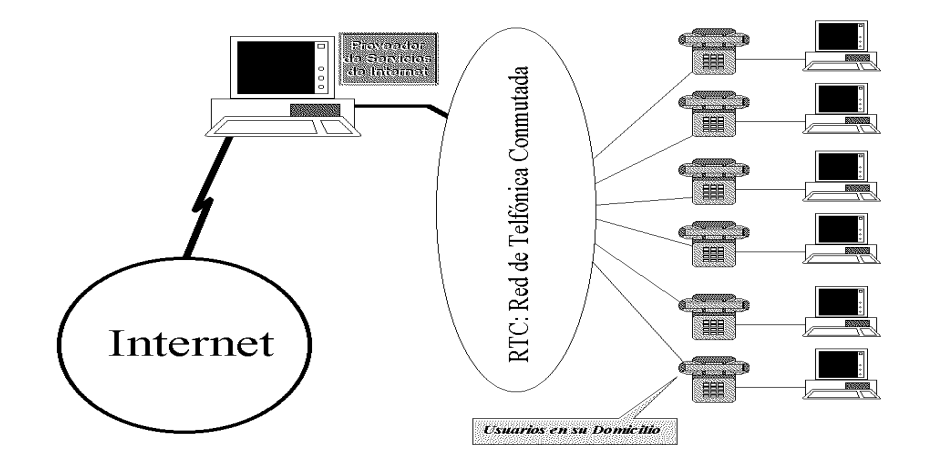

### **1.4. Correo electrónico**

La escritura de las cartas es una de las formas de comunicación más antiguas de toda la historia de la humanidad, pero también una de las preferidas hasta hoy. Hoy por hoy Internet a venido a revolucionar el correo, aquí el destinatario recibe su correo electrónico pocos minutos después del envió no importando la distancia del lugar, y tiene la ventaja de responder con la misma velocidad (si la diferencia horaria lo permite), creando un eficaz intercambio de información mediante el correo electrónico. Este maravilloso invento fue creado en 1971 por Ray Tomlinson ingeniero de la firma Bolt Beranek y Newman, contratada por el gobierno de los Estados Unidos para construir la red Arpanet (la precursora de Internet). Tomlinson había escrito un programa llamado SNDMSG para que los desarrolladores de la Arpanet se dejaran mensajes en las computadoras que compartían. Jugando con otro protocolo para transferir archivos entre las máquinas diseminadas por la red, notó que juntos podían usarse para acceder a todas las casillas de correo. El texto del primer mensaje enviado por e-mail fueron teclas pulsadas al azar en el teclado por razones de pruebas según su inventor y fue enviado a través del programa SNDMSG. Tomlinson eligió la arroba, que en inglés se lee "at (en tal lugar)", para especificar el destinatario del mensaje: Fulano en tal lugar. Después, se envió un mensaje a sí mismo y esto dio inicio a la era del e-mail.

Las ventajas de este correo son muy claras pues aunque llueva, truene, nieve o haya huelga de funcionarios de correos, nada de eso afecta al correo. El mensaje electrónico siempre busca un camino a través de la gran cantidad cables repartidos por el planeta. Y los costos no tienen comparación con el correo normal. En casos normales, siempre cuesta una unidad de tarifa, sin importar a que rincón del mundo vaya destinado el mensaje. Y con un par de trucos también le es posible enviar mensajes multimedia que contengan, por ejemplo, imágenes, sonido, documentos o secuencias de video y esto hasta el día de hoy no lo ofrece ningún otro medio de comunicación.

También existen las llamadas listas de envió estas consisten en enviar un mensaje a todos los miembros que forman parte de la lista de distribución.

Estas listas de envió utilizan como medio de transporte el Bitnet la cual es una subred de Internet creada en 1981 con el objetivo de mejorar la comunicación entre universidades e instituciones similares, A través de los años Bitnet se fue desarrollando cada vez más hasta llegar a comunicar a mas de 1,200 centros de investigación de todo el mundo. De ahí surgió que esta subred acogiera a un gran número de debates técnicos y científicos de muy alto nivel, pero también recibe información de temas de interés general.

El objetivo de las listas de envió es reunir y distribuir mensajes sobre diferentes temas, de esta manera todos los usuarios de una determinada rama están registrados en una lista y para formar parte de ese intercambio de información, solo se necesita un programa de correo electrónico capaz de recibir E-Mails.

Así todos los comunicados o noticias sobre un determinado tema de esa lista son enviadas automáticamente a todos sus miembros de la lista de correo mediante el e-mail. Las listas de envió no solo están representadas por Bitnet, se pueden encontrar muchas listas de envió fuera de este sistema. Esto para los usuarios es totalmente irrelevante pues Internet utiliza estas listas en todas las redes y apenas puede apreciar de que subrama de Internet procede el mensaje. Sin embargo si existe una gran diferencia en lo referente al administrador de los miembros y en la distribución de los mensajes, pues las listas de envió de Internet, al contrario de las de Bitnet no están editadas automáticamente, sino pasan a la responsabilidad de un administrador que comprueba que todo esta en orden.

#### **1.5. Grupos de noticias**

Los grupos de noticias son puntos de encuentro en Internet en los que se intercambian ideas con otras personas sobre determinados temas que surgen a partir de un determinado hecho y cada usuario puede participar activamente en todo lo que ocurre mediante la publicación de textos que son leídos como mensajes de texto, por el resto de la comunidad de Internet.

Los mensajes electrónicos de un grupo de noticias se denominan artículos porque el usuario hojea las noticias como si se tratara de una revista y por supuesto si encuentra algo que le interese lo lee, y si lo desea puede formular preguntas o dar alguna respuesta a ese artículo.

Existen mas de 20,000 grupos<sup>2</sup> de noticias sobre temas de lo más diverso, como por ejemplo; foros de finanzas, derecho, viajes, libros, cine, música, ciencia, técnica, ecología, política, religión, informática y mucho más. Para no perderse entre tantos temas es necesario tener un programa llamado lector de grupos de noticias, con el que puede buscar rápida y cómodamente los grupos de noticias que le interesen así como contestar o plantear preguntas.

El servicio IRC (Internet Relay Chat) nos permite entablar una conversación en tiempo real con una o varias personas por medio de texto. Todo lo que escribimos por medio del teclado aparece en las pantallas de los que participan de la charla. También es posible enviar imágenes u otro tipo de ficheros mientras se dialoga.

Los Servicios de Telefonía son las más recientes aplicaciones para Internet. Con estas podemos establecer una conexión con voz entre dos personas conectadas a Internet desde cualquier parte del mundo sin pagar el costo de una llamada internacional. Y lo mejor es que algunos no sólo incorporan voz, sino también imagen. A esto se le llama videoconferencia.

<sup>&</sup>lt;u>-</u><br><sup>2</sup> Internet. Autor Ingo Lackerbauer Madrid España 2001

### **1.6. Los devoradores de software.**

En Internet se puede encontrar todo tipo de software, desde programas para recetas de cocina, archivos de música, juegos e ingeniosos programas que le hacen más agradable la vida cotidiana. Sin embargo, antes de descargar un programa de Internet a su ordenador primeramente tiene que tener un programa antivirus. Si baja programas con virus informáticos, pone en riesgo la salud de su ordenador, pero ¿qué es un virus? Los virus son pequeños programas que se encuentran en E-Mails o en programas, estos pueden borrar toda la formación de su disco duro u otras acciones desagradables, su único objetivo es poner fuera de combate a su ordenador. El programa antivirus examina todos los archivos en busca de virus. Existen muchísimos programas de este tipo en el mercado e inclusive la mayoría son gratuitos, sobre todo en los CD-Roms que vienen en las revistas especializadas así se ahorra descargarlos de la red.

¿Qué hay tras la denominación FTP? en Internet existe una serie de ordenadores configurados especialmente para almacenar software para la comunidad de usuarios de Internet. Las universidades y los fabricantes de los componentes informativos, ofrecen uno o varios sistemas de este tipo y, la mayoría de casos, se pueden descargar gratuitamente, también existen particulares que ponen su software a disposición de la comunidad.

El software suele ser llamado freware (programas gratuitos) o shareware (programas que son temporalmente gratuitos), y pueden utilizarse sin vulnerar las condiciones de licencia, también se puede encontrar el Open source (software libre) el cual es posible modificar, distribuir y hasta vender, este siempre debe estar disponible completamente esto quiere decir que debe de estar tanto el código fuente como el ejecutable al alcance de cualquiera que desee utilizarlo. El sistema que se usa para bajar este software se llama servidor FTP, este transfiere los archivos y programas a su ordenador. Las siglas FTP significan File Transfer Protocol (protocolo de transferencia de archivos) y hace referencia a las medidas técnicas según las cuales un programa de Internet es guardado en un ordenador.

Para realizar lo anterior necesita un programa que le permita descargar los archivos vía FTP. Windows contiene una aplicación de este tipo aunque no es muy amigable y solo funciona a través de MS-DOS, pero es suficiente para comenzar.

Otro de los ordenadores es Telnet, el cuál fue desarrollado para poder leer información, pues en los inicios de Internet no había ningún entorno grafico como, por ejemplo, Windows 9x/Me. Telnet le permite acceder a Internet por medio de un ordenador remoto y trabajar con su propio entorno. Sin embargo en la actualidad su uso es cada vez menor pues muchos servidores de Telnet se han pasado a la Word Wide Web. Windows al igual que con el FTP, ya tiene un software que le permite acceder a un ordenador a través de Telnet.

### **1.7. La World Wide Web.**

La mayoría de los servicios de Internet fueron desarrollados cuando todavía no se trabajaba con entornos gráficos como Windows 9x/Me, por lo que en los ochentas sólo conocían Internet algunos científicos, técnicos y fanáticos de la informática. Esto cambió en 1992 cuando se desarrollo la World Wide Web, conocida como WWW o simplemente Web. La ventaja de este nuevo servicio es su entorno grafico que le permite trabajar mas fácilmente. Todos los ordenadores a los cuales accedemos por medio de WWW se les llama servidor de red o servidor WWW y cada uno contiene un gran número de páginas en las que el usuario de Internet encuentra información sobre cualquier tema. Pero para poder acceder a las páginas de WWW necesita un programa navegador como puede ser Internet Explorer de Microsoft o Navigator de Netscape.

La característica, principal de la WWW consiste en vincular páginas entre sí, o partes de una misma pagina, incluso a otro servidor WWW o FTP.WWW, es decir le da total libertad de moverse a otra parte de Internet con solo pulsar con el ratón sobre un hipervínculo, sin fijarse en abreviaciones numéricas, sucesiones inmensas de siglas o combinaciones crípticas de letras o números.

Un termino importante que debe conocer es el Hipertexto el cual es un documento que contiene vínculos a otros documentos, de esta manera el usuario puede saltar de una pagina a otra siguiendo la serie que quiera y saltando a otros hipervínculos. El hipertexto no esta reducido solo a texto también se puede trabajar con gráficos, archivos de sonido y videos.

### **1.8. Buscadores de Internet.**

Como Internet es algo inmenso y la cantidad de datos que se puede encontrar en los servidores de FTP es enorme la búsqueda de información se hace cada vez mas complicada sobre todo cuando se necesita localizar archivos de un determinado tema en situaciones así es necesario utilizar buscadores de información, uno de los más clásicos es Archie este pequeño programa contiene datos de mas de 1400 grupos de archivos a los que se puede acceder por FTP. Tiene registrados millones de datos almacenados en Internet. Y día a día se van añadiendo archivos. Muchos países tienen servidores Archie con una lista de todos los archivos accesibles mediante FTP y cada mes se actualiza esta lista, recogiendo todos los datos nuevos. El uso del buscador Archie es muy sencillo simplemente se introduce el nombre de un archivo y este examina Internet hasta comunicarle una respuesta positiva o negativa. Encontrara programas Archie en Internet o en los CD-Roms que se pueden conseguir gratis en revistas especializadas.

Gopher es un buscador que fue desarrollado por la universidad de Minessota en 1991 con el propósito de acceder a diferentes recursos de Internet de forma simple, este permite "hojear" entre grandes cantidades de información, es como un sistema de menús para Internet mediante el cual puede buscar información como si se tratara de una tabla de contenido. De ahí se deriva su nombre pues Gopher es un animal parecido al topo, y este buscador va excavando por Internet. Para acceder a un servicio Gopher necesita también un programa especial que le ofrezca esta posibilidad y como ocurren en todos los programas de este tipo en Internet podrá conseguirlo gratuitamente. Aunque este buscador por desgracia va en retroceso en la WWW.

Existe también el Wide Área Información Server (servidor de información de área amplia) WAIS, es un proceso mediante el cual se puede examinar información guardada en bases de datos de Internet. Gopher y Wais siempre se usan conjuntamente para tener una gran efectividad y optimiza la búsqueda de información.

Como la World Wide Web es muy popular sus buscadores gozan de gran aceptación y como no si la World Wide Web es el servicio de Internet mas conocido. Por lo tanto crece de forma escandalosa pues cada mes hay millares de nuevos servidores conectados a Internet, por lo que se hace necesario que los navegantes reciban ayuda para encontrar la dirección correcta.

Yahoo, es el principal representante de World Wide Web este modo de búsqueda lo podemos encontrar en la dirección: http://www.yahoo.com/. En castellano, también disponemos de buscadores por temas, como es Olé, en la dirección http://www.ole.es/.

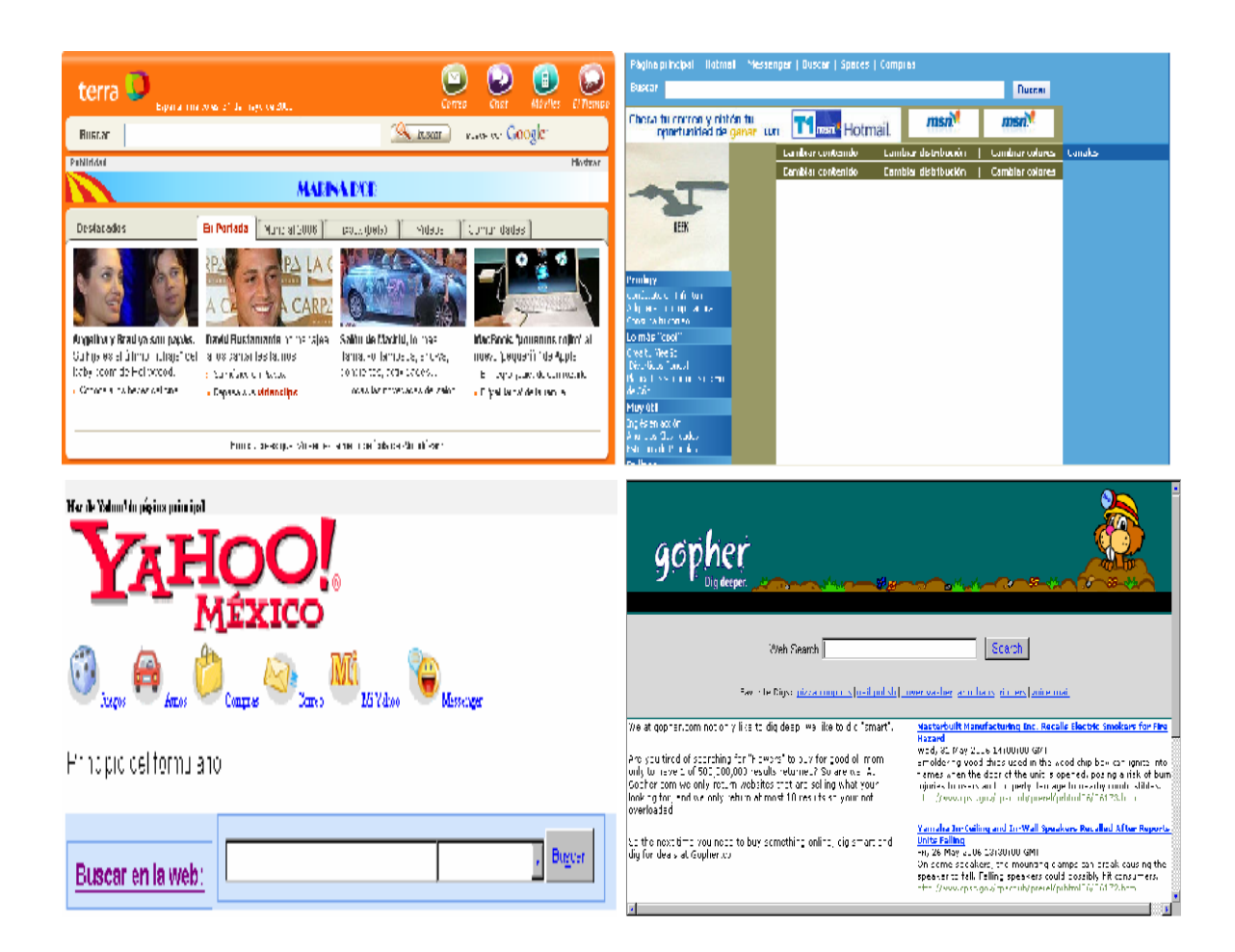

#### **Existen dos modos de búsqueda por la World Wide Web.**

#### **Por temas:**

Por cada uno de estos temas se nos mostrarán en el buscador muchas páginas que hablan de dicho tema. Cada página tiene un título y una pequeña explicación, de su contenido. Si realmente nos interesa ver toda la información de la página escogida, solo tenemos que pulsar sobre su título, y automáticamente aparecerá la información en nuestra pantalla. El tiempo que tarde depende en gran medida de lo atascada que esté la máquina que sirve esa página a Internet.

El buscador de temas Yahoo dispone de muchísimas más direcciones en su base de datos que el buscador Ole. Este último es un buscador que sólo tiene en cuenta páginas Web en Castellano, y su número es muy inferior. Por lo que es mejor utilizar Yahoo.

#### **Por palabras clave:**

Hay ocasiones en que buscamos temas demasiado concretos como para que se puedan categorizar en un buscador por temas. Por ejemplo, si queremos obtener información sobre el rascacielos "Empire State Building" de Nueva York, lo mejor es buscarlo mediante palabras clave. Uno de los mejores buscadores por palabras de Internet es Hotbot, cuya dirección es http://www.hotbot.com/. En castellano, el propio Olé, dispone también de este tipo de búsquedas.

Este tipo de buscadores, nos permiten concretar el tipo de búsqueda a realizar. Cuando buscamos algo con varias palabras clave, el buscador puede pensar que queremos la páginas Web en las que aparezca alguna de esas palabras, o todas ellas en la misma página, o todas ellas en el mismo orden en que las hemos escrito, y seguidas una detrás de otra. Todo esto se puede especificar antes de realizar la búsqueda.

Es muy normal, que cuando realizamos una búsqueda por palabras encontremos un resultado de 50.000 o 100.000 páginas Web que contiene dicha palabra clave. Cuando esto ocurre podemos concretar más nuestra búsqueda, añadiendo más palabras clave en la celda de búsqueda, de modo que podamos reducir el número de resultados a 50 ó 100 como mucho para posteriormente poder mirarlos uno por uno.

### **1.8. ¿Qué es un servicio en línea?**

A diferencia de Internet, donde todos los datos están repartidos por todo el planeta, un servicio en línea reúne toda la información en un sitio central. Igual que en Internet, la comunicación entre su PC y el superordenador del servicio en línea tiene lugar mediante una línea telefónica.

El servicio en línea pertenece a una empresa que se encarga del mantenimiento y la actualización de su oferta de información. Por estas aplicaciones, el operador de un servicio en línea hace pagar una determinada cantidad de dinero a los miembros que contraten sus servicios. Algunos de los servicios en línea más conocidos son: AOL, CompuServer o Microsoft Networdk (MSN). La mayoría de las grandes ciudades cuentan con empresas dedicadas a estos servicios de una forma más específica. Los miembros de un servicio en línea tienen la posibilidad de moverse por Internet además de utilizar sus servicios.

Los servicios en línea son muy populares y ofrecen tarifas más favorables para el cliente que representan una seria alternativa a un "correcto" acceso a Internet.

En el mundo de Internet y de los servicios en línea aparece más frecuentemente el término buzón o mail box. El buzón es un vestigio de los viejos tiempos en los que el concepto de servicio en línea estaba en pañales e Internet estaba destinado a los académicos. Un buzón proporciona información, al igual que Internet o un servicio en línea, mediante una línea telefónica y un ordenador, la diferencia radica en que el área del buzón suele ser local y el operador ofrece solamente un nodo de conexión, Un servicio en línea abarca una área mayor y a veces hasta internacional.

# Capitulo 2 **La Realidad Virtual (RV) y sus aplicaciones.**

Un sinónimo de realidad virtual bien podría ser la creación de los sueños.

Cuando Myron Krueger mostró un ambiente virtual dentro de un cuarto lleno de censores el cual permitía que el visitante experimentara volar sobre montañas y valles. Y la empresa Fujitsu de Japón se dio cuenta de que la primera ciudad virtual que creo, inspirada en George Lucas, ya tiene 10,000 habitantes que conviven, compran se relacionan y hasta trabajan dentro de aquel espacio. La importancia de la realidad virtual se hizo más evidente.

El film "El hombre del jardín" ha sido especialmente ilustrativo acerca de este nuevo campo llamado "realidad virtual". Esta nueva expresión esta formando parte del lenguaje diario, aunque algunas veces en forma no muy apropiada. ¿Qué es, en verdad, una realidad "virtual"?.

Dado el gran impacto que ha tenido la realidad virtual en casi todos los ámbitos de la ciencia es necesario hacer una conceptualizacion del término, así como mostrar su desarrollo.

### **2.1. ¿Qué es la RV?**

El término virtual proviene de la ingeniería de los programas ("software") de computadoras. Los científicos del campo de las computadoras utilizan el término "memoria virtual" para describir la memoria RAM o memoria de trabajo.

Virtual, en informática, significa "algo simulado"', creado por el ordenador para llevar a cabo un determinado fin. La realidad virtual es considerada en muchos aspectos como la interfase definitiva entre los seres humanos y el ordenador.

Existe un sin número de definiciones acerca de lo que conocemos como "Realidad Virtual". Partiendo de lo más básico, el diccionario define la palabra **realidad** como "El estado de ser real o verdadero" y la palabra **virtual** como "Lo que existe en esencia o efecto pero no como forma". La palabra virtual proviene del lenguaje medieval en Europa.

Para Duns Scotus la realidad virtual es un entorno en tres dimensiones sintetizado por computadora en el que varios participantes acoplados de forma adecuada pueden atraer y manipular elementos físicos simulados en el entorno y, de alguna manera, relacionarse con las presentaciones de otras personas pasadas, presentes o ficticias.

De acuerdo a Sheridan (1992) La realidad virtual ofrece un nuevo paradigma en la relación ser humano-computadora, en la cuál el ser humano ya no se encuentra como un observador externo de los datos o imágenes en la pantalla de una computadora.

Ellis (1996) Define a la "Realidad Virtual" como un ambiente generado por computadora interactivo, donde imágenes virtuales pueden interactuar mediante procesos especiales y modalidades no-visuales, y así "convencer" al usuario de que está inmerso en un espacio sintético

En resumen. La realidad virtual consiste en simular todas las posibles percepciones de una persona, como los gráficos para la vista, sonido, tacto e incluso sensaciones de aceleración o movimiento por medio de un sistema interactivo que permite sintetizar un mundo tridimensional ficticio, donde el usuario tiene el control absoluto de los movimientos, esto crea la sensación de que el usuario realmente esta dentro del ambiente virtual, hasta el punto de dejar de percibir la realidad.

### **2.2. Historia de la RV.**

Los primeros vestigios de la realidad virtual comenzaron a existir es la industria del cine. Desde siempre la cinematografía ha intentado crear formatos de imagen y sonido que hiciesen creer al espectador que se encontraba formando parte de la escena. De este intento han surgido tecnologías como el Cinemascope o el más moderno Omnimax, así como sistemas de sonido del tipo del Dolby Surround.

Para el año de 1960, en la Universidad de UTAH. Iván Sutherland logra el próximo paso en el desarrollo de gráficas computadorizadas al utilizar el "head mounted display" este permitía que las personas "miraran a su alrededor" dentro de un cuarto gráfico generado por computadora con sólo girar la cabeza.

Mas tarde en 1963, Mort Heilig, creo el sistema Sensorama, este sistema combinaba movimientos tri-dimensionales y sonido, así como retroalimentación táctil y olfativa. El equipo funcionaba de la siguiente forma: una sola persona colocaba su cabeza en un visor del Sensorama y experimentaba una variedad de "realidades" tri-dimensionales, provenientes de la experiencia virtual de correr una motora por la ciudad de Nueva York. El sistema Sensorama es considerado por algunos el primer sistema de entretenimiento de realidad virtual.

Para 1966 Sutherland creó el primer casco visor de realidad virtual al montar tubos de rayos catódicos en un armazón de alambre. Este instrumento fue llamado "Espada de Damocles", debido a que el estorboso aparato requería de un sistema de apoyo que pendía del techo. Sutherland inventó mucha de la tecnología en RV.

En 1967, Frederick Brooks en la Universidad de Carolina del Norte, inició un extenso estudio para explorar fuerza o sensibilidad al tacto mediante información de retroalimentación de forma táctil ("force feedback") utilizando computadoras.

En 1968 Iván Sutherland y David Evans crean el primer generador de escenarios con imágenes tridimensionales, datos almacenados y aceleradores.

A finales de los años 70 el departamento de defensa de los Estados Unidos empezó a utilizar simuladores de vuelo en la clase de aviación con el objetivo reducir costos, tiempo y sobre todo de poder practicar sus clases de vuelo sin arriesgar la vida.

En 1971 Redifon Ldt en el Reino Unido comienza a fabricar simuladores de vuelo con displays gráficos.

En 1972 General Electric, bajo comisión de la Armada norteamericana, desarrolla el primer simulador computarizado de vuelo. Los simuladores de vuelo serán un importante renglón de desarrollo para la realidad virtual.

En 1977 Dan Sandin y Richard Sayre inventan un guante sensitivo a la flexión

En 1979 Eric Howlett (LEEP Systems, Inc.) Diseñan la Perspectiva Óptica Mejorada de Extensión Larga (Large Expanse Enhanced Perspective Optics, LEEP).

A principios de los ochentas la realidad virtual es reconocida como una tecnología viable. Jaron Lanier es uno de los primeros generadores de aparatos de interfaz sensorial, acuñó la expresión "Realidad Artificial", también colabora en el desarrollo de aparatos de interface RV, como guantes y visores. Y Andy Lippman desarrolla un videodisco interactivo para conducir en las afueras de Aspen.

A mediados de los años ochentas, el *Ames Research Center* de la NASA inició el proceso para desarrollar un "head mounted display" (HMD) de bajo costo utilizando una pantalla de LCD ("Liquid Crystal Display"). En ese mismo año la Compañía StereoGraphics inventa las gafas de visión estéreo.

En 1981 Tom Furness desarrolló la "Cabina Virtual" G. J. Grimes, asignado a Bell Telephone Laboratories.

En 1982 Ocurre uno de los acontecimientos históricos en el desarrollo de los simuladores de vuelo, cuando Thomas Furness presentó el simulador más avanzado que existe, contenido en su totalidad en un casco parecido al del personaje Darth Vader y creado para la U.S. Army AirForce. Thomas Zimmerman patenta un Electroguante utilizado para introducir datos el cuál invento mientras investigaba sobre como controlar con la mano un instrumento musical virtual. Este Electroguante esta basado en censores ópticos, de modo que la refracción interna puede ser correlacionada con la flexión y extensión de un dedo. En ese mismo año Donald Schon (consultor en administración) es el primero en usar la expresión mundos virtuales, para referirse a las imágenes que mantiene un sujeto acerca del entorno con el cuál interactúa.

En 1984 William Gibson pública su novela de ciencia ficción Neuromancer en el que se utiliza por primera vez el término "Ciberespacio" refiriéndose a un mundo alternativo al de las computadoras. Con lo que algunos aficionados empiezan a utilizarlo para referirse a la RV. El primer sistema que se proponía atravesar el umbral de las dos dimensiones y recrear una verdadera "telepresencia en un espacio de datos" (Telepresence in Dataspace) fue creado en los laboratorios Ames de la NASA en California, por un equipo dirigido por Michael Mc Greevy y Jim Humphries. Desarrollaron el sistema VIVED estación de trabajo virtual (Representación de un Ambiente Virtual, Virtual Visual Environment Display) para los futuros astronautas en la NASA.

En 1985 Scott Fisher considerado uno de los "Padres Fundadores" de la realidad virtual crea el VISIOCASO más avanzado en la Nasa Ames Center.

 Jaron Lanier funda la institución VPL Research. Los investigadores del laboratorio Ames de la NASA construyen el primer sistema práctico de visores estereoscopios. Por todas partes empiezan a surgir equipos de desarrollo trabajando en lo que era la tecnología de la realidad virtual, y se obtienen los primeros resultados comerciales.

Durante 1986 y hasta 1988 muchos científicos reiniciaron sus investigaciones de Realidad Virtual gracias a la reducción en costo de equipo de alta tecnología dentro del campo de la realidad virtual.

En 1987 la compañía Inglesa Dimensión Internacional desarrolla un software de construcción de mundos tridimensionales y la NASA utilizando algunos productos comerciales perfecciona la primera realidad sintetizada por computadora mediante la combinación de imágenes estéreo, sonido 3-D, guantes, etc. Jonathan Waldern forma las Industrias W (W Industries).

Tom Zimmerman desarrolla un guante interactivo sobre PC.

En 1988 Michael Deering diseñó características RV dentro del sistema de gráficos GT de la empresa y Howard Davidson trabajaba en la producción de visores de bajó costo. Scott Foster inventa un dispositivo para la generación de sonido tridimensional dentro de la planta de científicos de Sun

En 1989 ATARI saca al mercado la primera máquina de galería de vídeo juegos con tecnología 3D.

En ese mismo año Autodesk presenta su primer sistema de realidad virtual para PC. con un valor de (25,000 dólares).

En 1990 Surge la primera compañía comercial de software RV, Sense8, fundada por Pat Gelband. Ofrece las primeras herramientas de software para RV, portables a los sistemas SUN. ARRL ordena el primer sistema de realidad virtual de División. J. R. Hennequin y R. Stone, asignados por ARRL, patentaron un guante de retroalimentación tangible.

En 1991 Industrias W venden su primer sistema virtual. Richard Holmes, asignado por Industrias W, patenta un guante de retroalimentación tangible.

En 1992 SUN hace la primera demostración de su Portal Visual, el ambiente RV de mayor resolución hasta el momento. Al Gore, vicepresidente de Estados Unidos y promotor de la realidad virtual, dictó seminarios sobre la importancia de esta tecnología para la competitividad Norteamericana.

En 1994 La Sociedad de realidad virtual fue fundada. IBM y Virtuality anunciaron el sistema V-Space. Virtuality anunció su sistema serie 2000. División hizo una demostración de un sistema integrado de realidad virtual multiplataformas en IITSEC, Orlando. Durante la primer Conferencia anual de WWW, en Génova, Berners-lee y Ragett, organizaron una reunión para discutir las interfaces de la RV al WWW. Resultando que muchos participantes estaban trabajando en proyectos para conseguir herramientas de visualización tridimensional que operaran con el Web. La fuerza de trabajo en torno a la RV, se concentró en torno a una lista de correo donde se llegó a un consenso sobre los requerimientos para conseguir un lenguaje modelado de RV, y así discutieron las tecnologías existentes antes de pronunciarse por la tecnología Open Inventor, de Silicon Graphics.

A partir de la creación de dispositivos más sofisticados como los guantes de manipulación o los trajes sensitivos completos dotados de censores y visores especiales, se entra de lleno a la carrera comercial, los sistemas de realidad virtual comienzan a popularizarse y muchos productos empiezan a invadir el mercado. En forma paralela sé crea un cierto movimiento cultural conocido como el Cyberpunk. La estética y la temática del cyberpunk han llegado en los últimos años a la televisión y al cine, quizás los mejores ejemplos son "El hombre del jardín" y "Blade Runer".

### **2.3. Pioneros de la RV.**

Dentro de los muchos científicos, pensadores, e incluso artistas, que han trabajado por y con la RV, se encuentran cuatro destacados por las implicaciones que han supuesto sus trabajos e investigaciones.

- Jeffrey Shaw (Melbourne, 1944) está considerado como uno de los principales pioneros en el arte de la RV. Desde 1983 ha realizado instalaciones interactivas por ordenador, la más famosa es la obra de RV "Legible City" (1988-1991), en donde el visitante de "Legible City" puede recorrer una ciudad virtual en bicicleta estática y lo más curioso es que los edificios de la ciudad han sido reemplazados por palabras. Shaw es el director del departamento de medios visuales del ZKM (Centro para el Arte y los Medios) en Karlsruhe (Alemania).
- Iván Sutherland definió la idea del "Ultimate Display"
- Myron Krueger acuñó el binomio Artificial Reality.
- Jaron Lanier acuñó el binomio RV.

### **2.4. Objetivos de la Realidad Virtual.**

- Crear un mundo con objetos, definir las relaciones entre ellos y la naturaleza de las interacciones entre los mismos.
- Poder presenciar un objeto o estar dentro de él, es decir penetrar en ese mundo que solo existirá en la memoria del observador un corto plazo (mientras lo observe) y en la memoria de la computadora.
- Que varias personas puedan interactuar en entornos que no existen en la realidad si no que han sido creados para distintos fines. Hoy en día existen muchas aplicaciones de entornos de realidad virtual con éxito en muchos de los casos. En estos entornos el individuo solo debe preocuparse por actuar, ya que el espacio que antes se debía imaginar, es facilitado por medios tecnológicos.

### **2.5. Elementos y mecanismos básicos de la Realidad Virtual.**

**Visiocasco.** (El usuario se lo coloca en la cabeza) Este tiene una pantalla en cada ojo. Las imágenes que aparecen en las dos pantallas son ligeramente diferentes, con el objetivo de que el usuario pueda ver en relieve.

**Un mando con botones**. Apretando el botón se desplazara automáticamente a la dirección en la que en ese momento este mirando.

**Censor de posición** Se encuentra en el visiocasco y sirve para medir e identificar la posición de la mirada; esta conectado a la unidad de control.

**Guantes de Entrada**. Contienen movimientos programados de la mano y de las articulaciones que son supervisados a través de un guante que lleva censores de fibra óptica a lo largo de los dedos y traduce estos movimientos a rutinas de computación que son reflejados en un entorno visual.

Existen cinco mecanismos habitualmente empleados en las aplicaciones de la realidad virtual.

#### **Gráficos tridimensionales (3D)**

**Técnicas de estereoscopia**. Esta técnica permite al usuario percibir las claves de la profundidad, y al mismo tiempo ver la imagen en relieve. Esto es gracias a que la imagen que percibe cada ojo es algo distinta lo que le permite al cerebro comparar las dos imágenes y deducir, a partir de las diferencias relativas

**Simulación de comportamiento**. En el mundo virtual la simulación se va creando en tiempo real.

**Facilidades de navegación**. Este dispositivo de control, permite indicar la dirección de la navegación, a través de un joystick, por medio de las teclas de control del computador o con el movimiento de la cabeza. En ese momento el sistema detecta el hecho y desplaza la imagen de la pantalla.

**Técnicas de inmersión**. Consisten en aislar los estímulos del mundo real.

### **2.6. Equipo para trabajar con Realidad Virtual.**

La realidad virtual en el área de la visión trabaja básicamente con dos tipos de implementos: Los cascos y el boom, este último es un equipo que consiste en un brazo mecánico que sostiene un display a través del cuál al girarlo se puede observar el entorno del mundo virtual; esto sé logra gracias a que el peso es soportado por el brazo mecánico y no por el usuario como ocurre con el casco. Este es un equipo de mayor complejidad y contenido electrónico, lo cuál se traduce en ventajas tales como la obtención de una mejor solución.

Para interactuar en un ambiente virtual, se utilizan guantes y vestidos. Estos se comportan inicialmente como dispositivos de entrada los cuales le permiten al computador conocer la ubicación del usuario dentro del ambiente virtual, al mismo tiempo, sirven para que el usuario se ubique en el medio e interactué con él. Cuando el usuario recibe ciertos estímulos estos dispositivos se convierten en dispositivos de salida.

En el área de audición. Los audífonos son el equipo básico empleado para escuchar los sonidos propios de un ambiente virtual.

Se pueden utilizar los audífonos convencionales que son los uso más corriente, a través de estos se escucha el sonido simulado de los objetos pero no se identifica auditivamente el punto de ubicación del sonido.

Los audífonos convolvotrón: son más sofisticados pues además de simular el sonido propio de los objetos, simulan la ubicación de los mismos dentro del ambiente virtual.

Y por ultimo se utilizan las Cabinas de Simulación, (simuladores de vuelo, submarinos, etc) estos son grandes aparatos en los que se sumerge al usuario como si maniobrara un vehículo.

### **2.7. Niveles de tecnología de la Realidad Virtual**

La tecnología utilizada en realidad virtual puede ser clasificada en cuatro categorías o niveles:

#### **Nivel de entrada**

Es cuando se utiliza un computador personal o estación de trabajo, y se hace una representación del mundo a través de la pantalla, como si se tuviera una "ventana al mundo"

#### **Nivel básico**

En este nivel se utilizan ampliaciones básicas de interacción como son:

El guante o mouse 3D y para la visión las gafas estereoscópicas.

#### **Nivel avanzado**

El siguiente paso en la tecnología de realidad virtual es un mejor despliegue de las gráficas y mejor manejo de información de entrada. Esto generalmente se logra con aceleradores de gráficas e incorporación de procesadores en paralelo.

#### **Nivel inmersivo**

En este nivel, el usuario tiene la sensación de encontrarse dentro de un mundo tridimensional. Esto sé logra utilizando dispositivos como: HMD, Boom, Feedback Táctil.

### **2.8. Aplicaciones de la Realidad Virtual.**

La Realidad Virtual se encuentra presente en los negocios, en la educación, en el entretenimiento, en la medicina y hasta en el sexo. Empíricamente se puede comparar con una alfombra magia la cual a volado por todas las áreas de la ciencia y por casi todo el mundo.

#### **Educación.**

Para el doctor Alberto Alonso director de Cómputo para la Investigación de la UNAM, el impacto más importante de está nueva tecnología sé está dando en la educación.

Con la creación de bibliotecas, librerías electrónicas, conferencias, cátedras, universidades virtuales, cursos y diplomados en línea, la realidad virtual esta revolucionando el proceso de la enseñanza-aprendizaje.

Cada día más facultades de la UNAM abren sus páginas electrónicas en la Web para difundir ciencia y cultura vía Internet. Se puede encontrar información sobre sismos, el estado del tiempo o eventos astronómicos y físicos los cuales son proporcionados por la UNAM.

En 1996, la página del laboratorio de visualización de la Dirección General de Servicios de Computo Académico (DGSCA), fue elegida como la mejor de la Web. Esta página contiene información sobre el Popocatepetl y las imágenes de su reciente actividad volcánica.

Uno de los proyectos más importantes dentro de la UNAM es la exploración del uso de la red en educación a distancia; no solo se trata de imágenes transmitidas vía satélite sino de telecomunicación por fibra óptica vía red, lo cuál es mucho menos costoso y permite una imagen de ida y vuelta con graficas, texto y gran interactividad

La pagina de la UNAM en la web de Internet (http://www.unam.mx), además de contener información sobre la propia universidad, facultades, institutos, programas y museos, tiene un apartado que es (www en México) que permite enlazarse con diferentes centros e instituciones de educación superior que hay en el país así como dependencias del servicio público. También nos da la oportunidad de pasear por el museo virtual, Louvre de Paris.

Otro servicio que proporciona la UNAM para Internet es el Caleidoscopio, la primera edición en el país de un directorio de temas, colección organizada por áreas de conocimiento de todos los servidores de México. Su objetivo es que funcione como Yahoo, Excite o Lycos, pero con información especifica sobre México.

El Instituto Tecnológico y de Estudios Superiores Monterrey (ITESM) Crea la primera universidad virtual en México. En la cuál el alumno cuenta con laboratorio multimedia en casa que le permite vía Internet estudiar, interactuar con maestros y estudiantes de otros países, investigar en bibliotecas electrónicas, participar en discusiones especializadas y presentar exámenes por medio de su computadora. El ITESM cuenta actualmente con cien mil alumnos inscritos.

Con tres millones de dólares<sup>1</sup> en laboratorios de graficas digitalizadas, de multimedia de CD-ROMS y videos, llegara al siglo XXI con una inversión de 75 millones de dólares en la aplicación de nuevas tecnologías en la educación

Tiempo después la Universidad Anahuac crea también una Universidad Virtual.

-

<sup>&</sup>lt;sup>1</sup> Realidad Virtual. Howard Rheirgold Gedisa

Se dice que la UAM Ixtapalapa tiene el laboratorio de Súper cómputo en paralelo y visualización más importante de latinoamérica por sus aplicaciones en física de líquidos, plasma, hidrodinámica molecular y química cuántica.

El Instituto Politécnico Nacional cuenta con un programa Institucional de Cómputo y Telecomunicaciones el cuál inició sus actividades en mayo de 1995 con el objetivo de incorporar el desarrollo científico y tecnológico al quehacer educativo nacional poniéndolo al alcance de la comunidad académica y de los sectores productivo, educativo y social del país. Cuenta con doce redes, entre ellas una de bibliotecas y una red interactiva de videoconferencias.

En la Universidad de Puebla en el departamento de Micro eléctrica un equipo de especialistas de Colombia, México, Argentina, Brasil y España crearon a Don Cuco el Guapo, un robot de fierro cubierto de acrílico que toca el piano y cuenta en su curriculum con mas de dos mil conciertos, uno de ellos en Monterrey acompañado por la orquesta sinfónica de la Escuela Superior de Música y Danza, su cerebro es un chip de 16 bites y sus movimientos son ejecutados en base ha modelos matemáticos. Para leer las partituras captura la música por medio de un teclado y de una cámara de video que tiene en su ojo izquierdo.

#### **Medicina.**

En la Facultad de Medicina de la Universidad Complutense de Madrid utilizan un quirófano virtual.

En la UNAM se realizo la construcción tridimensional de una cabeza humana y se trabaja la simulación de un aneurisma para estudiar el flujo de la sangre.

En noviembre de 1995, el visible Human Proyect (Proyecto de Hombre Visible) de la biblioteca Nacional de Medicina en Bethesda, Maryland, envió al ciberespacio los primeros cadáveres digitalizados en imágenes tridimensionales para computadora. Hoy están en Internet y su imagen puede girar en el espacio siendo observada desde toda perspectiva diseccionada y reensamblada

En la universidad de Berkeley hay una división especial para el desarrollo del programa lector de pantalla Outspoken en ayuda a débiles visuales y en la Web hay sitios como Blind Links (Enlaces Invidentes), con tecnología adaptable para ciegos

El uso de la técnica de telepresencia está desarrollándose como parte de las estrategias en el campo militar, pues permite la intervención en el campo de batalla o en lugares distantes. En este sentido, el "Advanced Research Projects Agency" (ARPA) desarrollo un programa avanzado en biomédica donde demostraron una intervención quirúrgica con un brazo mecánico a un kilómetro de distancia del lugar donde se llevó a cabo la cirugía.

El ambiente virtual es muy útil también para cirugía a distancia y para cirugía "local". Un ejemplo de este tipo de intervención "local" es la cirugía con endoscopio. El cirujano puede manipular los instrumentos observando en un monitor de televisor y manipulando el equipo quirúrgico que se encuentra en un tubo dentro del paciente. Por otro lado, el uso de un ambiente quirúrgico virtual para adiestramiento reduce costos y riesgos de éste tipo de educación.

#### **Arquitectura.**

La graficación arquitectónica es una de las áreas más innovadoras. Uno de sus proyectos consiste en la digitalización de Cacaxtla. La simulación de una ciudad prehispánica dentro de la computadora permite observar diversos criterios de reconstrucción sin tocarlo ni ponerlo en riesgo. La ciudad de México en el siglo XXI, el estado actual de mural Juan O'Gormanen y la biblioteca Central de UNAM forman parte de estos trabajos.

#### **Psicología.**

El uso terapéutico del ambiente virtual incluye sistemas de interacción muy creativos que reducen la ansiedad y el estrés Por ejemplo, un dentista utiliza unas gafas para 3-D (tridimensionales) para entretener o distraer la atención de los pacientes mientras están sentados en la silla siendo intervenidos.

#### **Sexo**

El sexo cibernético surgió en Silicon Valley en California.

 Graham Smith, investigador de la Universidad de Toronto, e inventor con varias patentes en el campo de la Realidad Virtual en su paso por México y desde el centro multimedia (CMM) del CNA hablo sobre el sexo cibernético. Hace un año Graham Smith, se reunió con expertos de sexo cibernetico para el explorar este nuevo medio, el resultado lo presentó en el CMM.

Dos camas a miles de kilómetros de distancia son enlazadas por videoconferencia y lo que se ve en la pantalla es una pareja (que en la realidad esta en diferentes sitios) acariciándose amorosamente en un espacio virtual creado por la computadora. **No hay contacto sexual** y la línea telefónica es usada como dispositivo erótico.

Smith comenta que en los Ángeles California hay un servicio de prostitución vía videoconferencia donde ya no se vende el cuerpo sino la imagen. El sexocibernético lo define como la fusión de la tecnología de computación interactiva en un contexto sexual.

# Capitulo 3 Universidades Virtuales.

Lo que antes parecía ser una fantasía sé ha convertido en una realidad. Hoy por hoy existen universidades virtuales en Canadá, España, Chile, Venezuela, Estados Unidos, México, Buenos Aires, etcétera. Sus propuestas las encontramos en Internet, ofreciendo un sin número de cursos, carreras, Maestrías y Doctorados en casi todas las áreas.

## **3.1. Reseña histórica.**

Algunos autores remontan los orígenes de la educación a distancia desde las más antiguas civilizaciones, como la sumeria, la egipcia y la griega, pues se sabe que aprendían a través de cartas. Pero más concretamente se puede decir que la **educación a distancia** empezó a finales del siglo XIX, con las ofertas de enseñanza por correspondencia que aparecen en anuncios de los periódicos desde 1800. En la enseñanza por correspondencia se encuentra el antecedente remoto de la educación a distancia. Donde la única responsabilidad que asumía el oferente era entregar unas lecciones en papel vía correo postal. No había ningún seguimiento, ni interacción, ni control, etcétera. Solo se reducía a vincular la oferta de unas lecciones a través de material impreso.

El problema que tuvieron en esa época los primeros esbozos de la educación a distancia fue el constante rechazo hacia una modalidad muy diferente de los cánones que manejaban las instituciones formales: ya que no reunía las condiciones necesarias para ser aceptada como modalidad educativa formal dentro de las instituciones que realizaban ofertas académicas en los sistemas educativos. Este rechazo fue muy fuerte al comienzo y hubo verdaderamente una batalla entre modalidades, en la que la educación a distancia pasó a ser la pariente pobre.

A pesar de este rechazo, hubo sectores que la impulsaron, proyectos que se fueron desarrollando y concluyeron en algunas propuestas fuertes en el nivel superior. Cuando después de la segunda mitad del siglo XX hubo una explosión de la matrícula universitaria, la preocupación por la democratización del acceso a la educación superior se volvió una gran preocupación. En ese contexto surge en el Reino Unido la Open University (universidad abierta).
El partido Laborista presenta en el parlamento un proyecto dirigido al sector social que no había tenido en su momento la oportunidad de acceder a la universidad, haciéndose cargo así de la situación de innumerables personas que ellos representaban como partido político. En el Congreso el proyecto genera una batalla parlamentaria con el partido conservador, que lo considera como una alternativa demagógica. La prensa también lo ataca fuertemente, pero sin embargo el proyecto se impone en el Senado y en 1969 comienza a diseñarse la universidad, y un año después entra en funcionamiento.

Esta innovación educativa en el nivel superior revoluciona la educación universitaria. El surgimiento de las universidades abiertas y a distancia es el único cambio realmente estructural que tuvo la universidad desde sus comienzos hasta el día de hoy. Después, el modelo de la Open University es copiado y reproducido en muchos lugares del mundo. La aceptación social que obtiene por sus logros y la cantidad de alumnos que atrae hacen que el modelo rápidamente se instale y produzca varias mega universidades: universidades abiertas y a distancia que tienen más de cien mil alumnos.

En México la primera institución educativa que crea una universidad virtual es el Instituto Tecnológico y de Estudios Superiores Monterrey (ITESM), seguido por la Universidad Anahuac y por la UNAM la cual crea el Centro de Alta Tecnología de Educación a Distancia (CATED**)** ubicado en el estado de Tlaxcala. La aceptación ha sido tal que ha estas Instituciones se les han unido muchas más.

En la facultad de Ciencias Económicas de la Universidad de Buenos Aires, su programa a distancia (universidad virtual) empezó a funcionar desde 1993. Su objetivo era resolver el problema de masividad, fenómeno común en las facultades de la UBA.

Una de las instituciones universitarias más antiguas de Europa es la universidad virtual de Barcelona (UB Virtual) esta es una iniciativa del Grupo Universidad de Barcelona, el Grupo Caixa Cataluña y el Grupo Santander Central.

A partir de los noventas el crecimiento de las universidades virtuales ha sido acelerado.

Pero ¿qué es lo que ofrecen estas universidades?, ¿realmente imparten una educación de calidad?. Esto lo será abordado más adelante.

# **3.2. Servicios que brindan las universidades virtuales.**

En general los servicios que ofrecen las universidades virtuales son los siguientes:

**Formación continua** por parte de los profesionales de la educación a través de una oferta diferenciada y de calidad.

**Un espacio de profesionalización** que permite el intercambio de ideas y conocimientos entre profesionales nacionales e internacionales.

**Acceso** a una diversidad de programas en distintas áreas temáticas, bibliotecas, videoconferencias y debates de nivel nacional e internacional.

**Reconocimiento** validado por la universidad.

**Educación directa** en el centro de trabajo o área de residencia.

**Disponibilidad** en toda América Latina y Estados Unidos.

**Capacitación** uniforme para un gran número de personas en forma simultánea.

# **3.3. Carreras y cursos que imparten las Universidades Virtuales (UV).**

Las universidades virtuales imparten un sin número de carreras, maestrías, doctorados y cursos, en diversas áreas que van desde humanidades hasta religión.

Aquí solo sé mencionaran algunos por la gran variedad que existe.

### **UV Anahuac (en línea)**

- **Diplomado en Habilidades Gerenciales**
- **Liderazgo y Motivación**
- **Planeación Estratégica**
- **Comunicación Organizacional**
- **Formación y Conducción de Equipos de Trabajo**
- **Creatividad Organizacional**
- **Diplomado en Competencias Directivas**
- **Inteligencia Emocional**

**UV de Barcelona** está organizada en diferentes escuelas/ campus virtuales que agrupan cursos de una misma área temática.

La actual oferta formativa consta de 325 cursos correspondientes a las siguientes áreas temáticas:

- **Empresa** (Escuela Virtual de Empresa)
- **Salud** (Escuela Virtual de Salud)
- **Educación** (Campus Virtual de Educación)
- **Deportes**(Campus Virtual del Deporte)
- **Farmacia y Nutrición** (Escuela Virtual de Farmacia y Nutrición)
- **Hotelería y Turismo** (Escuela Virtual de Hostelería y Turismo)
- **Formación complementaria** (Campus Virtual de Formación Complementaria)
- **Ciencias Experimentales**
- **Administración Pública y Tercer Sector**

En cada escuela/campus virtual se ofrecen programas de distinta duración y titulación: Másters, Postgrados y Cursos de Actualización.

- **Máster en Democracia y Educación en Valores**
- **Máster en Dirección y Gestión de Centros Educativos**
- **Máster en Aplicación de las Nuevas Tecnologías en Educación**
- **Máster en Animación Telemática y Formación en Red**
- **Postgrado en Producción de material didáctico virtual**
- **Postgrado en Nuevos Entornos de Formación**

### **UV Venezuela**

- **Maestría en Ciencias Administrativas** Postgrado en ciencias administrativas, mención gerencia general en la Universidad de Oriente.
- **Procedimientos Alternativos para Resolución de Conflictos** Seminario dictado en la Universidad Católica Andrés Bello sobre conciliación, arbitraje, leyes en Venezuela, bibliografía y todo aquello referente a los procedimientos alternativos para la resolución de conflictos.
- **Postgrado Sistemas de Información en la UCAB** Información de interés para todos los participantes de este postgrado.
- **Postgrado Universidad Experimental del Táchira** Información referente al postgrado: programas, calendario académico, inscripciones, tesis, anteproyectos, publicación de notas, etc.
- **Programas de Estudios de Postgrado en Computación de la ULA** Información general sobre la coordinación del postgrado, requisitos y plan de estudio en la Universidad de los Ángeles.
- **Residencia de Postgrado en Medicina Crítica** En el Centro Médico de Caracas. Acá tendrá acceso a las presentaciones sobre los seminarios de cuidados intensivos.
- **Sidep Sistema de Información de Estudios de Postgrado** Información sobre objetivos, plan de estudios, requisitos de ingresos y egresos de los cursos de postgrado y trabajos de investigación del postgrado en la UCV.

### **UV Tecnológico de Monterrey**

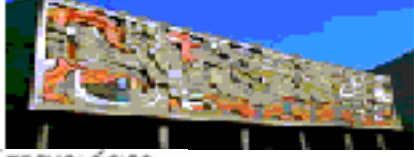

TECNOLÓGICO

### **Administración y negocios**

- **Especialidad en administración**
- **Especialidad en administración Financiera**
- **Global MBA for Latin American Managers**
- **Maestría en Administración**
- **Maestría en Comercio Electrónico**
- **Administración pública y política pública**
- **Maestría en Gestión Pública**

### **Educación**

- **Doctorado en Innovación Educativa**
- **Maestría en Administración de Instituciones Educativas**
- **Maestría en Ciencias de la Información y Administración del Conocimiento**

### **UV Tecnológico de Argentina**

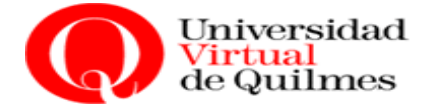

- **Lic. en Administración**
- **Lic. en Comercio Internacional**
- **Lic. en Ciencias Sociales y Humanidades**
- **Lic. en Educación**
- **Lic. en Hotelería y Turismo**
- **Lic. en Terapia Ocupacional**
- **Contador Público Nacional**
- **Tecnicatura Ciencias Empresariales**

### **3.4. Requerimientos de hardware y software para las UV.**

### **Navegadores soportados para ingresar a los cursos:**

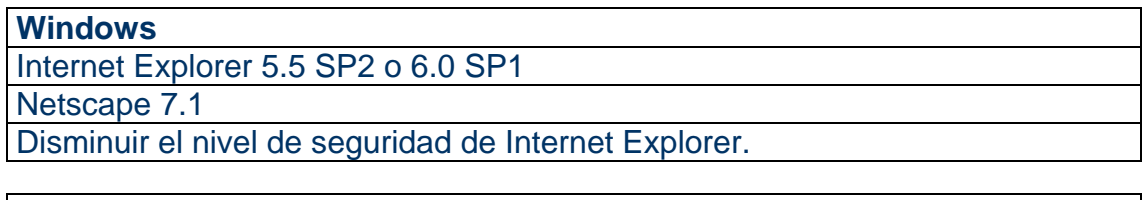

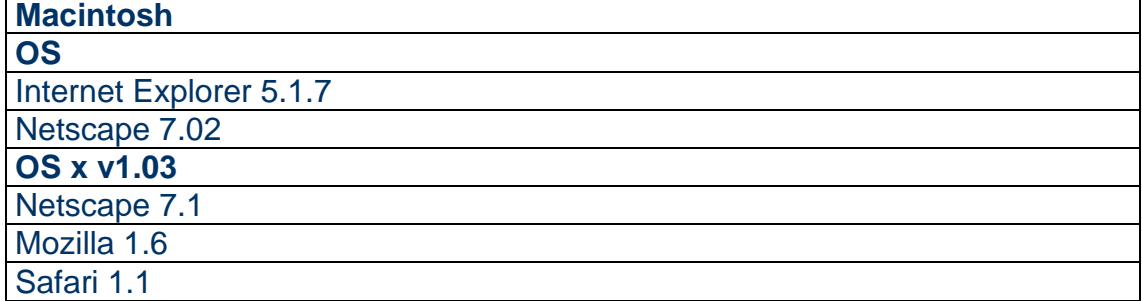

**Sólo las versiones listadas anteriormente están soportadas.**

### **Sugerencia para la configuración y óptimo desempeño de tu navegador.**

Deshabilitar bloqueadores de pop ups.

Eliminar cookies y él caché.

Activar la opción de cookies (aceptar).

Activar la opción de java.

Disminuir el nivel de seguridad de Internet Explorer.

### **La resolución del monitor debe ser:**

Ancho (width) =  $800"$  pixels, Alto (height) =  $600"$  píxeles

### **Plug-in's detectados:**

En la siguiente tabla se mostrarán los plug-ins que son necesarios para visualizar correctamente todo el contenido de los cursos de la Universidad Virtual.

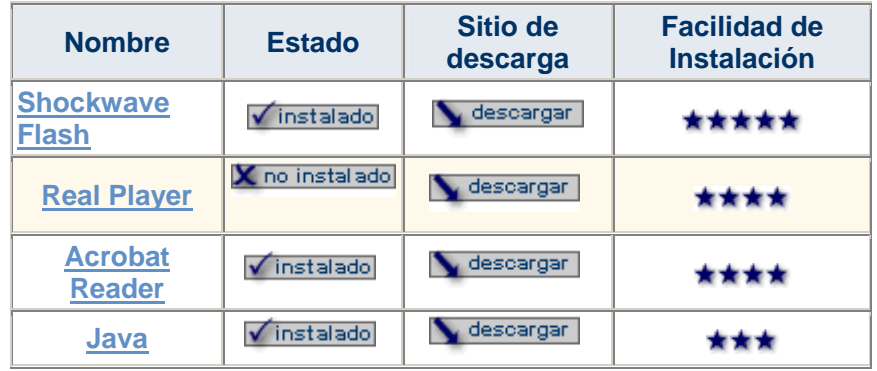

# **Requerimientos tecnológicos:**

Se recomienda que el equipo computacional que utilices para tomar los cursos de la **universidad virtual** cuente con las siguientes características de hardware y software como mínimo:

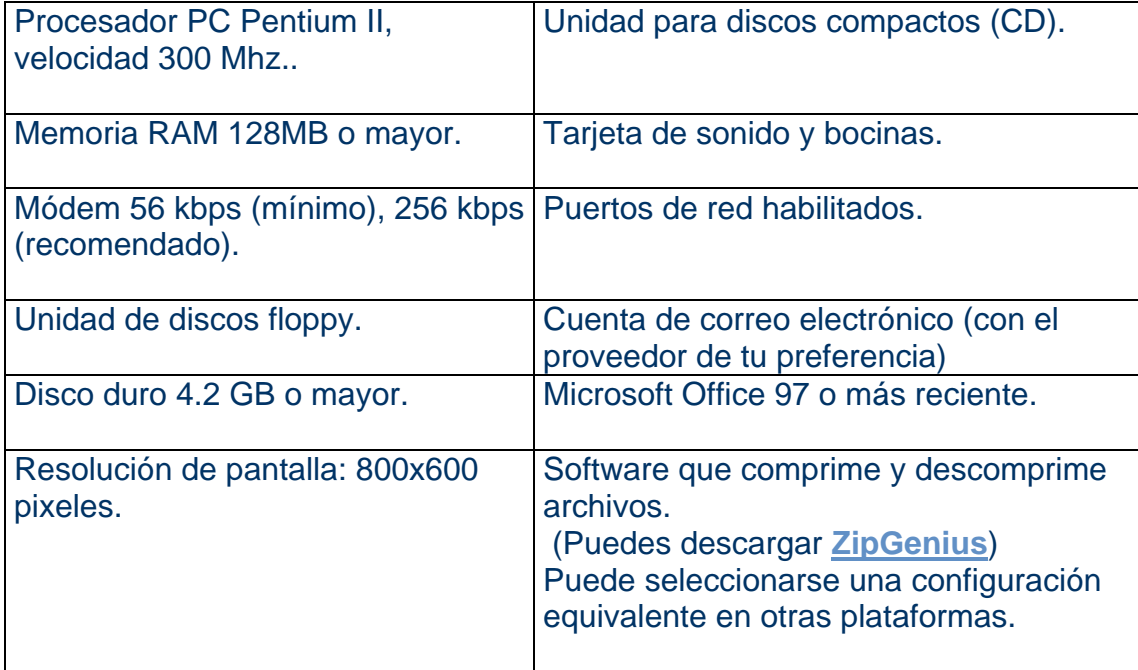

# **3.5. Universidades virtuales. ¿Educación de calidad?**

Para que una universidad virtual pueda tener una educación de calidad debe de cumplir con cinco componentes.

**Primero**. Debe contar con un equipo docente lidereado por un profesor titular, encargado de organizar las diversas actividades de sus miembros. Tener uno o varios profesores tutores que atiendan directamente a los alumnos en cuanto a supervisión de grupos de discusión, calificación de tareas, etc. a mayor número de alumnos, mayor número de profesores tutores asignados al equipo docente. Contar con un productor encargado de planear, organizar y llevar a cabo las sesiones satelitales que se transmitan durante el ciclo escolar. El productor debe tener asignados, a su vez, a uno o varios camarógrafos, a un encargado de escenografía, a un técnico de sonido y a un asistente de producción. El equipo docente debe contar, con un diseñador gráfico, que diseñe apoyos tanto para las sesiones satelitales, como para la plataforma tecnológica del curso y un asesor tecnológico, que se encargue de brindar asesoría al equipo docente sobre el uso de software, para el empleo de la computadora, como medio de comunicación. Finalmente, el equipo docente debe de contar con un diseñador instruccional, que apoye al equipo en el diseño del curso y en la forma de estructurar los ambientes de aprendizaje para los alumnos.

**Segundo**. El contexto físico donde el alumno estudie debe ser el ideal: por ejemplo los muebles deben ser adecuados, la ubicación de los recursos tecnológicos, debe existir aislamiento del ruido, iluminación y ventilación, entre otros. Esto es importante porque el enfoque ya no esta en el profesor que enseña sino en el alumno que aprende. Precisamente por eso, parte fundamental en el diseño de los ambientes de aprendizaje es el perfil del alumno participante en el programa educativo.

**Tercero**. Un programa de educación a distancia debe asegurar que sus alumnos de nuevo ingreso tengan cierto perfil. El alumno debe de contar con un conjunto de conocimientos previos indispensables para la disciplina que va a estudiar, el acceso a una computadora con ciertos requisitos mínimos de hardware y software. El dominio en el uso de software es relevante para entablar procesos de comunicación, una actitud positiva hacia lo que implica un estudio autónomo, habilidades para llevar a cabo un aprendizaje autorregulado, etc. No todos los alumnos tienen el perfil apropiado para abordar programas de educación a distancia. Así, que es necesario que la institución educativa seleccione adecuadamente a alumnos que puedan participar activamente en las actividades de aprendizaje del curso y que maximicen sus probabilidades de éxito en el mismo.

**Cuarto**. Las actividades de aprendizaje de los alumnos. Estas son facilitadas y conducidas por el diseño de los ambientes de aprendizaje, son posibilitadas por el perfil de los alumnos y son supervisadas por el equipo docente. Aquí los alumnos revisan la información que se les proporciona sobre los temas del curso, buscan nueva información y emplean diversas estrategias de aprendizaje. Es en esta componente, los alumnos también, entablan un diálogo con su profesor y con otros compañeros (a través de algún medio tecnológico), para enriquecer la construcción de su conocimiento por medio de las computadoras y otros recursos tecnológicos. El profesor y los alumnos establecen procesos de comunicación indispensables en un proceso educativo.

**Quinto**. Recursos tecnológicos estos son fundamentales en una universidad virtual ya que, sin este elemento, los procesos de comunicación no existirían. Pero no hay que perder de vista que esta componente, a pesar de su gran importancia, no tiene una función sustantiva en el proceso educativo. Un grave problema de algunas universidades virtuales es que centran toda su atención en la adquisición de recursos tecnológicos, olvidando las otras componentes del modelo. Los medios tecnológicos, por sí solos, no favorecen la educación de los alumnos. Son **medios**, más que **fines** que el equipo docente usa para posibilitar las actividades de los alumnos. Un fin del proceso educativo es el aprendizaje significativo que los alumnos logren. Ésta es la parte sustancial de una universidad virtual.

El Doctor Artur Serra Investigador y Coordinador del Centro de Aplicaciones de Internet de la Universidad Politécnica de Cataluña. Opina que existen dos conceptos claves, para que la educación a distancia tenga calidad.

La interactividad. Esta hace referencia a la relación entre el sujeto y el material, o el sujeto y el dispositivo tecnológico que está usando. Cuanto más interactivo sea un material, más obligará a la realización de operaciones intelectuales a los alumnos. Por ello más ayudará al aprendizaje.

La interacción. Es la relación existente entre el tutor y todos los alumnos, y la interacción de los alumnos entre sí, cuanto más intercambio pueda haber, por un lado construcción de hipótesis, por el otro resignificación de hipótesis a través de la discusión y del intercambio, más calidad tendrá en el aprendizaje y más calidad habrá entonces en el programa a distancia.

Si un programa de educación a distancia no tiene bien clara esta diferencia entre interactividad e interacción y sobre todo si no la respeta tendrá problemas con la calidad.

La interactividad e interacción son dos conceptos claves que no se deben olvidar y se debe tener una vigilancia sobre el proyecto para asegurarnos que lo están ofreciendo.

Otro concepto importante es el de la distancia transaccional esta existe entre el sistema, el tutor, los profesores y el alumno. Cuanta más interacción haya menor será esa distancia transaccional y por lo tanto habrá mejores resultados en los procesos y más calidad.

Un proyecto a distancia implica manejar una serie de conceptos y vigilar con relación a esos conceptos muy bien los procesos que se desarrollan. Si las instituciones no son capaces de desarrollar un buen proyecto, si no realizan un buen seguimiento de esos procesos, si no tienen un firme encuadre teórico que guíe todas las acciones, es muy difícil que puedan asegurar una cierta calidad tanto en los procesos como en los resultados.

Cada institución educativa es diferente y debe pensar bien si el ofrecer programas de educación a distancia es parte de su misión y visión; y, en caso afirmativo, preguntarse qué tipo de educación a distancia quiere brindar. Por ejemplo, si una universidad estatal pública no vislumbra la tarea de atender poblaciones remotas, entonces tal vez no haya razón alguna para abrir programas de educación a distancia. Otro ejemplo, si una universidad decidiera que una estrategia general de desarrollo es ofrecer programas de educación a distancia, entonces deberá preguntarse bajo qué modalidad quiere ofrecerlos. ¿Cursos por correspondencia?, ¿usó de sesiones satelitales?, ¿programas en línea?. Cada modalidad tiene sus ventajas y desventajas y deben ser analizadas para poder determinar las proporciones beneficio-costo de cada una de ellas.

En general, las instituciones educativas deben ser cautas de no comprar recursos tecnológicos sin una planeación previa del servicio educativo que quieren ofrecer.

# **3.6. Ventajas y desventajas de las UV.**

Las universidades virtuales generalmente se enfocan a los adultos que trabajan tiempo completo y que requieren programas educativos que consideren sus necesidades particulares.

### **Ventajas:**

- **1.** Flexibilidad en cuanto a espacio y tiempo para aprender y desarrollar ciertas competencias. Es decir permite al trabajador estudiar donde pueda (en la oficina o en su casa) y a la hora que pueda (entre semana o el fin de semana, por las mañanas, muy temprano, o por las tardes, después del trabajo).
- **2.** Otra de las ventajas competitivas que tiene un sistema de educación a distancia o universidad virtual, es que permite el acercamiento de expertos a poblaciones que carecen de ellos.
- **3.** Valor agregado que se da a la educación de los alumnos participantes. Cuando una persona decide entrar a un programa de educación a distancia debe aprender también a usar los medios tecnológicos de comunicación.
- **4.** La posibilidad de que cada alumno tenga contactos con personas de muy diversos sitios geográficos, pertenecientes a diversos grupos culturales y que trabajan en diversos tipos de instituciones. Un ejemplo de lo anterior se hace palpable en la universidad virtual del ITESM. A la fecha, el Sistema Tecnológico de Monterrey tiene treinta campus en toda la república y alrededor de 1,240 sedes en México y en varios países de Latinoamérica. No es difícil imaginar toda la riqueza y potencial que da el hecho de que en un programa "x", concurran alumnos tanto de universidades públicas, como de universidades privadas; alumnos de instituciones educativas como del sector empresarial; alumnos de estados del norte, centro o sur de la República Mexicana, como de Colombia o Chile, entre otros países.
- **5.** Las personas que viven lejos de la facultad ahorran en viajes y en tiempo; también los que por distintos motivos viajan y tienen problemas que los llevarían a interrumpir sus estudios, con esta modalidad pueden evitarlo.
- **6.** Evita la discriminación**.** El entorno virtual favorece un cierto anonimato que evita factores de discriminación como edad, vestuario, apariencia física, raza, etc. El foco de atención es el contenido de la discusión y la habilidad del individuo de responder de modo inteligente a los temas planteados.

**7.** Aprendizaje. Muchos alumnos van a clase más para dejarse ver que para aprender, esto es imposible en una clase que plantea problemas y demanda su resolución inmediata.

### **Desventajas**

- **1.** El contacto físico y la interacción cara a cara se ven significativamente limitadas en programas de educación a distancia. Ciertamente, existen "mecanismos de compensación" para hacer que la comunicación entre personas no sea tan fría como parece ser a los neófitos de esta modalidad. Sin embargo, es aún difícil dejar de lado ese ingrediente de contacto humano tan arraigado en nuestra forma de ser.
- **2.** Una infraestructura débil.
- **3.** No son tan reconocidas como las universidades tradicionales.
- **4.** Limitaciones tecnológicas. No todos los estudiantes tienen la facilidad tener acceso a Internet por cuestiones económicas o técnicas**.**
- **5.** No es apta para todos**.** La enseñanza a distancia no es el método más apropiado para estudiantes dependientes que necesitan seguimiento constante.
- **6.** Falta de experiencia. Debido a la reciente implantación de este nuevo sistema, los programas y profesorado no cumplen todos los requisitos necesarios para adaptar la enseñanza de una clase tradicional al método del estudio independiente.
- **7.** Algunos tienen programas incompletos pobremente diseñados, que carecen del contenido esencial y se reducen a leer y hacer pruebas. otorgándole más importancia a la información, que al aprendizaje.

# **3.7. Ejemplo. Funcionamiento de la UV del Tecnológico de Monterrey.**

Se ha elegido como ejemplo al Centro de Educación a Distancia (CED) de la universidad del Tecnológico de Monterrey, por ser la primera que se creo en México, y a partir de aquí se presentara la información como si el Tecnológico de Monterrey lo hiciera.

# **¿Quiénes Somos?**

El **Centro de Educación a Distancia** (CED) de la Universidad de Monterrey fue creado desde Otoño de 2001, siendo coherente con la misión de la Universidad de formar al estudiante para que se desempeñe con plenitud en los diferentes ámbitos de la vida y encuentre la trascendencia en el servicio a los demás, siendo el objetivo del CED:

Desarrollar e implantar un modelo educativo que enfatice la aplicación de metodologías no presenciales y el uso apropiado de nuevas tecnologías, dando al alumno la oportunidad de vivenciar experiencias formativas que le provean de valores y capacidades para el autoaprendizaje; le abran el horizonte de su visión del mundo; y lo sitúen en un contexto internacional y multicultural.

Además, la Universidad de Monterrey a través del CED cuenta con un convenio con la Universidad de Athabasca para ofrecer a sus alumnos la experiencia de inscribir un curso en línea con alumnos de otras regiones y de esta forma conocer otras culturas.

# **Siendo así que el CED cumple con la misión institucional de la Universidad a través de:**

- Una forma de enseñar y aprender basada en metodologías no presenciales, mediante la utilización de nuevas tecnologías
- Un proceso educativo que promueve en el alumno actitudes, habilidades y capacidades que lo formen para el autoaprendizaje
- Una vivencia formativa con visión de contextos mundiales globalizados, multiculturales e internacionales
- Un sistema que permite a la Universidad optimizar a sus profesores y contar con catedráticos de Universidades de alto prestigio
- Un modelo formativo que induce en el alumno la idea de la actualización permanente, factor que en su vida profesional, será valorado por él y por la organización donde se desempeñe

El **Centro de Educación a Distancia** cuenta con un dinámico y multidisciplinario equipo de trabajo, por el cual ha sido una realidad incorporar a la oferta educativa cursos en línea, semipresenciales y presenciales con uso de tecnología, además de capacitar a los profesores para el uso de la tecnología. Por esta razón, te invitamos a conocer de manera sencilla a sus integrantes y funciones...

### **Alianza internacional**

La UDEM con el objetivo de promover la internacionalización de sus estudiantes; realizó un convenio con **Athabasca University (Alberta, Canadá)** en el año 2001.

# Athabasca University

A través de este convenio se incorporan al catálogo de licenciatura de la UDEM (del área de negocios) la oferta de cursos en línea internacionales que Athabasca University (AU) diseña en idioma inglés, también conocidas como e-classes.

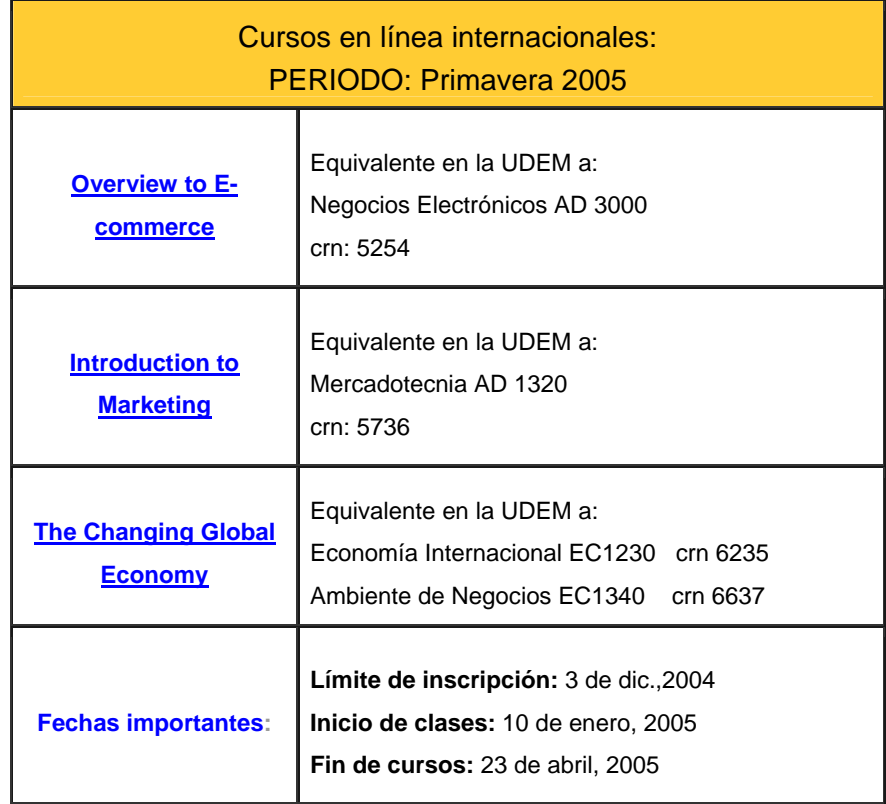

# **Características relevantes de un curso en línea internacional de Athabasca University (AU):**

- Convenio con AU desde Otoño 2001
- Curso en línea en idioma inglés (sin clases presenciales, excepto la sesión de inducción)
- Contenidos totalmente disponibles en página Web las 24 hrs. del día
- Exámenes por Internet (supervisados en instalaciones de la UDEM)
- Actividades de autoestudio y colaborativas
- Libro de texto gratuito proporcionado por AU
- Pre-registro con AU enviando 3 formatos
- Registro e inscripción oficial: siguiendo el trámite tradicional de la UDEM
- Sesión de inducción presencial en instalaciones de la UDEM
- Cursos de AU acreditables en la UDEM
- Criterios de evaluación: los establecidos por AU

#### **MAYORES INFORMES**

**Responsable:** Lic. Alime Orta Guerrero **E-mail:** aorta2@udem.edu.mx **Teléfono y buzón:** +52 (81) 81-241000, ext. 1585 **Ubicación:** edificio 6, piso 1, cubículo 6124 **Horario:** lunes a viernes, 8:00am a 1:00pm y de 3:00pm - 6:00pm

## **Diseño instruccional**

El equipo de **Diseño instruccional** del CED es el encargado de promover que el proceso enseñanza – aprendizaje de los cursos que se imparten con uso de tecnología, cumplan con los lineamientos pedagógicos, que faciliten la construcción del aprendizaje y el desarrollo de habilidades de pensamiento creativo, crítico y reflexivo tanto de forma individual (autoestudio), como en comunidades de aprendizaje.

Las acciones que realiza DI para lograr su función son:

1.- Asesorar en la aplicación del modelo pedagógico a todos los cursos con uso de plataforma tecnológica.

2.- Observar el desempeño de los componentes del proceso: estudiante – curso – facilitador, con el fin de retro alimentar y contribuir a la mejora continua de los cursos.

3.- Generar espacios de capacitación para profesores dónde desarrollen las habilidades necesarias para su rol de facilitador y diseñador de cursos en plataforma tecnológica.

4.- Diseñar, modelos, estrategias, directrices pedagógicas, que apoyen el cumplimiento de los objetivos del CED

### **Tecnología educativa**

El equipo de **Tecnología Educativa** es el encargado de facilitar el uso de las diferentes tecnologías en su implementación pedagógica y garantizar el óptimo funcionamiento de los servicios ofrecidos por el CED.

Además, ofrece una visión tecnológica que apoya los procesos educativos, dando un enfoque operativo e innovador, implementando recursos técnicos de enseñanza y aprendizaje contribuyendo así con la mejora continua de los cursos de la UDEM.

Las acciones que realiza Tecnología Educativa para lograr su función son:

1.- Asesoría y apoyo en la utilización de las tecnologías involucradas, en la creación de un curso con uso de plataforma tecnológica.

2.- Elaboración de soluciones gráficas y aplicación de técnica visuales, para reforzar esquemáticamente la información y el contenido de los cursos con uso de plataforma tecnológica.

3.- Diseño y aplicación de soluciones estratégicas, orientadas a cursos en Web, para resolver necesidades particulares de los cursos con uso de plataforma tecnológica.

4.- Administración, planificación y monitoreo de la plataforma tecnológica, garantizando un óptimo desempeño y operación continua para todos los usuarios de la universidad.

5.- Proveer soluciones de tipo tecnológico relacionados con el uso de la plataforma, con el propósito de facilitar la operación de la misma, a todos los usuarios de la Universidad que impartan o sean alumnos de un curso.

# **Modelos CED**

El **Centro de Educación a Distancia** para llevar a cabo su objetivo se apoya en tres modelos que en su conjunto cumplen con el propósito y misión del CED.

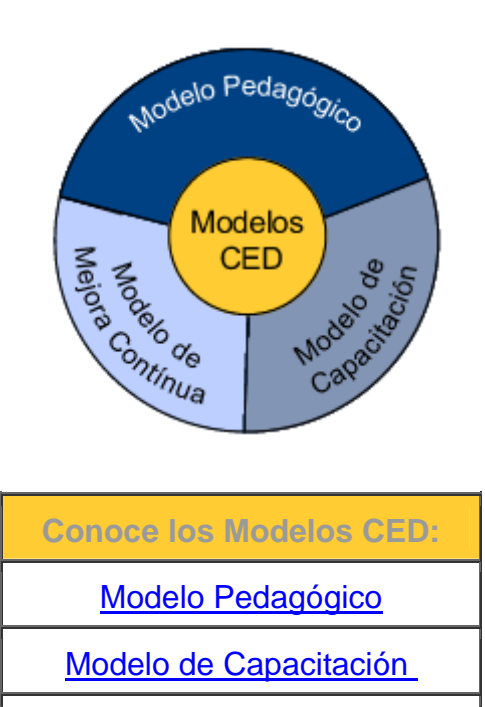

Modelo de Mejora Continua

## **Posgrados por internet que ofrece la UV.**

(La clasificación es por área de conocimiento)

#### **Administración y negocios**

- Especialidad en Administración Financiera
- Especialidad en Comercio Electrónico
- Global MBA for Latin American Managers(Satelital)
- Maestría en Administración
- Maestría en Comercio Electrónico
- **Administración pública y política pública**

Maestría en Gestión Pública Aplicada

#### **Ingeniería**

- Maestría en Sistemas de Calidad y Productividad
- Certificado Black Belt en Seis Sigmannut vu:

#### **Tecnología**

Maestría en Administración de Tecnologías de Información

#### **Educación**

- Doctorado en Innovación Educativa
- Maestría en Administración de Instituciones Educativas
- Maestría en Ciencias de la Información y Administración del Conocimiento
- Maestría en Educación
- Maestría en Tecnología Educativa
- Maestría en Tecnología Educativa, grado conjunto con British Columbia
- **Humanidades y ciencias sociales**
	- Maestría en Estudios Humanísticos

# **Posgrados**

# **Caracterisiticas esenciales**

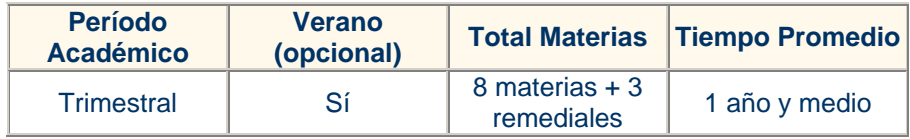

### **Admisión e inscripción**

Queremos que estudies con nosotros ¡Reserva tu lugar hoy mismo!

- Inicia tu proceso de admisión
- Revisa los costos por materia o periodo
- Consulta las fechas de inscripción
- Conoce nuestros programas de becas

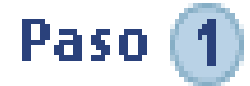

### **Requisitos de admisión**

- Leer el reglamento académico de la Universidad Virtual
- Tener título de licenciatura, ingeniería o estudios equivalentes de nivel profesional para ú, candidatos a maestrías, adicionalmente se requiere tener título de maestría para candidatos a doctorado.
- Tener un promedio general de calificaciones finales en sus estudios de nivel licenciatura igual o superior a ochenta, en una escala de cero a cien, o su equivalente en otras escalas
- Tener computadora portátil con acceso a Internet, que cumpla con los requisitos ó. tecnológicos

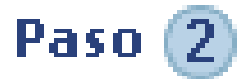

### **Bienvenido al segundo paso de tu proceso de Admisión a la Universidad Virtual del Tecnológico de Monterrey.**

Llenar la **solicitud de admisión** a estudios de posgrado

#### Guía para llenar la solicitud de admisión

En está sección, deberás llenar la **SOLICITUD DE ADMISIÓN** que consta de 8 secciones con datos personales, académicos y laborales. Para facilitar su llenado, puede hacerse en forma discontinua en secuencia y tiempo, por lo cual es necesario contar con un **Login ID** y **PIN** que deberás crear a través de la liga First time user account creation que aparece en la parte inferior de esta pantalla.

El proceso de solicitud irá marcando las secciones completas; al terminar completamente todas la solicitud podrás proseguir con el proceso de Admisión e Inscripción.

Al llenar esta solicitud se aceptan los principios, misión y estatuto general del Sistema Tecnológico de Monterrey, así como sus reglamentos, por lo que la información proporcionada deberá ser veraz y actualizada, pues de no serlo se estaría infringiendo el precepto de honestidad de está institución.

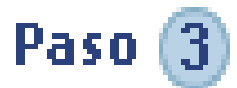

### **Prueba de Admisión a Estudios de Posgrado**

Presentar la Prueba de Admisión a Estudios de Posgrado (todo candidato deberá presentarla, excepto aquellos que hayan concluido al menos un curso de posgrado en el Sistema Tecnológico de Monterrey) y obtener un puntaje igual o superior a 500 puntos

### **¿Qué es la PAEP?**

La Prueba de Admisión a estudios de posgrado es una prueba de aptitud académica elaborada por el Tecnológico de Monterrey, diseñada para medir las habilidades que los candidatos han desarrollado durante el transcurso de la preparación académica anterior. La prueba está constituida por cinco áreas básicas: Razonamiento Verbal, Razonamiento Cuantitativo, Habilidad Cognitiva, Redacción e Inglés; cuenta, además, con una sección complementaria de Composición que los aspirantes deberán redactar. El tiempo efectivo de aplicación de la prueba es de tres horas y 25 minutos; sin embargo, es necesario que consideren una hora adicional para las instrucciones y administración de la prueba

Previo a presentar la prueba se recomienda leer el instructivo que contiene una breve explicación de lo que miden las diferentes áreas de la prueba, así como algunos ejemplos de las preguntas que contiene la PAEP.

Adicionalmente se recomienda realizar una prueba práctica del examen.

Para ser admitido es necesario obtener en la PAEP un puntaje igual o superior a 500 puntos de 800 posibles.

Para presentar el examen de admisión PAEP es necesario:

- 1) Llenar previamente la solicitud de admisión
- 2) Entregar copias simples de documentos
- 3) Confirmar tu asistencia

**Nota:** en caso de que ya cuentes con un grado académico de posgrado del **Tecnológico** de **Monterrey** no es necesario que presentes la prueba de admisión.

**Anímate a presentar tu prueba PAEP. En caso de que no te sientas seguro para tomar esta prueba puedes tomar el curso de sensibilización que se ofrece en la Universidad Virtual de forma gratuita por Internet** 

# Paso (4) **Documentación**. Entregar la documentación establecida

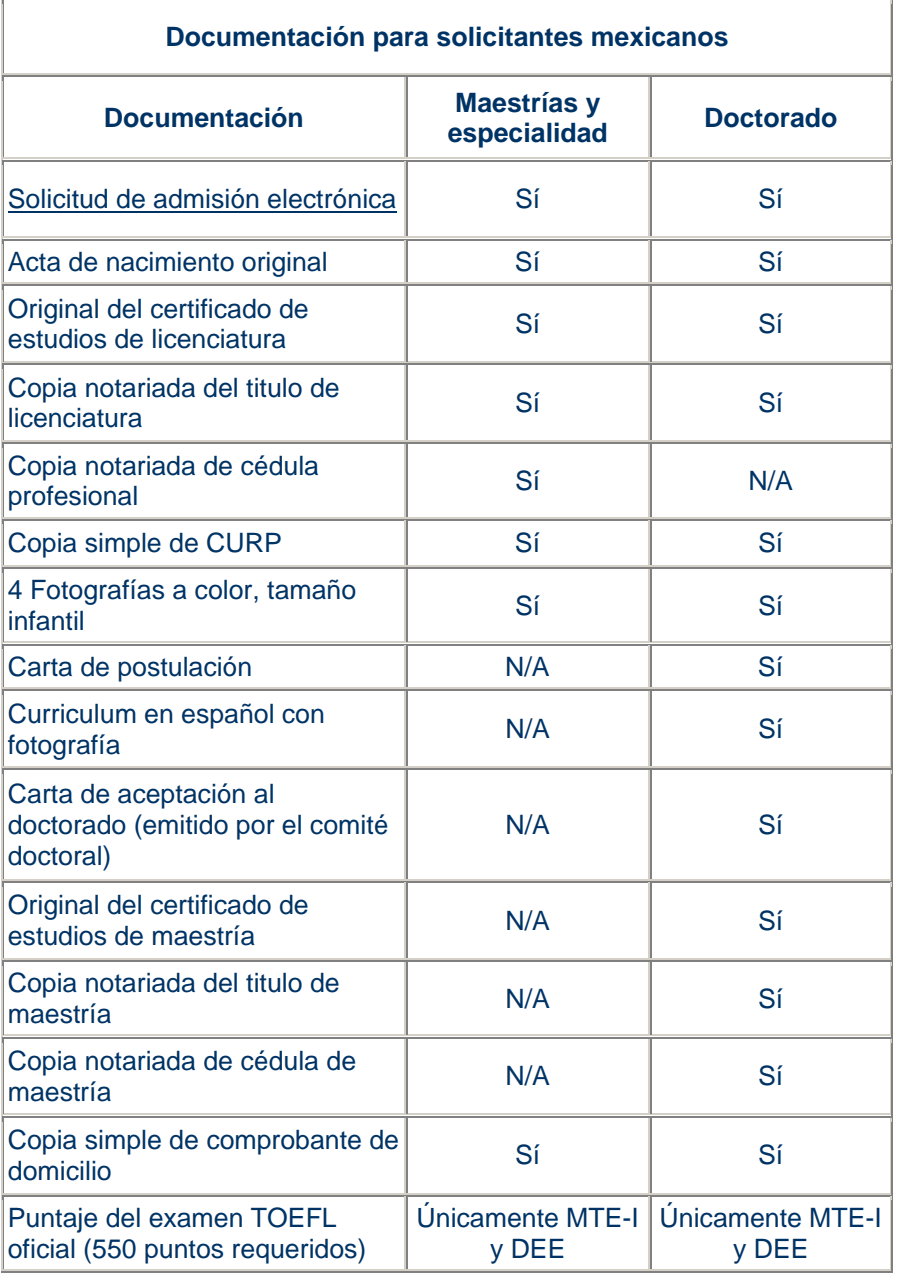

**Nota 1:** El puntaje del examen TOEFL oficial (550 puntos requeridos) para únicamente para la Maestría en Tecnología Educativa que se ofrece en convenio con la Universidad de British Columbia y para el Doctorado en Innovación educativa.

# CONTINUACIÓN

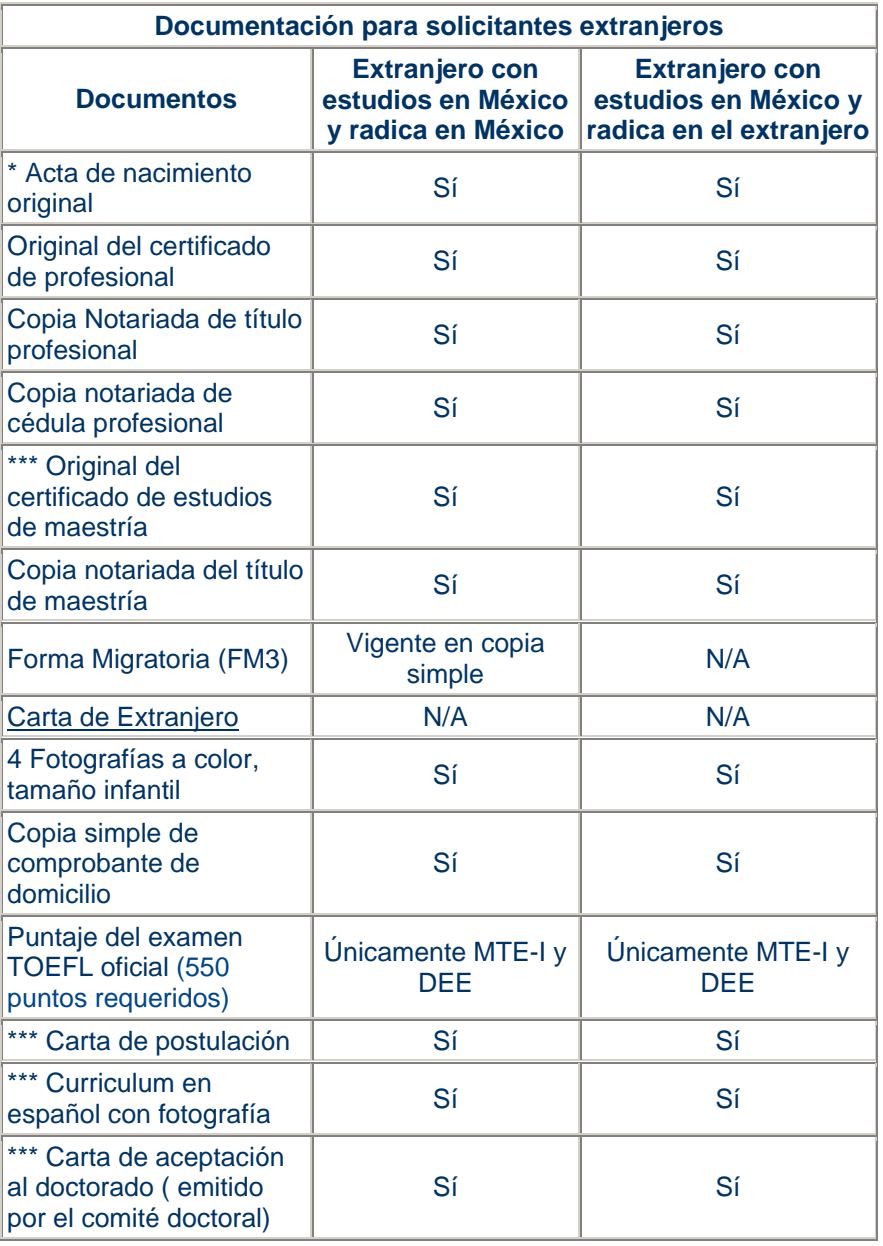

\* Original o copia notariada, apostillada o legalizada (forzosamente sello original). Si el documento esta en un idioma diferente al español, entregar una traducción hecha por un perito traductor.

\*\*\*Solo aplica para ingresar a estudiar Doctorado

**Nota 1:** El puntaje del examen TOEFL oficial (550 puntos requeridos) se requiere para únicamente para la Maestría en Tecnología Educativa que se ofrece en convenio con la Universidad de British Columbia y para el Doctorado en Innovación educativa. N/A = no aplica

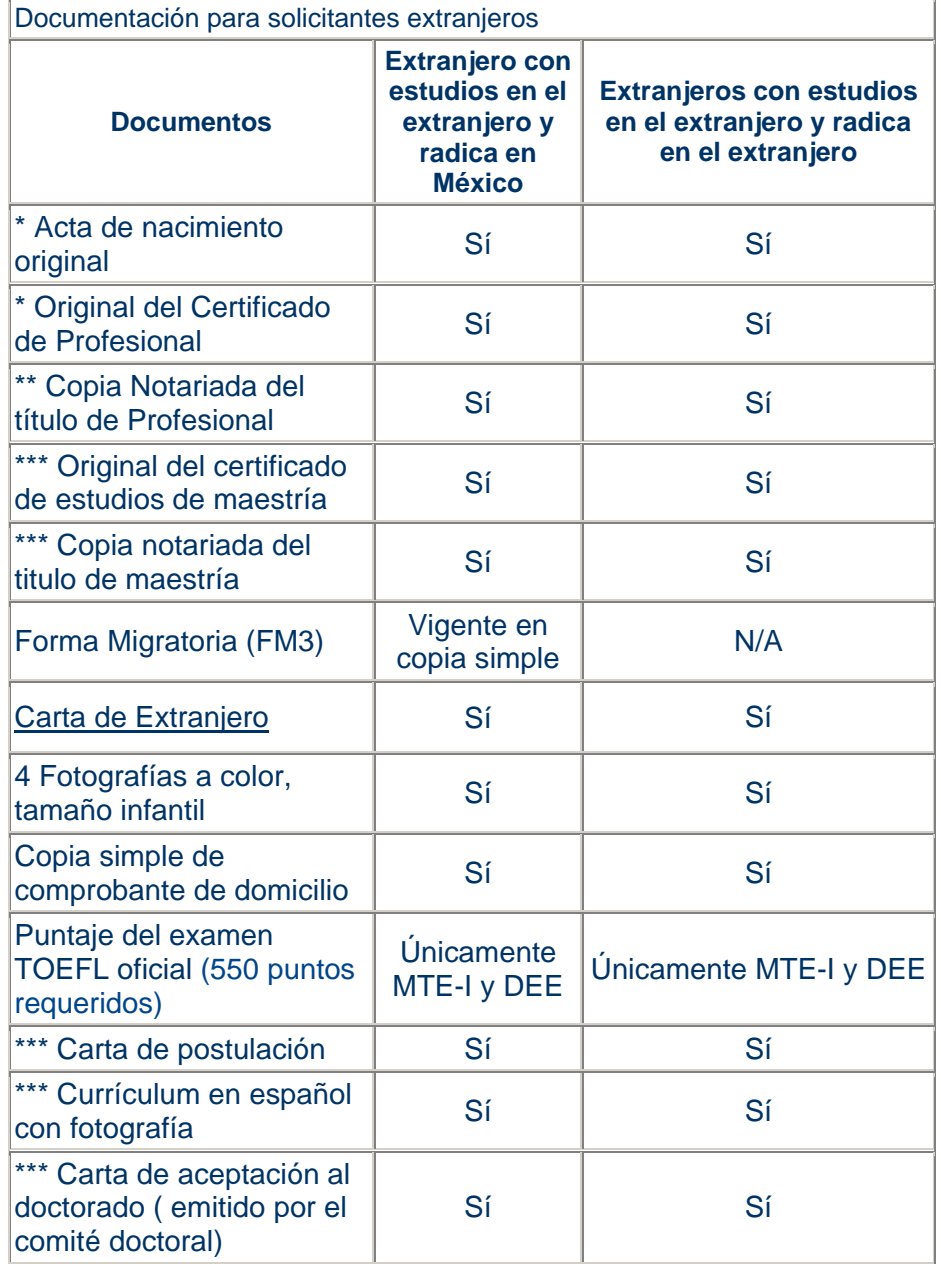

\* Original o copia notariada, apostillada o legalizada (forzosamente sello original).

Si el documento esta en un idioma diferente al español, entregar una traducción hecha por un perito traductor.

\*\*Apostillada o legalizada (el sello del apostille o legalización puede ser en copia simple)

\*\*\*Solo aplica para ingresar a estudiar Doctorado

 $N/A$  = no aplica

### **La documentación se deberá entregar en la siguiente dirección:**

Universidad Virtual Servicios Escolares Dirección: Av. Luis Elizondo #427 Colonia Altavista Planta Baja, Local 1 Edificio: Pabellón Tec Monterrey, Nuevo León, México C.P. 64840 Teléfono: (52/81)8358-1400 ext. 6541, 6572, 1798, 8369-1694 Fax: (52/81)8387-7470

### ¡Bienvenido!

### **Esta es la solicitud de admisión de la Universidad Virtual del Tecnológico de Monterrey**

Bienvenido al segundo paso de tu proceso de Admisión a Universidad Virtual del Tecnológico de Monterrey.

Guía para llenar la solicitud de admisión

En está sección, deberás llenar la **SOLICITUD DE ADMISIÓN** que consta de 8 secciones con datos personales, académicos y laborales. Para facilitar su llenado, puede hacerse en forma discontinua en secuencia y tiempo, por lo cual es necesario contar con un **Login ID** y **PIN** que deberás crear a través de la liga First time user account creation que aparece en la parte inferior de esta pantalla.

El proceso de solicitud irá marcando las secciones completas; al terminar completamente todas la solicitud podrás proseguir con el proceso de Admisión e Inscripción.

Al llenar esta solicitud se aceptan los principios, misión y estatuto general del Sistema Tecnológico de Monterrey, así como sus reglamentos, por lo que la información proporcionada deberá ser veraz y actualizada, pues de no serlo se estaría infringiendo el precepto de honestidad de está institución.

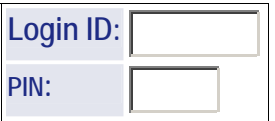

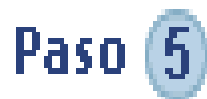

# **Examen de ubicación**

Los exámenes de ubicación evalúan el nivel de destreza del alumno sobre un bloque de materias que proporcionan los conocimientos básicos requeridos por un alumno para avanzar sin dificultad en las materias de mayor especialización de su programa académico.

Después de que un alumno es admitido en un Campus del Sistema **Tecnológico de Monterrey**, y dependiendo del Programa Académico al que solicitó ingreso, deberá presentar los exámenes de ubicación. Los resultados de estos exámenes se reportan como Acreditado (A) o No Acreditado (NA).

En caso de no aprobar estos exámenes, el alumno deberá inscribirse en los cursos previos o remediales que para ello se ofrecen y en ese momento, dichos cursos pasarán a formar parte de su plan de estudios.

Los exámenes de ubicación se presentan antes de la primera inscripción, en caso de no presentarlos el estudiante deberá de cursar las materias previas o remediales.

Las guías de estudio para los exámenes de ubicación de la **Universidad Virtual** son:

- Guía Oficial MA
- Guía Oficial MCE

# **Proceso de inscripción**

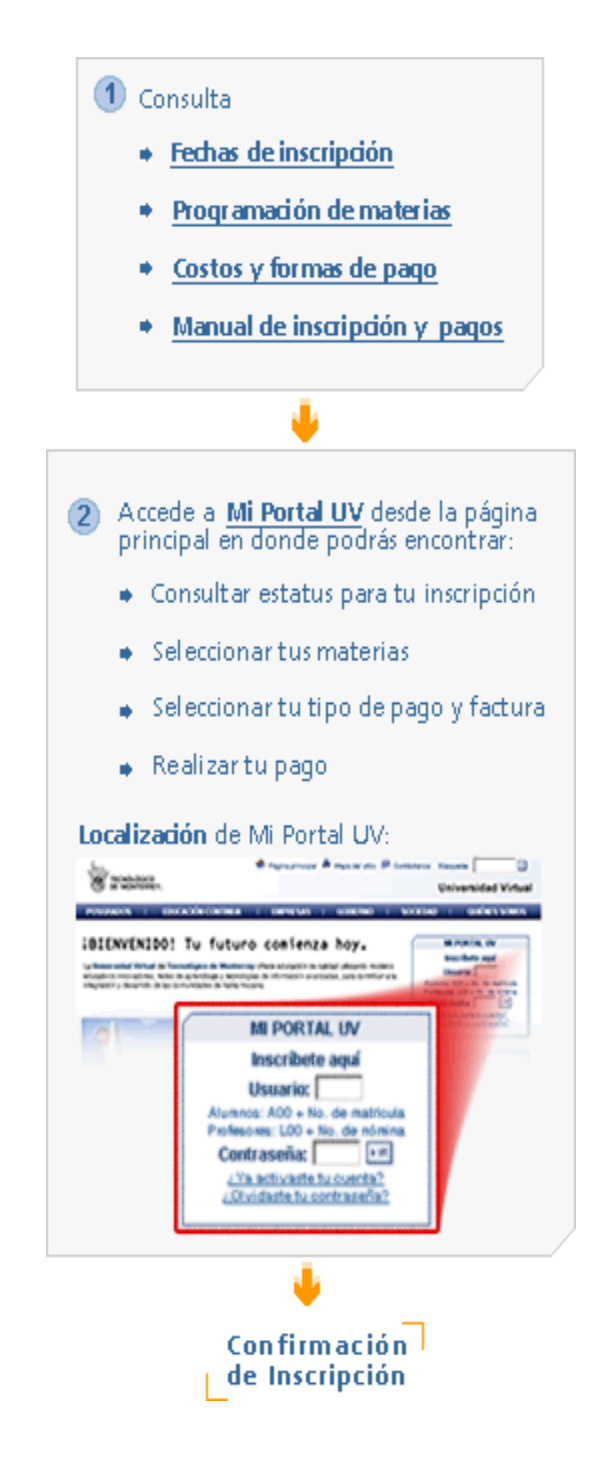

### **Cuotas de alumnos por internet**

# **Colegiatura de materias de posgrados**

Semestre agosto – diciembre 2005 Trimestre septiembre – diciembre 2005

#### **Semestre agosto - diciembre 2005 Trimestre septiembre - diciembre 2005**

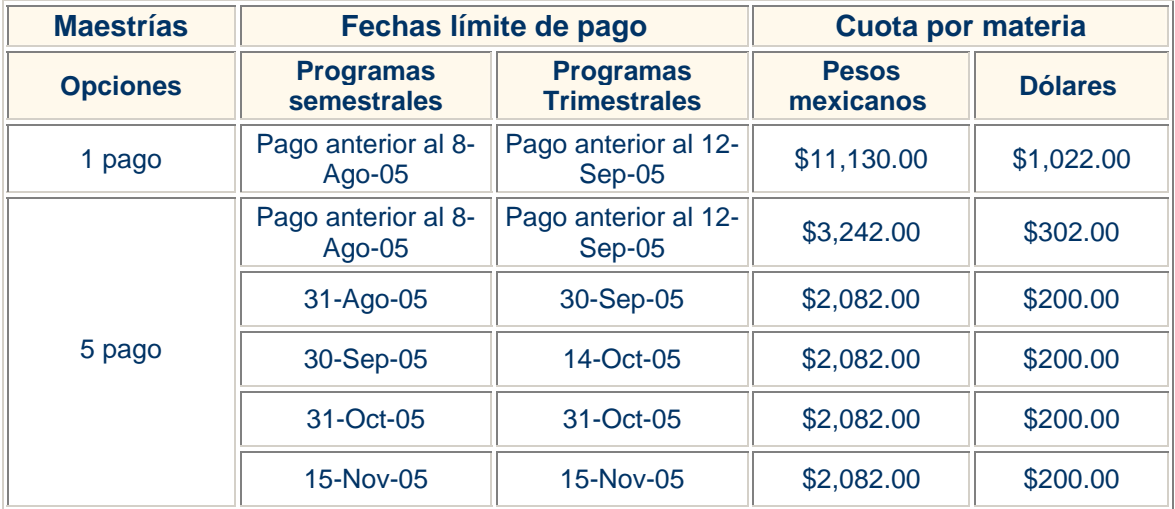

**Cargo por inscripción tardía: \$223.00 por materia. Penalidad por pago a destiempo: \$416.00 por documento vencido.** 

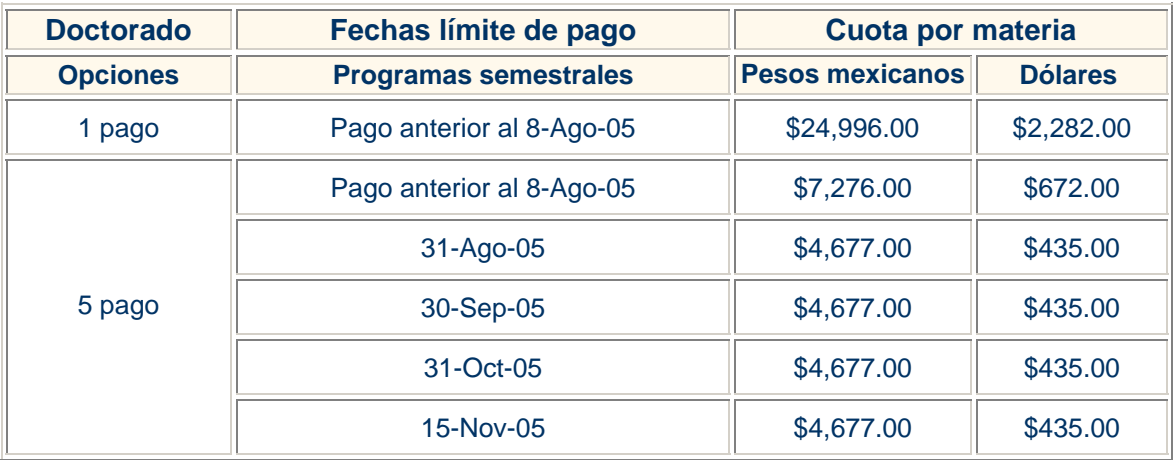

**Cargo por inscripción tardía: \$500.00 por materia**. **Penalidad por pago a destiempo: \$935.00 por documento vencido.**

# **Información sobre becas de posgrados en línea.**

La **Universidad Virtual** ofrece becas del **10%** y **20%** a los profesionistas interesados en cursar un posgrado por Internet. Conoce nuestros programas de posgrado y sigue el proceso para obtener tu beca.

Los posgrados que aplican a este tipo de beca son:

- Maestría en Administración
- Maestría en Administración de Instituciones Educativas
- Maestría en Administración de Tecnologías de la **Información**
- Maestría en Ciencias de la Información y Administración del **Conocimiento**
- Maestría en Comercio Electrónico
- Maestría en Educación
- Maestría en Estudios Humanísticos
- Maestría en Gestión Pública Aplicada
- Maestría en Sistemas de Calidad y Productividad
- Maestría en Tecnología Educativa
- Especialidad en Administración Financiera
- Especialidad en Comercio Electrónico
- Doctorado en Innovación Educativa

# **Ex- A- Tec Generación 2005 Te invitamos a estudiar una Maestría en Línea**

Si perteneces a la generación **Mayo 2005** de carrera profesional en Campus Monterrey, te invitamos a considerar la opción de cursar alguna de las Maestrías en Línea que actualmente ofrece la **Universidad Virtual**, ya que eres automáticamente, candidato para obtener una beca del 20% a lo largo de todo tu periodo escolar.

Los requisitos para obtener la beca son los siguientes:

- Cumplir con los requisitos básicos de admisión a programas de Maestrías en Línea publicados en el portal de la **Universidad Virtual**
- ۰ Llenar solicitud de beca 20% Ex- A- Tec 2004
- Ser egresado profesional del **Tecnológico de Monterrey**, Campus Monterrey, generación Mayo 2005.
- ۰ Tener un promedio mínimo de 8.5/10 en la carrera profesional.
- Inscribirse en Campus Monterrey através de UV.
- Ingresar en el periodo Agosto-Diciembre 2005, en el caso de maestría semestral; y en  $\bullet$ el periodo Septiembre-Noviembre 2005 en el caso de maestría trimestral.
- Firmar carta compromiso

**>DESCARGAR DOCUMENTO** 

La fecha límite para obtener la beca del 20% es Diciembre 2005.

Las Políticas de Beca, que el recién egresado debe de cumplir durante el periodo que curse su maestría son:

1. El alumno deberá ser Mexicano.

2. El alumno deberá cumplir con los artículos 2, 3, 4 y 5 del reglamento de becas para programas de Maestría en Línea, otorgadas por la Rectoría de la **Universidad Virtual** del **Tecnológico de Monterrey**.

3. El alumno debe de respetar el reglamento académico de la **Universidad Virtual**.

4. Durante la inscripción del alumno, se validará que sea alumno egresado de Mayo 2005 de Campus Monterrey. En caso de no ser así, no se autorizará la beca.

5. El alumno deberá informar al departamento de becas cualquier suspensión del periodo académico o de inscripción.

6. En caso de que el interesado reciba alguna otra beca de mayor porcentaje (mayor a 20%) por parte del **Tecnológico de Monterrey**, la beca del 20% para Ex- A -Tec 2004 se anula ya que aplicará la beca de mayor porcentaje.

Para mayor información, están a su disposición los siguientes teléfonos:

En Monterrey (81) 83 28 4010. 01 800 439 39 39

Vía correo electrónico a la cuenta atencionuv@itesm.mx

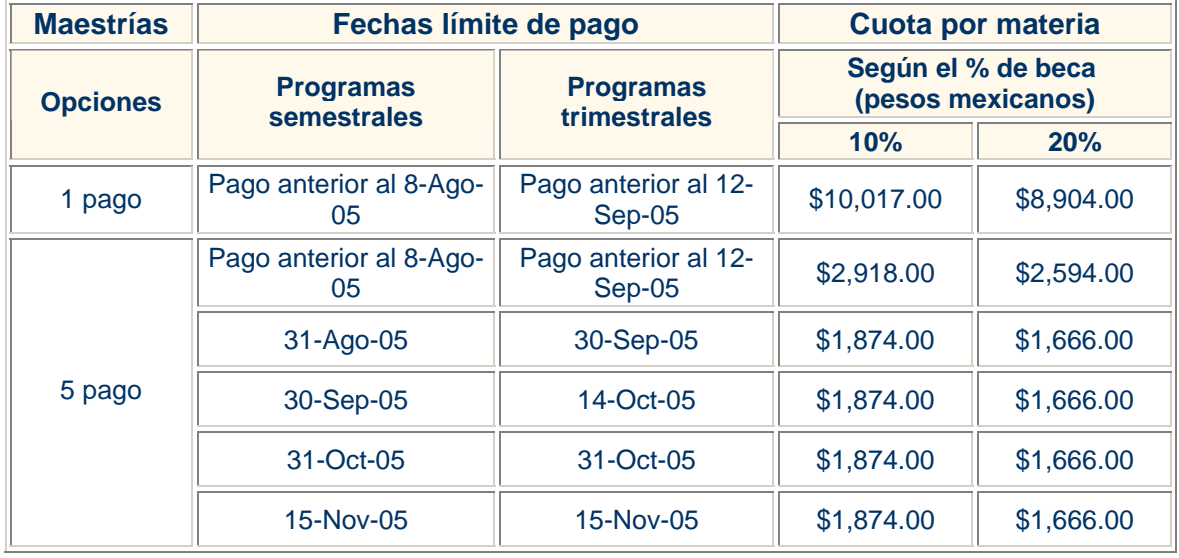

# **Tabla de pagos para alumnos con becas**

**Cargo por inscripción tardía: \$223.00 por materia.** 

**Penalidad por pago a destiempo: \$416.00 por documento vencido.**

# **Formas de pago**
Tarjeta de Crédito

Depósito bancario en México

Depósito bancario en el Extranjero

**Nota:** Estas formas de pago no aplican para la maestría de Global MBA. Si deseas estudiar Global MBA, consulta la información sobre formas de pago de este posgrado.

## **Cuotas de trámites de papelería con Servicios escolares**

#### **Semestre agosto - diciembre de 2005 y Trimestre septiembre diciembre de 2005**

- **Certificados** ۰
- Exámenes
- **Graduación**
- Grados Académicos ۰
- ۰ **Credencial**
- ٥ Cuotas de exámenes a través de centro Prometic

## **Continuación**

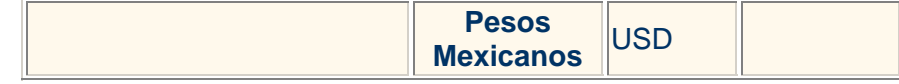

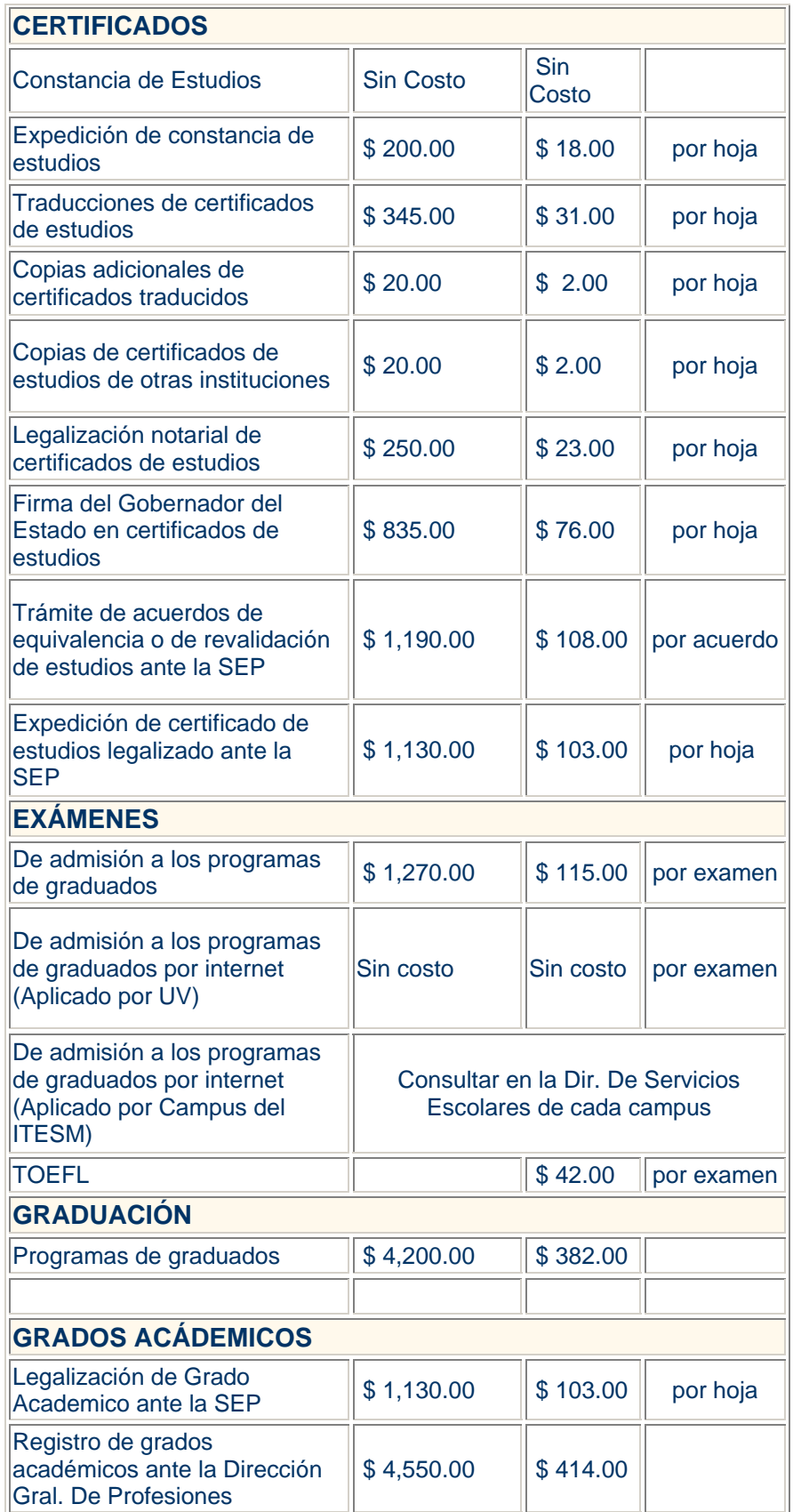

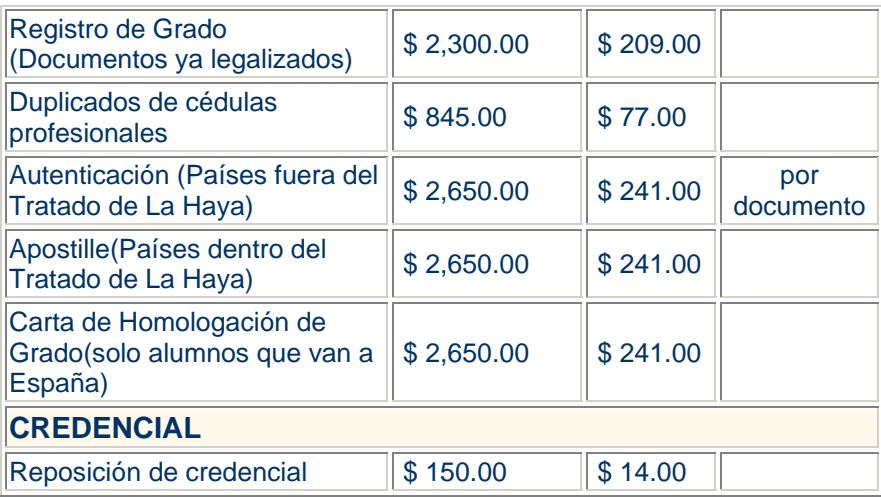

\* Las cuotas por servicios escolares, incluyen el Impuesto al Valor Agregado.

Estas cuotas no incluyen gastos de envío, se cobran adicionalmente.

\*\* Más la cantidad en dólares que cobre el Consulado del país correspondiente.

El pago de los Servicios Escolares y Envíos deberá hacerse de acuerdo a lo siguiente:

- En México: mediante depósito bancario en Bancomer Convenio CIE 595207, utilizando la Referencia CIE "IE165- Matrícula del Alumno" (Ejemplo: IE165-506729), así como el nombre del alumno en el campo de Concepto CIE de la ficha bancaria o mediante cargo a tarjeta de crédito: VISA, Mastercard, American Express.
- En el Extranjero: Mediante cargo a tarjeta de crédito: VISA, Mastercard, American Express.

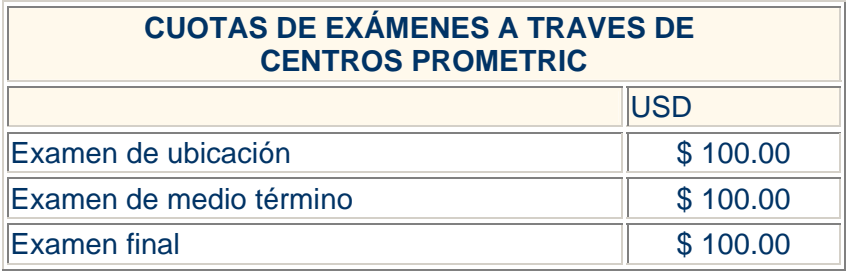

Para el **Centro de Educación a Distancia** es muy importante que los alumnos UDEM inscritos en cursos en línea, semipresenciales o presenciales con uso de plataforma tecnológica se encuentren satisfechos con la tecnología empleada, razón por la cual pone a sus órdenes el **Servicio al Usuario: AYUDA EN LÍNEA.** 

**Nuestro objetivo...** brindar atención y solución a las necesidades del usuario con una rápida y satisfactoria respuesta.

**Nuestra asesoría...** contamos con atención personalizada, vía telefónica y electrónica y a su vez te ofrecemos una guía que te apoyará y asesorará rápidamente en tus problemas comunes y uso correcto de la plataforma WebCT.

Te invitamos cordialmente a que visites la:

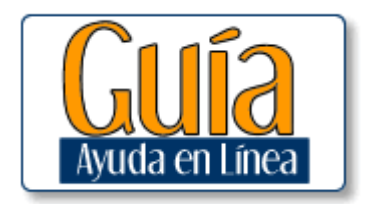

Atendemos las peticiones de los siguientes usuarios:

- Alumnos UDEM inscritos en cursos en línea, semipresenciales y presenciales con uso de la plataforma WebCT
- Alumnos UDEM interesados en recibir información de nuestros cursos e inscribirse a los mismos
- Profesores UDEM que imparten cursos diseñados en plataforma WebCT

## **Videoconferencias**

La Universidad de Monterrey reconoce el valor agregado y las grandes posibilidades educativas que puede aportar una videoconferencia (VC), y por ello pone a las órdenes de la Comunidad Universitaria este servicio en la Sala de Educación a Distancia, la cual está ubicada en la sala 3315 (Edificio 3, 3er piso).

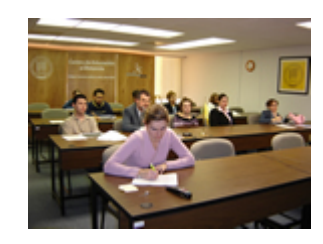

## **Administración de la Sala de Videoconferencia del Centro de Educación a Distancia (sala 3315):**

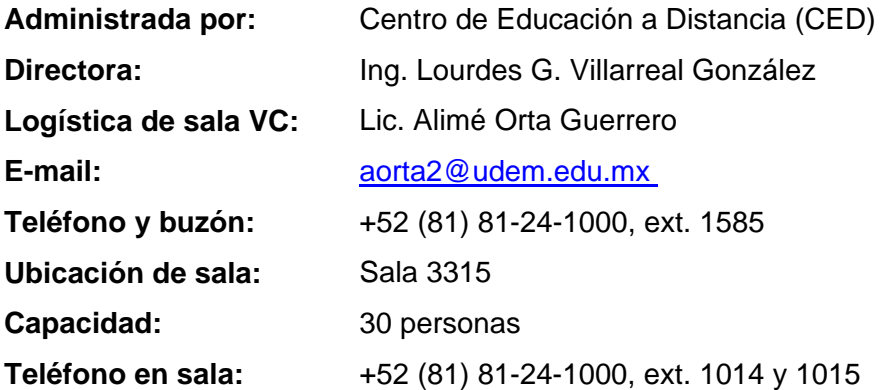

## **¿Qué es una Videoconferencia?**

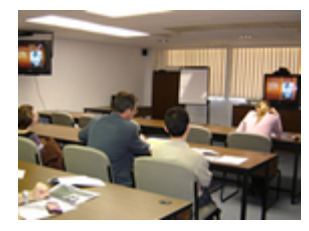

La Videoconferencia es un sistema de comunicación diseñado para llevar a cabo encuentros a distancia, permitiendo así la interacción visual, auditiva y verbal con otras personas que se localicen en cualquier parte del mundo (siempre y cuando cuenten con equipo de videoconferencia y un enlace de transmisión apropiado).

## **Con una videoconferencia se pueden realizar:**

- Juntas de trabajo con participantes ubicados en otras regiones del país o del mundo
- Recepción de juntas, conferencias o seminarios.
- Transmisión de juntas, conferencias o seminarios.
- Si deseas conocer más de este recurso y utilizarlo en tus eventos, congresos, juntas... CONTACTA a **Servicio al Usuario del CED.**

**Solicitudes de Videoconferencia** Lic. Alimé Orta e-mail: aorta2@udem.edu.mx Teléfono y buzón: 81-241585

#### **Oferta de Cursos CED**

El **Centro de Educación a Distancia (CED)** en colaboración con los profesores UDEM, ofrece los cursos CED que tienen las siguientes características:

- Todos los cursos se diseñan bajo el modelo pedagógico CED
- Nuestros profesores reciben capacitación para el diseño de cursos con uso de plataforma
- Todos los cursos CED utilizan la plataforma tecnológica Webct
- Los cursos CED se ofrecen bajo tres modalidades: en línea, semipresencial y presencial con uso de plataforma tecnológica.

Los cursos son ofertados para que los alumnos UDEM de nivel bachillerato, profesional y posgrado puedan inscribirlos en los distintos periodos académicos, logrando así vivir una experiencia enriquecedora en una modalidad innovadora dentro de su plan de estudios. Un alumno UDEM puede inscribir los cursos CED siguiendo el tradicional proceso de inscripción de cursos presenciales, lo que cambiará ahora es la forma y medio para aprender y tomar las clases.

## **Explicamos a continuación las modalidades de los cursos CED:**

- **Curso en línea**.
- **Curso semipresencial**
- **Curso presencial con uso de plataforma tecnológica.**

## **Curso en línea**

Es aquel en el cual la plataforma tecnológica WebCT se convierte en el medio básico de interacción entre profesor/alumno, alumno/alumno y alumno/contenido. El profesor toma el rol de facilitador y guía todo el proceso enseñanza aprendizaje a través de la plataforma tecnológica WebCT. En el desarrollo del curso se utilizan las herramientas de comunicación (foros, chats), herramientas de colaboración (bandeja de tareas) y finalmente de evaluación (exámenes). Los cursos en línea de la UDEM, cuentan con sesiones de inducción presenciales, por medio de las cuales el alumno conocerá a su profesor, compañeros y su curso en sí.

## **Curso presencial con uso de plataforma tecnológica**

Un curso presencial con uso de plataforma tecnológica es un curso que se desarrolla completamente en forma presencial. La plataforma tecnológica WebCT se emplea como apoyo y complemento del curso tradicional, utilizando algunas herramientas, tales como foros, chats, bandeja de tareas, exámenes etc.

## **Curso semipresencial**

Un curso semipresencial es aquel en el cual la interacción *profesor/alumno, alumno/alumno y alumno/ contenido* se realiza en el salón de clases y en línea (plataforma tecnológica WebCT). En este tipo de cursos existe un determinado porcentaje de sesiones presenciales y otro porcentaje proporcional de sesiones en línea, contando con la presencia del profesor y la interacción en plataforma y además con el uso de algunas herramientas, tales como: foros, chats, bandeja de tareas y exámenes en línea.

## **3.8. Curso demo**

## **¡Bienvenido!**

Te invitamos a conocer nuestros cursos en línea de una manera muy sencilla.

A continuación encontrarás un botón llamado "CURSO DEMO", al presionarlo tendrás acceso a un curso ejemplo diseñado en plataforma WebCT.

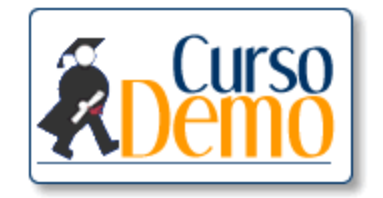

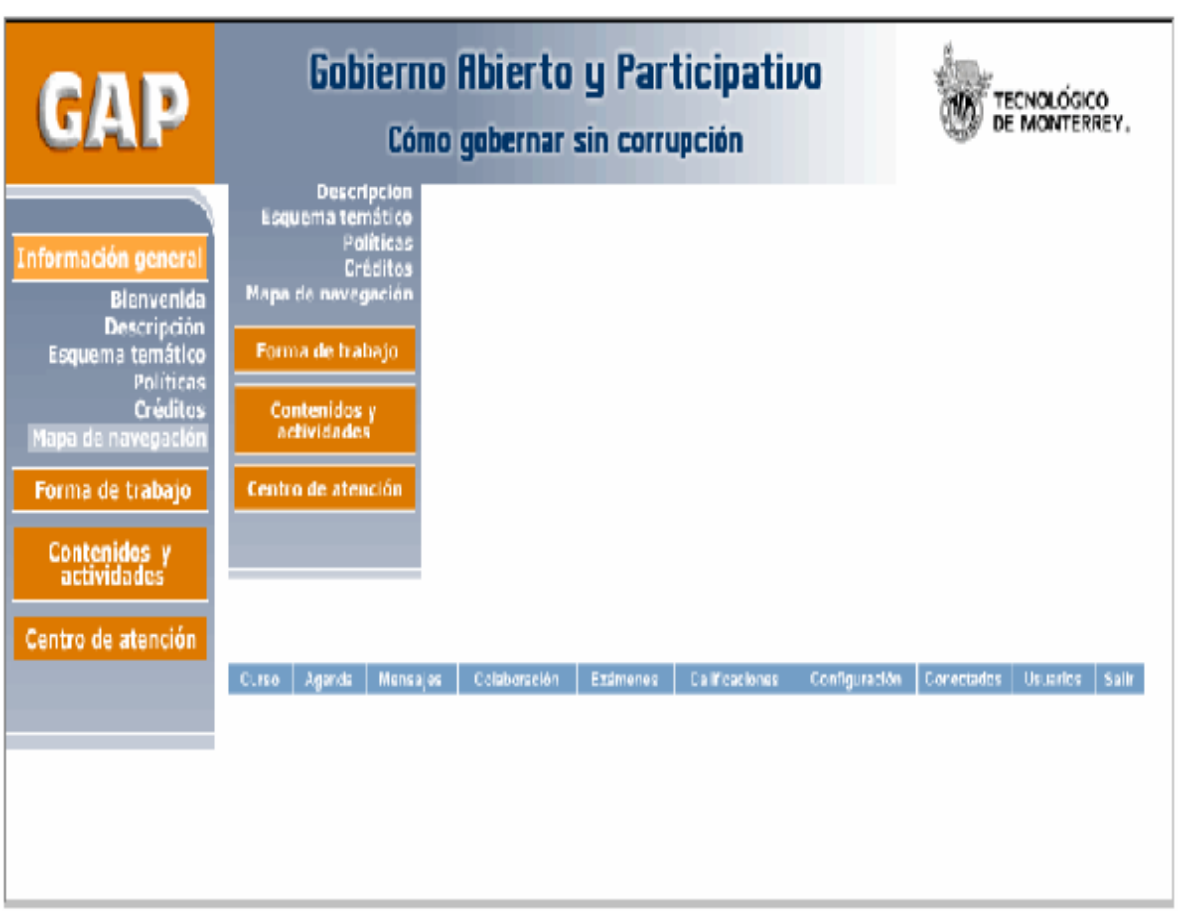

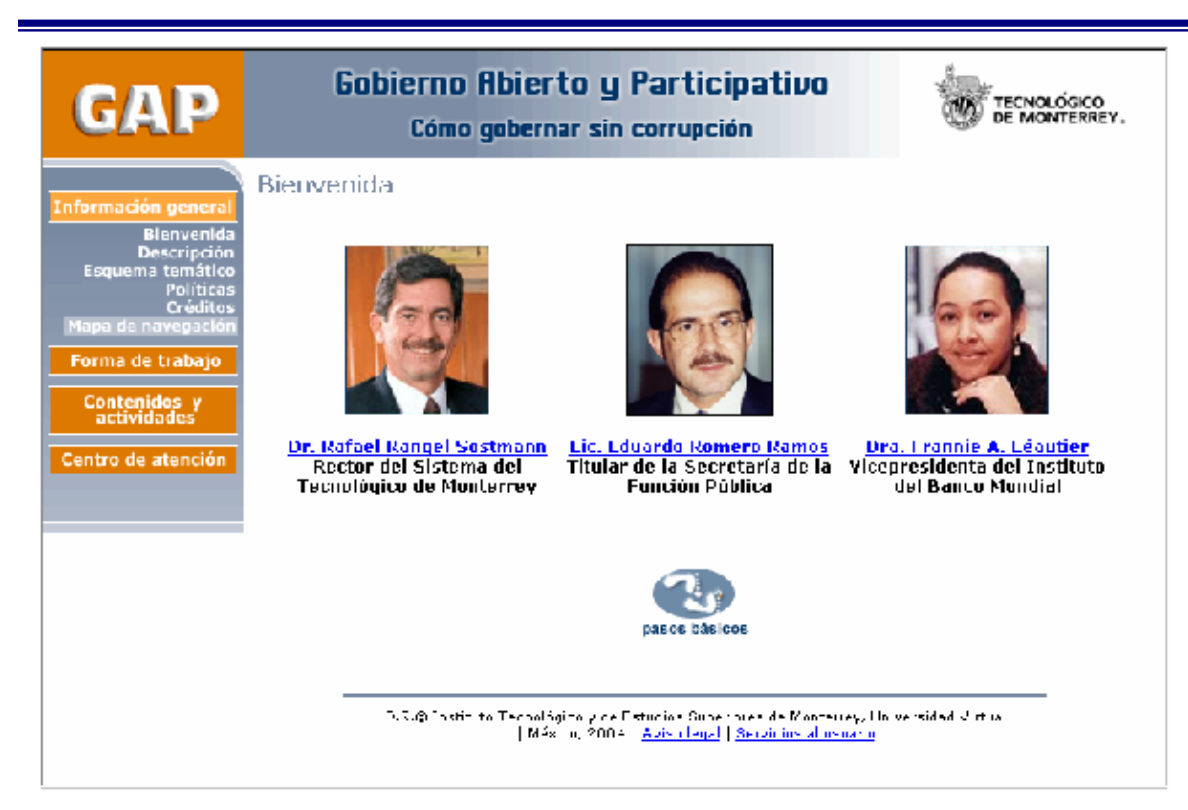

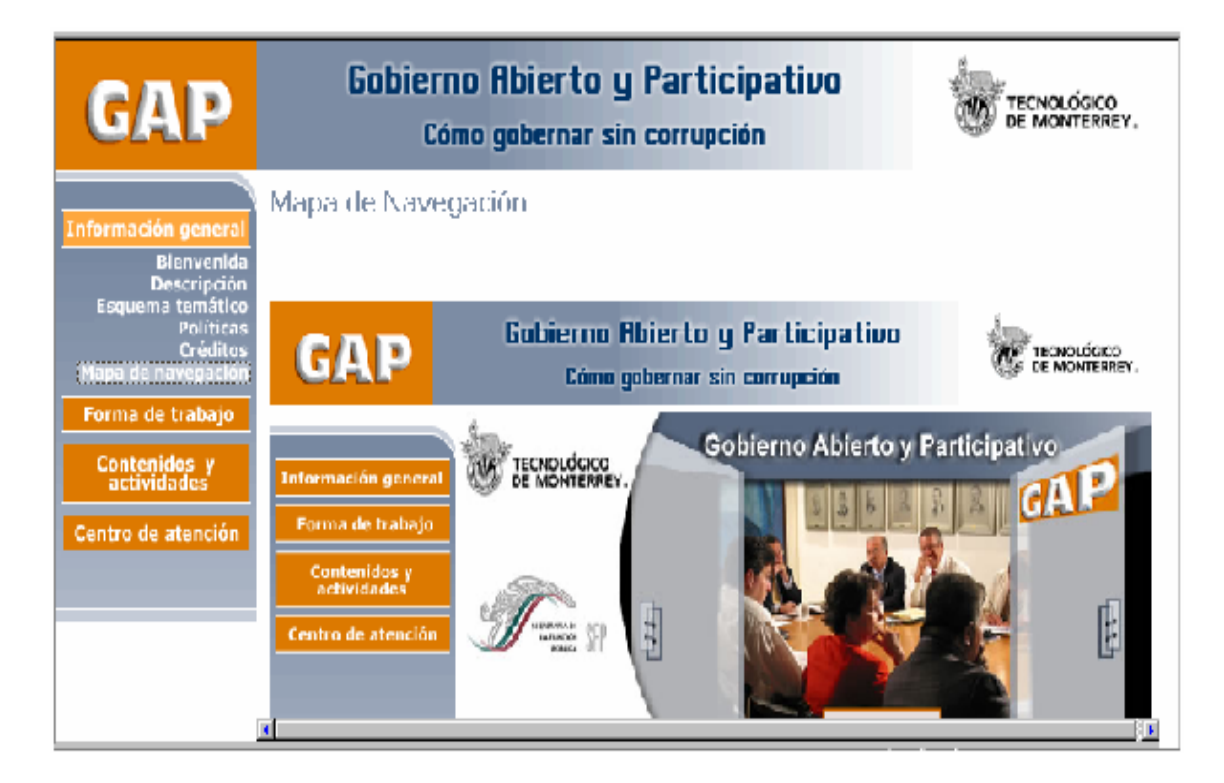

## **Descripción**

El costo de la corrupción por el mal ejercicio del gobierno es enorme para toda sociedad. Sin embargo, los servidores públicos, políticos, legisladores y la sociedad civil, rara vez son expuestos al entendimiento de las múltiples dimensiones y factores determinantes de la corrupción.

Los programas efectivos de gobierno ponen énfasis en la identificación y eliminación de prácticas y comportamientos corruptos, impulsan a los países a comprender las fallas de sus políticas e instituciones y ayudan a éstos a diseñar sus propias estrategias para el mejoramiento de la función gubernamental.

## **Objetivo**

El objetivo principal del programa es dar a conocer los instrumentos claves y estrategias del combate a la corrupción a los órdenes de gobierno estatal y municipal, que apoyen sus procesos de reforma institucional y mejoramiento de la gobernabilidad, de tal forma que se ofrezca una transferencia de conocimientos que sean adaptados a las condiciones particulares de cada localidad, y al mismo tiempo compartir experiencias de mejores prácticas para abatir la corrupción.

## **Características del programa**

El programa es en línea, es decir, los contenidos se imparten utilizando recursos de Internet e independientemente del lugar donde se encuentre se pueden acceder sin necesidad de un aula física.

Son 30 horas de estudio en línea, distribuidas en 10 módulos y 20 horas para realizar el proyecto final, dando un total de 50 horas.

Es importante recalcar que el **participante** tiene un rol activo en su proceso de aprendizaje, es el centro y motor del mismo y participa en el proceso de manera **colaborativa**, al interactuar con sus compañeros y tutor; de manera **autodirigida**, al aprender de manera autónoma a través de lecturas, reflexiones, búsqueda de información y desarrollo de actividades; y de manera **representativa**, al aplicar lo aprendido e impactando su desempeño laboral y personal.

D.R.© Instituto Tecnológico y de Estudios Superiores de Monterrey, Universidad Virtual | México, 2004 | Aviso legal | Servicios al usuario

El programa se basa en el modelo educativo del Tecnológico de Monterrey utilizando tecnologías de educación a distancia cuyas principales ventajas son:

- Permite lograr una experiencia de interacción entre los participantes.
- Promueve la búsqueda de información.
- Proporciona flexibilidad en tiempo y espacio para que el participante curse el programa a un ritmo personalizado.

El modelo educativo se apoya en un seguimiento del proceso de aprendizaje a través de la figura del profesor tutor. Durante el programa el participante contará con un profesor tutor en línea, quien es un especialista en el área del conocimiento y que en todo momento facilita, motiva, orienta y aclara dudas.

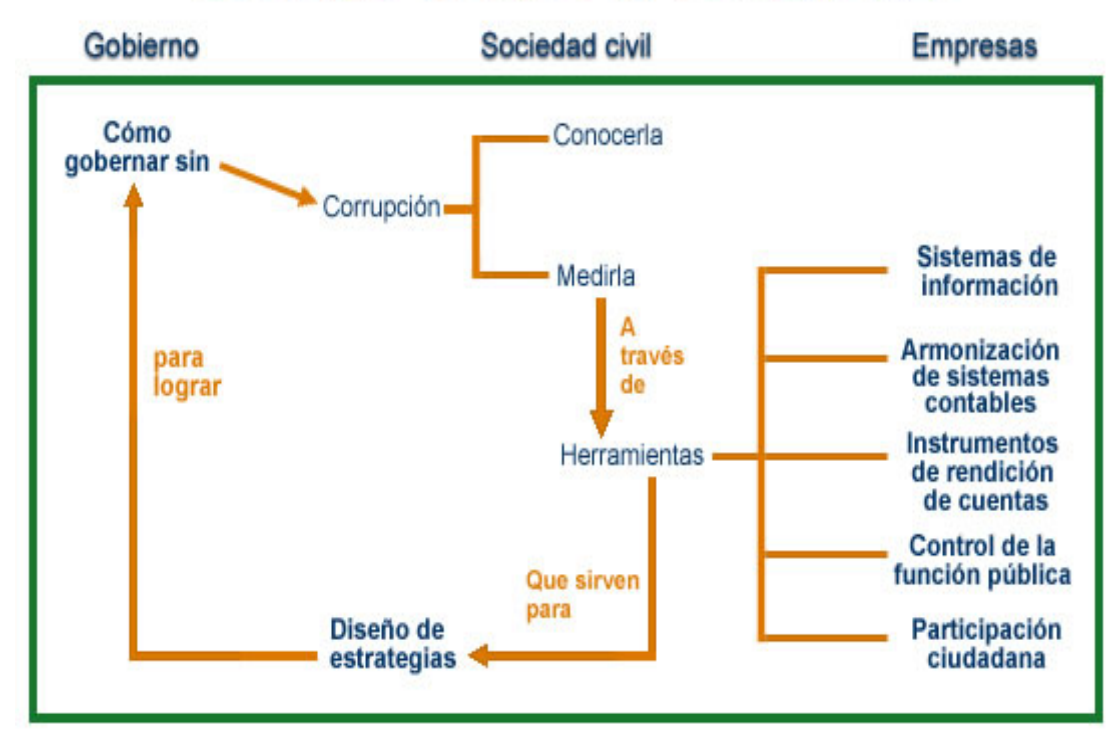

## **Esquema temático**

# Gobierno Abierto y Participativo

## **Créditos**

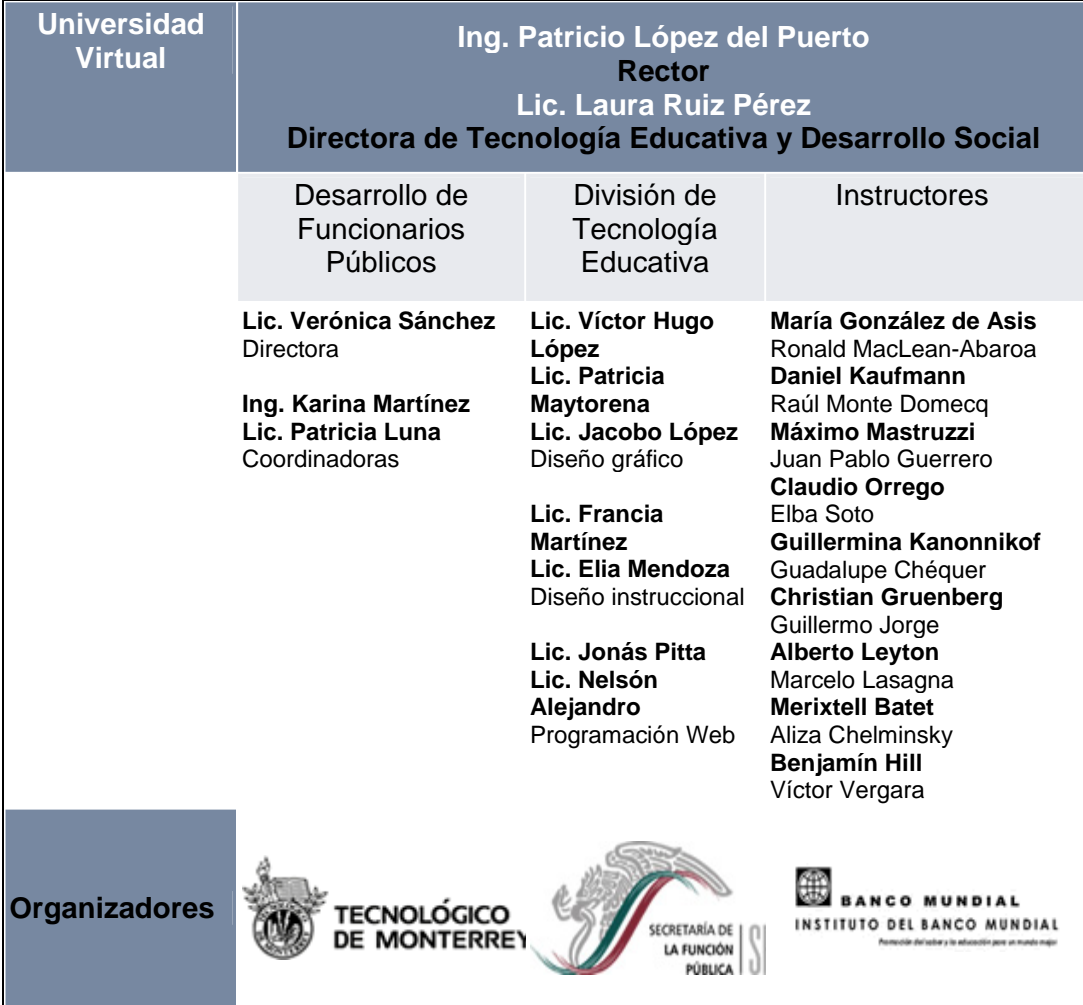

D.R.© Instituto Tecnológico y de Estudios Superiores de Monterrey, Universidad Virtual | México, 2004 | Aviso legal | Servicios al usuario

## **Cómo vamos a aprender**

El programa está basado en el modelo de aprendizaje a distancia, esto quiere decir, que el contenido del mismo está disponible a través de una página de Internet, lo que le proporciona flexibilidad en tiempo y espacio para consultar el material del curso y aprender a un ritmo personalizado.

Es indispensable que como participante, tenga un rol activo en su aprendizaje, utilizando los recursos que se presentan, divididos en dos categorías: actividades individuales y actividades colaborativas.

**Actividades individuales:** son actividades de aprendizaje que se pueden realizar de manera individual y autónoma, entre ellas están las siguientes:

- Lectura de contenido
- Lectura de casos de referencia
- Lectura de material de apoyo
- Ejercicios
- Consulta de glosario
- Consulta de ligas y documentos de Internet

En la sección "Organización del contenido" de este mismo menú, se encuentra la descripción de estos recursos.

**Actividades colaborativas:** son actividades de aprendizaje que realiza con los demás participantes del programa, instructores y/o tutores.

## **Grupos de discusión**

En los grupos de discusión las aportaciones se hacen de manera individual y a la vez, colabora con los que participan en ese espacio, al responder a mensajes o publicar ideas complementarias. Las aportaciones se hacen de manera asincrónica a través de la plataforma WebTec, es decir, puede publicar sus aportaciones sin estar conectado al mismo tiempo que los demás participantes.

La dinámica de los grupos de discusión es la siguiente.

A partir de una pregunta detonadora que parte de un caso de referencia o algún tema del contenido, puede:

- Contestar a la pregunta que hace el instructor/tutor.
- Responder a mensajes de otros participantes.
- Publicar ideas complementarias.

La participación en estos grupos de discusión se realiza de acuerdo a las Políticas que se encuentran en el menú de **"Información General"** del programa. Si desea conocer cómo puede publicar sus aportaciones en la plataforma WebTec, consulte en el menú **"Centro de atención"**, la sección Requerimientos tecnológicos.

## **Proyecto integrador**

Durante el programa se elabora un proyecto integrador que tiene como objetivo, generar estrategias de combate a la corrupción adaptadas a los gobiernos municipales, gobiernos estatales o instituciones participantes. El desarrollo del proyecto representa la oportunidad más importante para aplicar los conocimientos adquiridos y llevarlos a la práctica a través de la generación de un plan de acción.

El proyecto se elabora en equipo, a través de 6 entregas parciales de acuerdo a un calendario establecido, para que al final del programa pueda integrarse en su totalidad. Las etapas del proyecto se entregan al tutor a través de la plataforma WebTec y para recibir la retroalimentación, el tutor responde a los mensajes enviados de manera puntual y oportuna sobre cada etapa entregada.

## **Metodología del proyecto**

Para comenzar, es necesario que se identifique el municipio o dependencia gubernamental en donde se elaborará el proyecto, ya que todas las etapas de éste, serán aplicadas al objetivo principal del programa: "cómo gobernar sin corrupción". Si usted no trabaja en alguna de estas instituciones, le recomendamos se integre a un equipo donde existan personas que laboren en alguna dependencia o municipio.

## **ETAPA 1**

#### **PONDERACIÓN DE LA EVALUACIÓN:** 5 puntos

**INDICACIONES:** en esta primera etapa se solicita la información individual de los integrantes del equipo, así como del municipio o dependencia gubernamental a estudiar para establecer el contexto laboral del mismo. Esta etapa debe incluir los siguientes puntos:

- **1. Portada** (*máximo 1 cuartilla*).
- **1.1.** Nombre del programa.
- **1.2.**Nombre completo de los integrantes.
- **1.3.**Nombre del municipio o dependencia gubernamental, estado y país.
- **1.4.**Lugar y fecha.

#### **2. Descripción de las funciones de cada integrante del equipo** (*máximo 1 cuartilla*).

- **2.1.** Nombre completo.
- **2.2.** Dependencia u organización a la que pertenece.
- **2.3.** Cargo o puesto actual.
- **2.4.**Antigüedad en este cargo.
- **2.5.**Funciones principales que desempeña.
- **2.6.** Último nivel de escolaridad formal.
- **2.7.** Correo electrónico.
- **2.8.**Teléfono (s).

#### **3. Designar al jefe de equipo.**

**3.1.**Incluir los datos del teléfono.

- **3.2.**Fax.
- **3.3.**Correo electrónico.

**4. Incluir los datos generales del entorno** (*máximo 1 cuartilla*). Desarrolle los siguientes puntos relacionados con el municipio o dependencia gubernamental.

- **4.1.**Número de habitantes del municipio o entidad federativa.
- **4.2.**Principal actividad económica.
- **4.3.**Antecedentes relevantes del municipio o entidad federativa.
- **4.4.**Página de Internet del municipio o entidad federativa (en caso de tenerla).

#### **EVALUACIÓN**

Los puntos de esta etapa se repartirán de la siguiente manera:

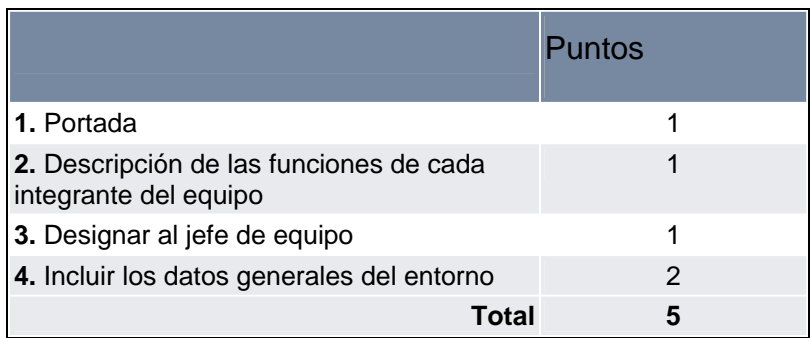

#### **CRITERIOS DE EVALUACIÓN**

Para obtener todos los puntos, es necesario incluir cada uno de ellos en la etapa del trabajo y cumplir con la extensión mínima requerida. Se tomará en cuenta lo siguiente: presentación del trabajo, redacción y ortografía.

#### **FORMA DE ENTREGA**

- **1.** Elaborar la redacción en un archivo de Word, utilizando letra tipo Arial de tamaño 12, con los datos que se pidieron en las indicaciones.
- **2.** Enviar la actividad a través de la plataforma WebTec. Dé clic en el botón "Mensajes", que se encuentra en la parte inferior de la página.
- **3.** Si necesita información sobre cómo enviar la actividad, consulte la "Guía para manejar mensajes de WebTec".

## **ETAPA 2**

#### **PONDERACIÓN DE LA EVALUACIÓN:** 10 puntos

**INDICACIONES:** con esta etapa se comienza a elaborar la parte medular del proyecto, a continuación se explican los pasos que comprende:

#### **1.Identificar en un municipio o dependencia gubernamental, un problema o área vulnerable a corrupción (máximo 3 cuartillas).**

Se puede realizar de varias formas:

- **a.** Tomando en cuenta los resultados de diagnósticos internos y externos anticorrupción que se hayan elaborado con anterioridad.
- **b.** Mediante un mini-taller de diagnóstico entre 5 y 10 funcionarios o líderes comunitarios.
- **c.** Con base a quejas recibidas por el municipio o gobierno del estado.

#### **2. Analizar el problema** (*máximo 3 cuartillas*).

Tomando como base la fórmula que define la corrupción:  $(AC = I + D + R + S)$ , analizar de forma concisa cómo cada factor de la fórmula se manifiesta en el problema o en el área vulnerable detectada.

#### **3. Definir el objetivo del proyecto** (*máximo 1 cuartilla*).

Con base en la identificación del problema y su análisis, definir cuál será el objetivo general del proyecto.

#### EJEMPLO

#### **EVALUACIÓN**

Los puntos de esta etapa se repartirán de la siguiente manera:

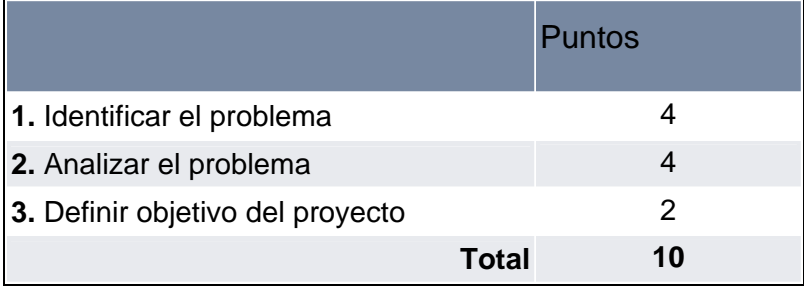

#### **CRITERIOS DE EVALUACIÓN**

Se tomará en cuenta la presentación del trabajo, redacción y ortografía.

- **Identificación del problema:** se tomará en cuenta que se haya detectado a partir de alguna fuente de información consultada en el municipio o dependencia gubernamental que se está explorando. Deben incluirse la información detallada de las fuentes de consulta.
- **Análisis del problema:** se tomará en cuenta la aplicación de la definición de corrupción, así como la identificación de las ideas en el análisis.
- **Objetivo del proyecto:** se evaluará la congruencia entre el objetivo y la identificación del problema, tomando en cuenta una redacción clara y sencilla.

#### **FORMA DE ENTREGA**

- **1.** Elaborar la redacción en un archivo de Word, utilizando letra tipo Arial de tamaño 12, con los datos que se pidieron en las indicaciones.
- **2.** Enviar la actividad a través de la plataforma WebTec. Dé clic en el botón "Mensajes", que se encuentra en la parte inferior de la página.
- **3.** Si necesita información sobre cómo enviar la actividad, consulte la "Guía para manejar mensajes de WebTec".

## **ETAPA 3**

#### **PONDERACIÓN DE LA EVALUACIÓN:** 25 puntos

**INDICACIONES:** en la etapa 3, se elabora una encuesta que permitirá complementar los resultados de los diagnósticos de la etapa 2 del proyecto. Además se identificarán las acciones y las herramientas, y se elaborarán las reformas para resolver el problema identificado (*máximo 10 cuartillas*).

Esta parte incluye:

**1. Preparar encuesta.** Preparar dos encuestas que contengan mínimo 5 preguntas y máximo 10, una enfocada a la población en general, y otra enfocada a empleados del organismo en estudio.

Sólo se elaborará la encuesta.

- **2. Identificar las acciones y herramientas** que serán necesarias para resolver el problema.
- **3. Elaborar las reformas.** Definir cómo se llevarían a cabo en base a las acciones y herramientas identificadas en el punto 2.

#### EJEMPLO

#### **EVALUACIÓN**

Los puntos de esta etapa se repartirán de la siguiente manera:

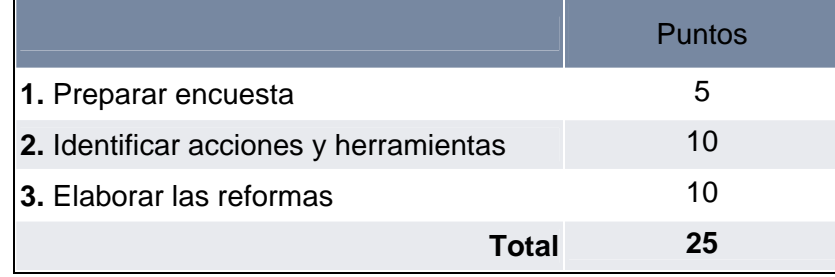

#### **CRITERIOS DE EVALUACIÓN**

Se tomará en cuenta la presentación del trabajo, redacción y ortografía.

- **Encuesta:** se evaluará que contenga el número de preguntas mínimas y máximas, así como la definición clara y sencilla de las preguntas.
- **Identificación de acciones y herramientas:** se tomará en cuenta que se hayan tomado los conceptos incluidos en el módulo 2, 3, 4 y 5.
- **Elaborar las reformas.** Se evaluará que las reformas se hayan elaborado conforme a la identificación de las acciones y las herramientas y que éstas sean las adecuadas de acuerdo a la identificación del problema y el objetivo del proyecto.

#### **FORMA DE ENTREGA**

- **1.** Elaborar la redacción en un archivo de Word, utilizando letra tipo Arial de tamaño 12, con los datos que se pidieron en las indicaciones.
- **2.** Enviar la actividad a través de la plataforma WebTec. Dé clic en el botón "Mensajes", que se encuentra en la parte inferior de la página.
- **3.** Si necesita información sobre cómo enviar la actividad, consulte la "Guía para manejar mensajes de WebTec".

## **ETAPA 4**

#### **PONDERACIÓN DE LA EVALUACIÓN:** 20 puntos

**INDICACIONES:** en esta etapa se aterrizará la estrategia general de las reformas, así como la identificación de las fuerzas y limitantes, y las formas para medir el impacto y monitoreo del proyecto (*máximo 5 cuartillas*).

Los pasos que debe contener son los siguientes:

- **1. Definir estrategia de sustentabilidad.** Proponer cuál será la estrategia del programa para que las acciones y herramientas en pro de las reformas, sean sostenibles.
- **2. Identificar fuerzas y limitantes.** Describir al menos, 3 aspectos que ayuden y 3 aspectos que dificulten la puesta en marcha del proyecto.
- **3. Medir el impacto:** proponer un método sencillo para medir el impacto del programa. El impacto de las acciones se debe medir cualitativa y cuantitativamente a través de indicadores. Puede definir los indicadores para las actividades, procesos, etc.
- **4. Definir indicadores de monitoreo.** Definir 3 indicadores para identificar si se cumplió el objetivo del proyecto (un indicador es una forma de evaluar el nivel del avance de un proyecto o actividad). Puede utilizar los indicadores que propuso en la medición del impacto y/o agregar otros para el monitoreo del proyecto.

#### EJEMPLO

#### **EVALUACIÓN**

Los puntos de esta etapa se repartirán de la siguiente manera:

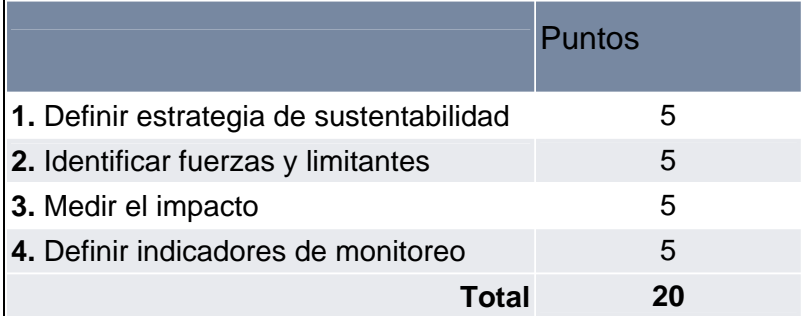

### **CRITERIOS DE EVALUACIÓN**

Se tomará en cuenta la presentación del trabajo, redacción y ortografía.

- **Estrategia de sustentabilidad:** se evaluará que exista una estrategia general y/o específica para cada reforma.
- **Identificación de fuerzas y limitantes:** debe incluir al menos 3 fuerzas y 3 limitantes, expresadas de manera clara y sencilla
- **Medición del impacto:** se evaluará el desarrollo del método para medir el impacto de las acciones y las herramientas a utilizar.
- **Indicadores de monitoreo:** debe incluir al menos 3 indicadores de monitoreo y que éstos tengan relación al objetivo determinado para el proyecto.

#### **FORMA DE ENTREGA**

- **1.** Elaborar la redacción en un archivo de Word, utilizando letra tipo Arial de tamaño 12, con los datos que se pidieron en las indicaciones.
- **2.** Enviar la actividad a través de la plataforma WebTec. Dé clic en el botón "Mensajes", que se encuentra en la parte inferior de la página.
- **3.** Si necesita información sobre cómo enviar la actividad, consulte la "Guía para manejar mensajes de WebTec".

## **ETAPA 5**

#### **PONDERACIÓN DE LA EVALUACIÓN:** 20 puntos

**INDICACIONES:** en esta etapa se hará la vinculación del proyecto con la sociedad. Deberá proponer una estrategia que vincule el proyecto con los grupos multiplicadores identificados e incluir las consideraciones presupuestales para realizarlo (*máximo 3 cuartillas*).

**1. Propuesta de vinculación del proyecto con la sociedad.** Vincular la propuesta a la ciudadanía de su localidad.

**1.1.** Determinar los objetivos específicos y la estrategia que persigue la vinculación del proyecto con la sociedad.

- **1.2.**Hacer una lista de hasta 6 grupos multiplicadores o audiencias clave de su municipio o dependencia gubernamental.
- **1.3.**Proponer herramientas y acciones concretas que pudieran formar parte de convenios de colaboración con cada uno de los grupos multiplicadores identificados.
- **1.4.**Diseñar una estrategia de seguimiento a los acuerdos.

#### **2. Preparar calendario.**

Especificar el calendario de trabajo que incluya detalladamente el proceso a seguir para la resolución del problema, así como el tiempo requerido para cada actividad, la secuencia de las mismas, y el presupuesto contemplado para cada una de las actividades.

**3. Consideraciones presupuestales.** Para elaborar el presupuesto, consulte el documento "Consideraciones presupuestales del proyecto".

## **Programa de Gobierno Abierto y Participativo, cómo gobernar sin corrupción**

### **Tercer ciclo Consideraciones presupuestales del proyecto**

La implementación de una idea requiere no sólo de creatividad, talento, técnica, esfuerzo y consenso (suma de voluntades). En algunas ocasiones requerirá también de recursos financieros para que pueda operar adecuadamente en la práctica. Con el objetivo de que la propuesta anticorrupción que se ha analizado hasta el momento pueda implementarse, es necesario identificar y cuantificar los insumos que serán necesarios para su realización.

Por lo anterior, el propósito de este apartado, es servir de guía para que se evalúe el impacto presupuestal que tendría la implementación de dicho proyecto. Es importante mencionar, que las consideraciones presupuestales se referirán exclusivamente a las erogaciones que serían necesarias realizarse en forma extraordinaria y por única vez, para garantizar el inicio de la operación del proyecto propuesto, a fin de visualizar su efectividad y posteriormente, en función del resultado observado, su aplicación generalizada.

#### **Los rubros que se podrán considerar, siempre y cuando se demuestre fehacientemente la necesidad, razonabilidad y valor agregado de su erogación se sujetarán a las siguientes políticas:**

**1.** Los gastos propuestos son inherentes a la implementación del proyecto.

**2.** El rubro de honorarios excluye lo relacionado con el desarrollo de la propuesta e implementación por parte de los integrantes del equipo participante en el Programa de Gobierno Abierto y Participativo, tercer ciclo.

**3.** Los gastos deberán especificarse claramente en los anexos a la "Cédula Resumen" (Modelos de equipos, características, costos, etc.)

**4.** Se deberá justificar el costo beneficio de los requerimientos presupuestales. Hacer referencia a los indicadores de impacto.

#### **Los rubros son los siguientes:**

#### **1. Documentación**

Se refiere a los recursos financieros que serían necesarios para documentar la operación de la propuesta o la adecuación de manuales o normas internas de operación para incorporar los cambios propuestos. Entre los rubros que podrían considerarse estarían los siguientes:

- Honorarios por la elaboración y/o adecuación de documentos.
- Gastos de servicios de impresión, de servicios de impresión, fotocopiado, edición y encuadernación.

#### **2. Capacitación**

Se refiere a los recursos necesarios para la realización de sesiones formales de capacitación e información dirigidas a los servidores públicos que operarían la propuesta y a miembros de la comunidad con los cuales se haya definido la vinculación.

Entre los rubros que podrían considerarse estarían los siguientes:

- Honorarios por la impartición de sesiones de capacitación.
- Gastos de elaboración de materiales.
- Renta de instalaciones.

#### **3. Tecnología**

Se refiere a la adquisición o adecuación de equipo computacional y la contratación de licencias o modificación de los programas computacionales que serían estrictamente necesarios para la instrumentación de la propuesta anticorrupción. Entre los rubros que podrían considerarse estarían los siguientes:

Adquisición de Hardware:

- Computadora
- Impresoras
- Equipo periférico
- Contratación de Licencias de Software
- Honorarios por la adecuación de programas computacionales

#### **4. Comunicación y difusión**

Se refiere a la realización de campañas de comunicación y promoción para difundir el inicio de la operación del nuevo esquema anticorrupción propuesto entre los servidores públicos, entre los medios de comunicación y entre la población en general.

Entre los rubros que podrían considerarse estarían los siguientes:

- Publicaciones en medios de comunicación (periódicos, revistas
- especializadas).
- Spots de radio y TV.
- Pósters y publicidad impresa.

#### **5. Varios**

Se refiere a gastos no contemplados en ninguna de las características anteriores cuya erogación sería necesaria para la adecuada implementación y operación de la propuesta anticorrupción. Con el objetivo de cuantificar las necesidades presupuestales para la implementación de la propuesta anticorrupción se anexa el siguiente formato:

#### **Cédula resumen del impacto presupuestal**

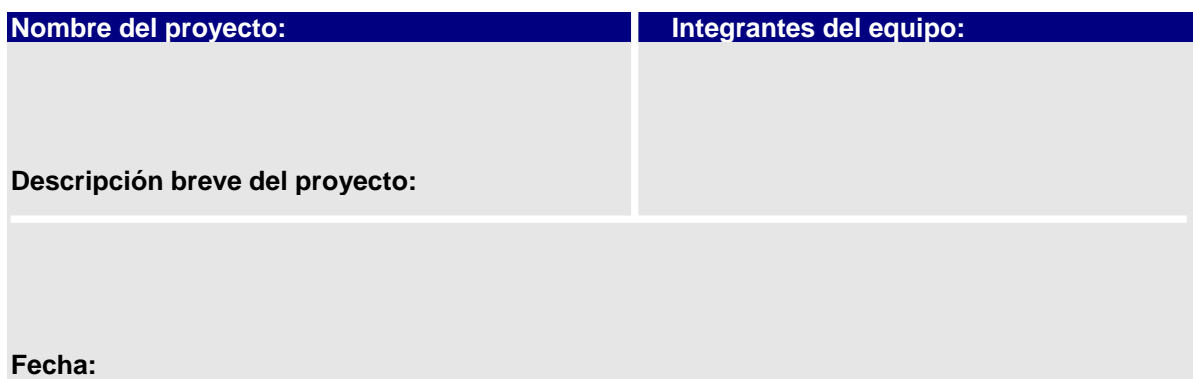

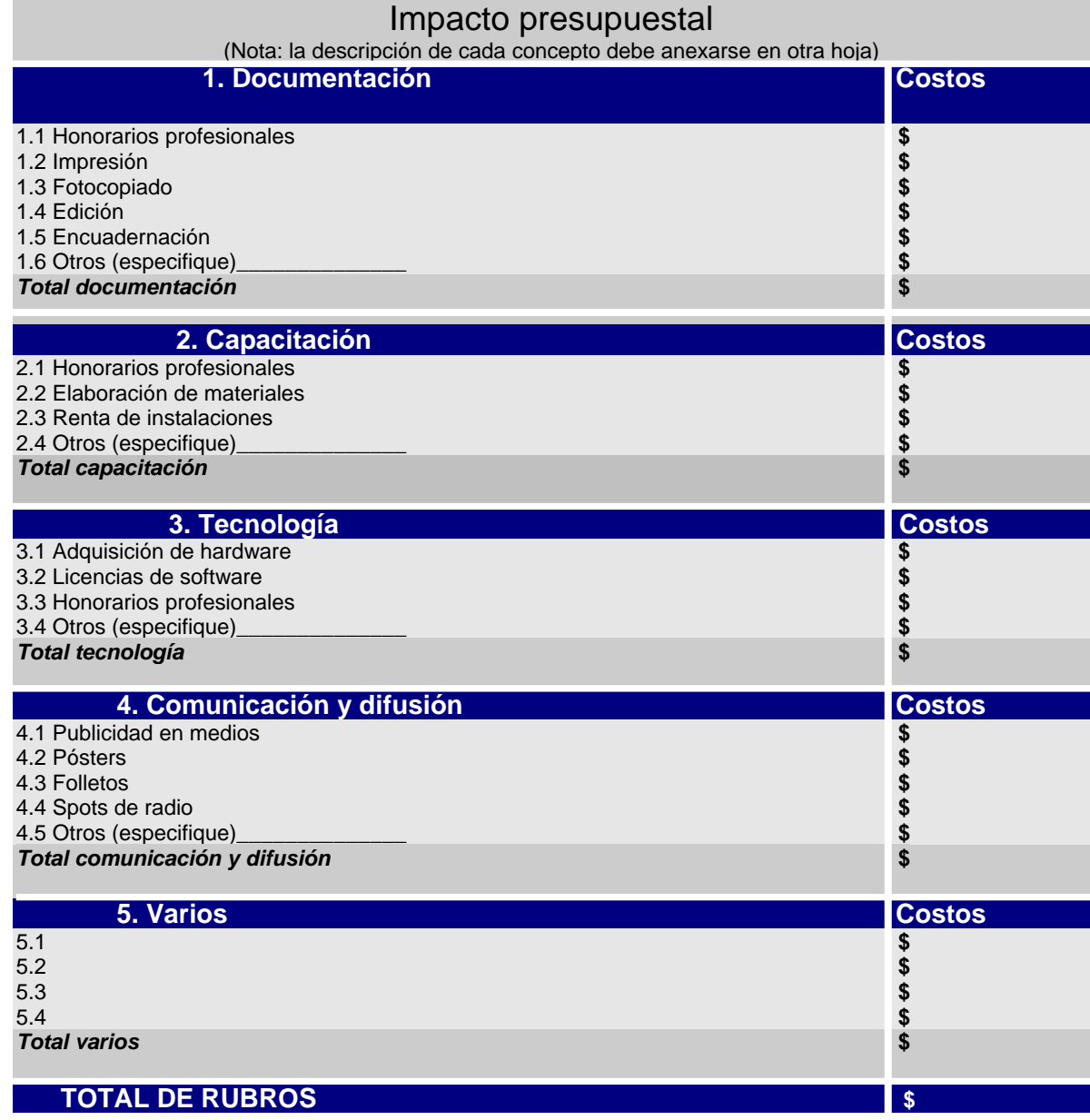

 **----------------------- ------------------------------------------------- --------------------- Jefe de equipo Vo.Bo del Comité de evaluación Autorización** 

#### EJEMPLO

#### **EVALUACIÓN**

Los puntos de esta etapa son:

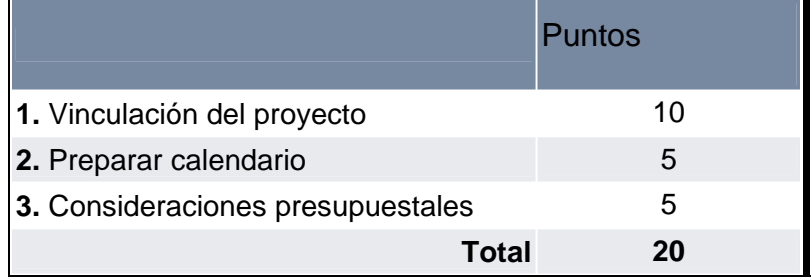

### **CRITERIOS DE EVALUACIÓN**

- **Para la propuesta de vinculación**, se tomará en cuenta que se cubran los puntos requeridos, la presentación del trabajo, redacción y ortografía.
- **El calendario** debe incluir todas las acciones propuestas en la etapa 3, y que los tiempos y el orden sean congruentes con la información, así como la integración del presupuesto de acuerdo a las actividades planteadas.
- **En las consideraciones presupuestales** se considerará que cumpla con lo establecido en el documento anterior para generar el presupuesto del proyecto.

#### **FORMA DE ENTREGA**

- **1.** Elaborar la redacción en un archivo de Word, utilizando letra tipo Arial de tamaño 12, con los datos que se pidieron en las indicaciones.
- **2.** Enviar la actividad a través de la plataforma WebTec. Dé clic en el botón "Mensajes", que se encuentra en la parte inferior de la página.
- **3.** Si necesita información sobre cómo enviar la actividad, consulte la "Guía para manejar mensajes de WebTec".

## **Entrega final**

#### **PONDERACIÓN DE LA EVALUACIÓN:** 20 puntos

**INDICACIONES:** esta última etapa del proyecto, se hace la integración de todas las etapas, incluyendo las conclusiones, reflexiones, bibliografía y presentación del proyecto (*máximo 30 cuartillas*).

**1. Integración de las etapas y presentación.** Integrar las siguientes etapas y secciones tomando en cuenta los comentarios que hizo el tutor en la retroalimentación.

- **1.1.** Etapa 1
- **1.2.** Etapa 2
- **1.3.** Etapa 3
- **1.4.** Etapa 4
- **1.5.** Etapa 5
- **1.6.** Conclusiones y reflexiones. Hacer énfasis en las lecciones aprendidas durante la elaboración del proyecto y un resumen de las propuestas más importantes que se plantean en él.
- **1.7.** Incluir la bibliografía.
- **1.7.1** Todas las fuentes de información para la elaboración del trabajo.
- **1.7.2** Libros y artículos se enumeran en orden alfabético, comenzando por: Apellido, Nombre del autor. (Año). Nombre del libro. País: editorial. *Ejemplo: Musgrave, Richard A. (1965). Essays in Fiscal Federalism Washington, D.C.; Brookings Institution.*

#### **2. Incluir carta de autorización.**

Es necesario incluir una carta firmada donde el (los) autor (es) del trabajo, autorice (n) la publicación del proyecto en el material del programa.

#### **Modelo para la elaboración de la carta de autorización**

#### **CARTA DE AUTORIZACIÓN**

Fecha Ciudad, Estado

#### **A quien corresponda**

Por medio de la presente hago constar que soy participante del Programa de Gobierno Abierto y Participativo, tercer ciclo, impartido por el Tecnológico de Monterrey, a través de la Universidad Virtual, en conjunto con el Instituto del Banco Mundial y la Secretaría de la Función Pública, el cual inició el 3 de mayo y terminó el 11 de julio de 2004. Autorizo a las instituciones que impartieron el programa para que publiquen el proyecto final intitulado: "Nombre del proyecto" en los diversos espacios que se tengan destinado para ello, de forma virtual a través de las páginas electrónicas del Tecnológico de Monterrey, Secretaría de la Función Pública e Instituto del Banco Mundial o en formato presencial en los diversos foros, eventos o ciclos posteriores de este programa.

Este trabajo ha sido desarrollado con fines única y exclusivamente académicos como parte de los requisitos necesarios para acreditar el "**Programa de Gobierno Abierto y Participativo, cómo gobernar sin corrupción**" que consiste en elaborar propuestas orientadas a la solución de problemas y atención de áreas de oportunidad, exponiendo un caso relacionado con mi municipio / comunidad/estado/institución donde pueda aplicar las herramientas y los conocimientos adquiridos en el programa, por medio de un plan de acción a seguir para poder solucionarlo.

Atentamente

\_\_\_\_\_\_\_\_\_\_\_\_\_\_\_\_\_\_\_\_\_\_\_\_\_\_\_\_\_ Nombre(s) del (los) participante(s)

#### **3. Incluir una Carta de aprobación.**

Es necesario incluir una carta firmada por el titular o responsable con mayor grado jerárquico en la estructura organizacional del área involucrada en el proyecto, para que apruebe que el proyecto que se está elaborando tiene fines única y exclusivamente académicos para la elaboración de reformas anticorrupción.

#### **Modelo para la elaboración de la carta de aprobación.**

#### **CARTA DE APROBACIÓN PARA PARTICIPAR COMO EXPERIENCIA PRÁCTICA DENTRO DEL PROGRAMA DE GOBIERNO ABIERTO Y PARTICIPATIVO 3er. Ciclo**

Fecha Ciudad, Estado

Por medio de la presente hago constar que el proyecto **"Nombre del proyecto",** que elaboraron "Nombres de las personas del equipo" dentro del "**Municipio, dependencia gubernamental"** durante el tercer ciclo del Programa de Gobierno Abierto y Participativo, impartido por el Tecnológico de Monterrey, a través de la Universidad Virtual cumple con los requisitos estipulados dentro del marco institucional para ser publicado. Autorizo a las instituciones que impartieron el programa para que divulguen el proyecto final intitulado: "Nombre del proyecto" en los diversos espacios que se tengan destinado para ello, de forma virtual a través de las páginas electrónicas del Tecnológico de Monterrey, Secretaría de la Función Pública e Instituto del Banco Mundial o en formato presencial en los diversos foros, eventos o ciclos posteriores de este programa.

Todo lo anterior bajo la premisa de que el proyecto fue desarrollado con fines única y exclusivamente académicos como parte de los requisitos necesarios para acreditar el "**Programa de Gobierno Abierto y Participativo, cómo gobernar sin corrupción**" que consiste en elaborar propuestas orientadas a la solución de problemas y atención de áreas de oportunidad, exponiendo un caso relacionado con el municipio/ comunidad/ estado/ institución donde pueden aplicar las herramientas y los conocimientos adquiridos en el programa, por medio de un plan de acción a seguir para generar alternativas de solución.

Atentamente,

Nombre del titular o responsable con mayor grado jerárquico en la estructura organizacional del área involucrada en el proyecto Cargo Municipio o dependencia gubernamental

\_\_\_\_\_\_\_\_\_\_\_\_\_\_\_\_\_\_\_\_\_\_\_\_\_\_\_

EJEMPLO El ejemplo que se presenta es un proyecto elaborado para el Programa de Gobierno Abierto y Participativo, segundo ciclo. Éste comprende una metodología diferente pero algunos componentes son los mismos. Se comparte el proyecto para que se dé una idea de cómo puede elaborar algunos puntos del proyecto. Es importante que lo considere sólo como un ejemplo, ya que la información está protegida.

#### **EVALUACIÓN**

Los puntos de esta etapa se repartirán de la siguiente manera:

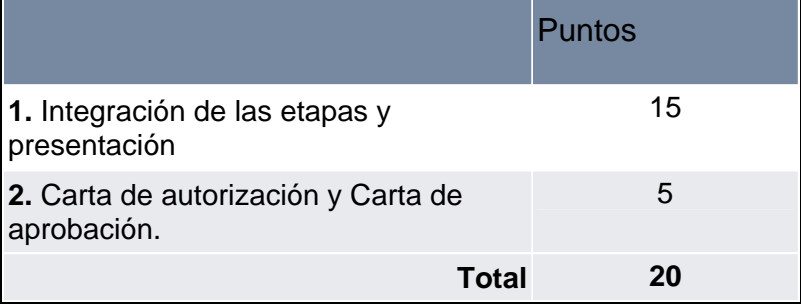

#### **CRITERIOS DE EVALUACIÓN**

Se tomará en cuenta la presentación del trabajo, redacción y ortografía y que contenga cada punto requerido.

#### **FORMA DE ENTREGA**

- **1.** Elaborar la redacción en un archivo de Word, utilizando letra tipo Arial de tamaño 12, con los datos que se pidieron en las indicaciones.
- **2.** Enviar la actividad a través de la plataforma WebTec. Dé clic en el botón "Mensajes", que se encuentra en la parte inferior de la página.
- **3.** Si necesita información sobre cómo enviar la actividad, consulte la "Guía para manejar mensajes de WebTec".

## **Lineamientos generales del proyecto**

- La calificación final del proyecto se reportará en forma numérica tomando en cuenta los siguientes aspectos:
	- o **"No aceptable"**, si el puntaje obtenido es hasta 69 puntos.
	- o **"Aceptable"**, si el puntaje obtenido está entre 70 y 90 puntos.
	- o **"Excelente"**, si el puntaje obtenido está entre 91 y 100 puntos.
- Los mejores proyectos serán calificados como **"mejor práctica"** y serán citados dentro de la próxima presentación del GAP.
- La extensión de cada parte del trabajo se mide en cuartillas, lo cual significa que una cuartilla es una hoja de papel tamaño carta por un solo lado.
- Una vez aprobado el trabajo, se envía a los coordinadores de campus o sedes la constancia de acreditación, para que ellos entreguen estos documentos a cada participante.
- La información contenida en el trabajo **NO** debe ser confidencial, ya que los trabajos son considerados información pública que puede ser difundida en las páginas electrónicas del Tecnológico de Monterrey, Instituto del Banco Mundial y Secretaría de la Función Pública.

D.R.© Instituto Tecnológico y de Estudios Superiores de Monterrey, Universidad Virtual | México, 2004 | Aviso legal | Servicios al usuario

## **Roles**

- **Rol del participante.** El participante deja de ser un receptor del conocimiento y dirige su propio aprendizaje. Tiene la responsabilidad de leer, estudiar el contenido, consultar e investigar por su cuenta, así como realizar las actividades individuales y colaborativas.
- **Rol del instructor.** Genera los contenidos y actividades de aprendizaje de forma que apoyen a los objetivos planteados en el programa.
- **Rol del tutor.** Realiza un acompañamiento en el proceso de aprendizaje del participante, resuelve sus dudas, contesta sus preguntas, recibe sus actividades, envía retroalimentación oportuna, registra el avance de los proyectos, modera la interacción. Es responsabilidad del tutor, contestar a los mensajes en un lapso no mayor de 24 horas y enviar la retroalimentación en un tiempo no mayor de 7 días.
- **Rol del coordinador.** Atiende las dudas administrativas y tecnológicas de los participantes y realiza un seguimiento puntual a través de indicadores de desempeño, para asegurar que el programa se desarrolle con la calidez y calidad que involucra el modelo educativo de educación a distancia.

D.R.© Instituto Tecnológico y de Estudios Superiores de Monterrey, Universidad Virtual | México, 2004 | Aviso legal | Servicios al usuario

## **Organización del contenido**

Los contenidos del programa están estructurados de la siguiente manera:

- **Temas:** el contenido del programa está organizado en 10 temas, es decir, 10 módulos. Para tener acceso a ellos, consulte el menú **"Contenidos y actividades"** y dé clic en el módulo que desea ver.
- **Imágenes:** para una mejor explicación de los contenidos, se han elaborado imágenes planas e interactivas que ejemplifican de manera gráfica conceptos e ideas. Las imágenes planas no tienen oportunidad de interacción. Las imágenes interactivas, se identifican si al pasar el ratón sobre la figura, ésta cambia de color. Si la figura tiene elementos interactivos, aparecerán en una ventana adicional al contenido.
- **Ejercicios:** en algunos temas se incluyeron actividades de reforzamiento sin valor evaluativo, son solamente como una comprobación de lectura.
- **Ejemplos:** en todos los temas del contenido vienen ejemplos de casos prácticos, lo que le ayudará a comprender mejor los conceptos; estos aparecerán en una ventana aparte.
- **Ligas de Internet:** en los temas del contenido vienen ligas de Internet a los que puede acceder directamente.
- **Material de apoyo:** son documentos electrónicos en formato PDF, que pueden ser lecturas de apoyo o la versión para imprimir del módulo. Los archivos los puede bajar y guardar en su computadora.
- **Glosario:** listado de términos propios del tema que son incluidos en cada módulo.

D.R.© Instituto Tecnológico y de Estudios Superiores de Monterrey, Universidad Virtual | México, 2004 | Aviso legal | Servicios al usuario
### **Módulos del curso:**

Módulo 1. Introducción

Módulo 2. Diagnósticos

Módulo 3. Sistemas de información y el uso de la tecnología

Módulo 4. Sistemas de información, transparencia y participación ciudadana

Módulo 5. Transparencia gubernamental: armonización de sistemas contables

Módulo 6. Instrumentos de rendición de cuentas

Módulo 7. Independencia y control de la discrecionalidad en la función pública

Módulo 8. El buen ciudadano

Módulo 9. Hacia el diseño de una estrategia práctica para el combate a la corrupción

Módulo 10. Relación de la estrategia nacional de combate a la corrupción con los estados y municipios

### Módulo 1. Introducción

### **Objetivo**

Conocer el estado actual de la corrupción en el ámbito estatal y municipal, entender las causas y los costos de la corrupción, y valorar la importancia de la voluntad política y de los consensos entre los distintos actores de la sociedad como elementos decisivos para iniciar un programa de reformas institucionales y de lucha anticorrupción.

### **Introducción**

Como bien es sabido, los servidores públicos juegan un papel fundamental en el éxito de las estrategias de combate a la corrupción. Ellos junto con los ciudadanos, son piezas clave en esta lucha. Es por ello que el **Tecnológico de Monterrey**, a través de la **Universidad Virtual**, el **Instituto del Banco Mundial** y la **Secretaria de la Función Pública de México** han diseñado el programa **Gobierno Abierto y Participativo**, **cómo gobernar sin corrupción**.

A lo largo de este módulo, se presentan brevemente algunas definiciones sobre gobernabilidad y corrupción, los actores implicados en los procesos de cambio, así como las causas e implicaciones para el desarrollo de los países y las metodologías empíricas y participativas de impacto.

Posteriormente, se muestran algunos ejemplos de corrupción relacionados con:

- Abuso de un cargo público para un bien particular.
- Cobrar un precio ilícito por un servicio público (por ejemplo cobros para "acelerar" procesos y/o cobros para distorsionar procesos licitatorios y comisión por ventas).
- Uso de facultades de un cargo para promover fines ilícitos.
- Influenciar decisiones, ya sea de recursos humanos, nepotismo, politización de puestos; compras y contrataciones, decisiones públicas con motivos de partidos políticos o de infraestructura para fines personales.

**Estos ejemplos permiten analizar la corrupción como un fenómeno que no se justifica, ni forma parte de ninguna "cultura" y que con los avances tecnológicos y flujos de información a disposición de los ciudadanos hoy en día, se podría decir que todos sabemos cuando algo se está haciendo mal, y que sabemos distinguir entre un regalo y un soborno.** 

Adicionalmente, el módulo presenta los dos grandes tipos de corrupción:

- Sistémica (red institucional generalizada de personas implicadas).
- Aislada (individuos que son parte de la excepción en el sistema).

Se analizan también durante este módulo las causas de la corrupción. Para ello se responderá a la interrogante ¿cómo se da la corrupción?, planteando como marco de análisis que al sistema administrativo y/o político vulnerable se le añaden incentivos perversos y personas dispuestas a actuar dentro de un marco de impunidad (es decir, **Corrupción = Sistemas vulnerables + incentivos perversos + personas dispuestas**).

Además, se resaltan las consecuencias de la corrupción para el desarrollo de los países, centrando el análisis en:

**a) Ineficiencia**, la corrupción hace que las cosas no funcionen.

**b) Injusticia**, la corrupción hace que los que tienen más sean inmunes.

**c) Desigualdad**, mientras la corrupción genera desigualdad en ingresos y en calidad de vida, los sobornos son un "impuesto regresivo": el pobre paga, y la corrupción disminuye la inversión privada.

**d) Falta de credibilidad**, relacionada con política personal, pérdida de voto y reputación.

### **Instructores**

- María González de Asís
- Ronald MacLean-Abaroa

# Módulo 1. Introducción: Cómo mejorar la gobernabilidad para combatir la corrupción

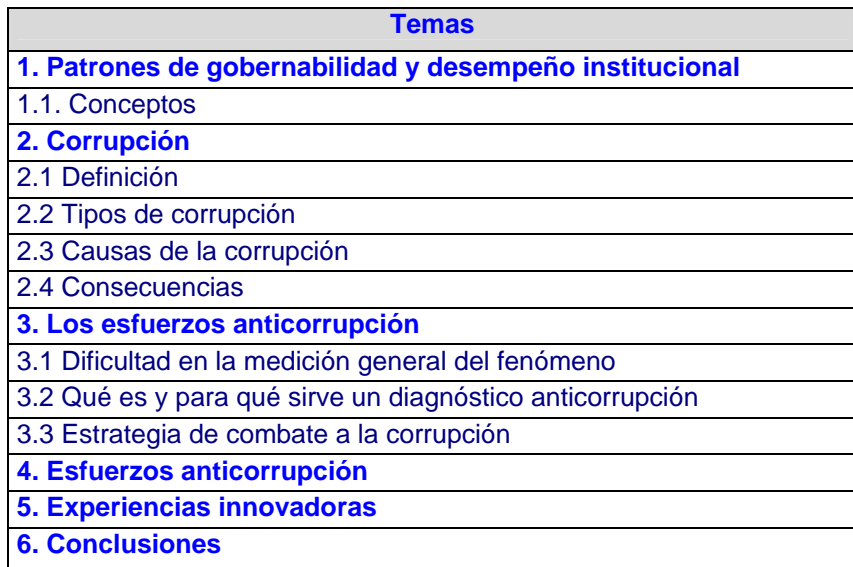

### **Esquema temático**

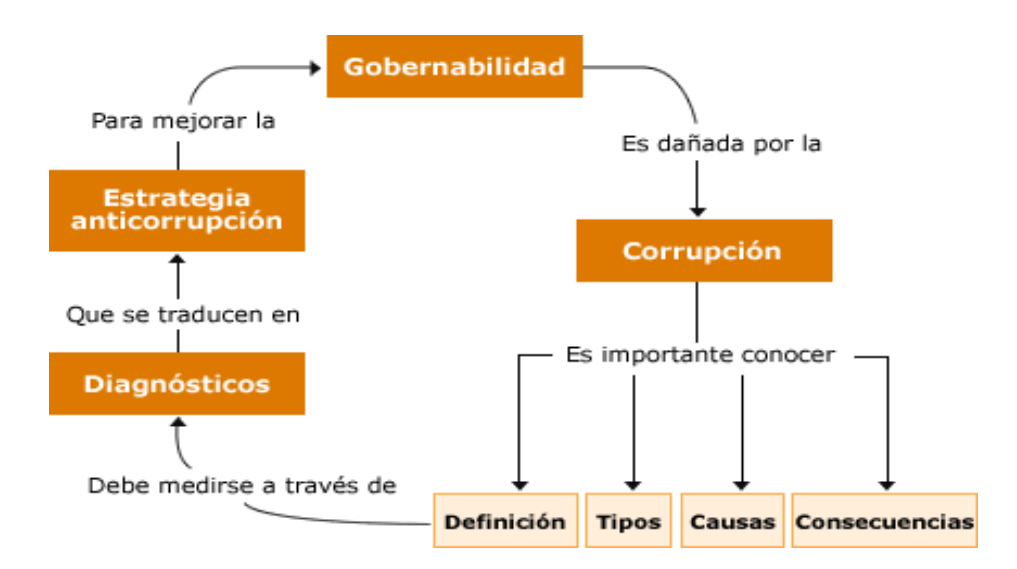

### **Actividades**

En la siguiente tabla se presentan las actividades del módulo 1.

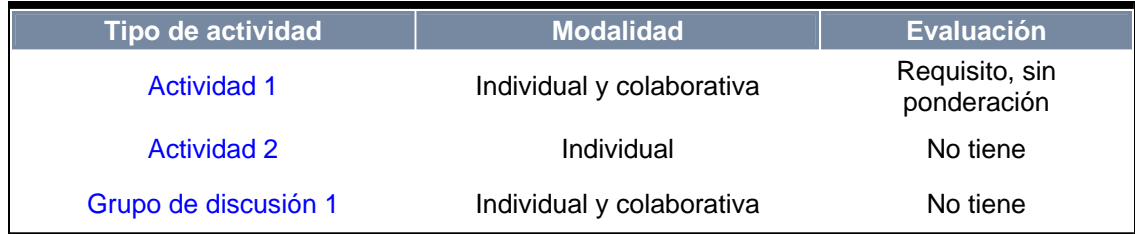

### **Actividad 1. Formación de equipos.**

**Modalidad:** En equipo **Fecha de entrega:** Visitar el calendario

### **Indicaciones de la actividad**

La primera actividad que deberá realizar será la formación de su equipo. Esto lo hará de la siguiente manera:

- 1. A través de la plataforma WebTec, dentro del botón Mensajes usted recibirá un mensaje del profesor tutor que estará atendiéndolo durante este programa, tanto para resolver dudas como para revisar su proyecto.
- **2.** En el mensaje se anexa un archivo que contiene la lista de alumnos que tiene a cargo el profesor tutor.
- **3.** De esta lista de alumnos, usted debe seleccionar a 3 participantes más para conformar un equipo de 4 personas.
- **4.** Si en el programa están inscritos varios participantes de una misma institución, se recomienda formen un equipo de 4 integrantes entre ellos mismos.

Por ejemplo, un equipo puede estar conformado por:

- **a.** Funcionarios que laboren en la misma dependencia o municipio
- **b.** Representantes de empresas proveedoras de servicios y consultores externos
- **c.** Personas relacionadas con el ámbito académico
- **d.** Personas de la sociedad civil
- **5.** Si hay participantes que no pertenecen a un municipio o dependencia gubernamental, se recomienda que se integren a un equipo donde haya al menos un integrante de alguna institución gubernamental.

### **Forma de entrega**

- **1.** La actividad debe enviarse a través de la plataforma WebTec. Dé *clic* en el botón Mensajes que se encuentra en la parte inferior de la página del programa.
- **2.** Si necesita información sobre cómo enviar la actividad a través de la plataforma, consulte la "Guía para manejar mensajes en WebTec".
- **3.** En el mensaje incluya los siguientes datos:
	- **a.** Nombre completo de los participantes.
	- **b.** Cuenta de correo electrónico de cada participante.
	- **c.** Datos de la organización donde laboran.

### **Evaluación**

Sin ponderación.

Esta actividad es un requisito indispensable para que pueda realizar el proyecto integrador del programa.

### **Actividad 2. Navegación.**

**Modalidad:** Individual

### **Indicaciones de la actividad**

Navegar por la página del programa por las secciones de **"Información general"**, **"Forma de trabajo"**, **"Contenidos y actividades"** y **"Centro de atención"**.

Le invitamos a que conozca la página y se familiarice con ella. En el menú de **"Información general"**, está el **"Mapa de navegación"**, que le indica dónde encontrar los menús importantes y que contiene cada uno de ellos.

La actividad es autodirigida, por lo que no hay forma de entrega ni evaluación.

D.R.© Instituto Tecnológico y de Estudios Superiores de Monterrey, Universidad Virtual | México, 2004 | Aviso legal | Servicios al usuario

### **Grupo de discusión 1. Presentación.**

**Modalidad:** Individual y colaborativa **Fecha de participación:** Visitar el calendario

### **Indicaciones de la actividad**

**Indicaciones:** en este grupo de discusión, se dará la bienvenida a todos los participantes del programa y se abrirá el espacio de interacción para conocer sus expectativas del programa.

- **1.** Leer la Guía Colaboración en WebTec para saber cómo puede participar en un grupo de discusión.
- **2.** Tomar en cuenta las políticas de participación en grupos de discusión. Esta sección se encuentra en el menú "**Información general**".
- **3.** Dar clic en el botón de **Colaboración**, localizado en la parte inferior de la pantalla de WebTec.
- **4.** Crear un mensaje dando clic en el botón "**Crear mensaje**" localizado en la parte superior de la pantalla.
- **5.** La aportación debe contener el título, tipo de aportación y contenido.
- **6.** Presentarse y compartir su opinión con el tutor y demás participantes sobre las expectativas que tiene del GAP.
- **7.** Para grabar la aportación y que ésta sea publicada, debe dar clic en el botón **Publicar**.
- **8.** Interactuar con los demás participantes si fuera necesario.

Para verificar que su aportación fue publicada, consúltelo en el espacio de Colaboración .

D.R.© Instituto Tecnológico y de Estudios Superiores de Monterrey, Universidad Virtual | México, 2004 | Aviso legal | Servicios al usuario

## **Calendario**

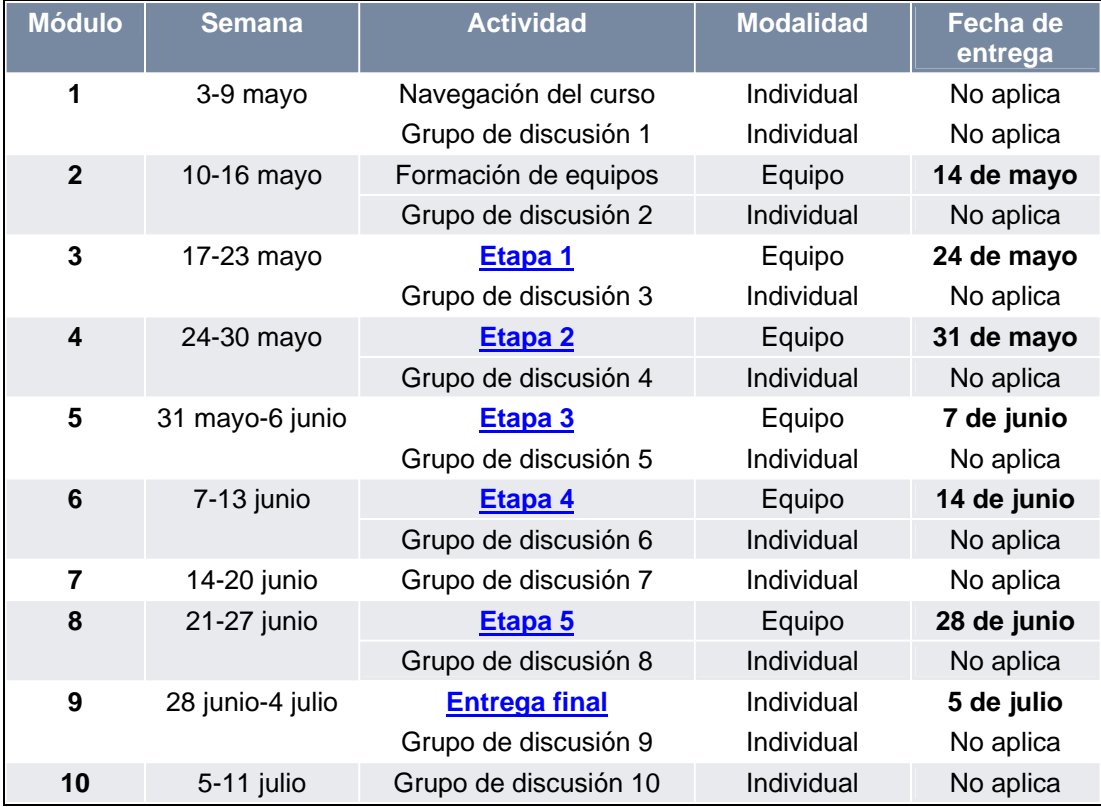

### **Referencias bibliográficas**

Universidad de Oviedo (2003). El mundo es. España. Accesado el 02/04/04 de http://tradu.sciq.uniovi.es/busca.

González de Asís, María. (2000). Reduciendo la corrupción a nivel local. Curso de aprendizaje a distancia sobre gerenciamiento urbano de ciudades. USA: Instituto del Banco Mundial.

González de Asís, María. (2000). Reduciendo la corrupción: lecciones de Venezuela (Wordl Bank PREM Note 39). Recuperado del sitio: http://worldbank.org/wbi/governance/pdf/premnote39-s.pdf

Gobierno Abierto Participativo y Eficiente. Proyecto Piloto de la Alcaldía de Campo Elías, Ejido, Estado de Mérida, República de Venezuela, con la asistencia técnica del Instituto del Banco Mundial (2000).

Gray, C. Y Kaufmann, D. (1998). Corrupción y desarrollo (de fianzas y desarrollo de la Fmi). Recuperado del sitio: http://worldbank.org/wbi/govema

Hellman, J., Jones, G. y Kaufmann, D. (2000). Captura del Estado, Capture El Día. Captura del Estado, Corrupción e Influencia en la Transición. Trabajo de Investigación de Políticas del Instituto del Banco Mundial No. 2444. Recuperado del sitio: http://worldbank.org/wbi/governance/pdf/seize.pdf

Hellman, J., Jones, G. y Kaufmann, D. (2000). Captura del Estado, Capture El Día. Captura del Estado, Corrupción e Influencia en la Transición. Trabajo de Investigación de Políticas del Instituto del Banco Mundial No. 2444. Recuperado del sitio: http//worldbank.org/wbi/governance/pdf/seize synth-e.pdf

Hellman, J., Jones, G., Kaufmann, D. y Schankerman, M. (2000). Measuring Governance, Corruption, and State Capture: How Firms and Bureaucrats Shape the Business Environment in Transition Economies. Trabajo de Investigación de Políticas del Instituto del Banco Mundial No. 2312. Recuperado del sitio: http://worldbank.org/wbi/governance/pdf/measure.pdf

D.R.© Instituto Tecnológico y de Estudios Superiores de Monterrey, Universidad Virtual | México, 2004 | Aviso legal | Servicios al usuario

### **Glosario**

- **Clientelismo**. Cuidado o protección con que los poderosos defienden o favorecen a los que se acogen a ellos (Diccionario el mundo es 2004).
- **Coimas**. Gratificación con que se soborna a un funcionario público, cohecho.
- **Diagnóstico interno**. Es el estudio sobre los factores que incentivan o generan corrupción al interior del funcionamiento de la institución pública.
- **Diagnóstico externo**. Es el estudio de los factores que determinan la percepción de la población acerca del funcionamiento de la institución pública y la calidad de gobernabilidad.
- **Erario público**. Tesoro público de una nación, provincia o pueblo: defraudar al erario es delito.
- **Impunidad**. Falta de castigo: actúa con total impunidad porque hasta ahora no han podido detenerlo (Diccionario el mundo 2004).
- **Metodologías empíricas**. Metodologías que proceden de la experiencia.
- **Nepotismo**. Tendencia a favorecer a familiares y a personas afines con cargos o premios.
- **Tecnocrática**. Tecnocracia o relativo a este sistema político. Sistema político que defiende el predominio de los técnicos o de los criterios técnicos en el ejercicio del poder.

D.R.© Instituto Tecnológico y de Estudios Superiores de Monterrey, Universidad Virtual | México, 2004 | Aviso legal | Servicios al usuario

### **Evaluación del aprendizaje**

Las actividades individuales como la lectura de contenido, casos de referencia, material de apoyo y participación en los grupos de discusión son autodirigidas y no tienen ponderación en la calificación, sin embargo, es importante que realice estas actividades para comprender totalmente el contenido del programa y se enriquezca de las herramientas y materiales de apoyo incluidos.

El proyecto integrador se realiza en equipo y se divide en 6 etapas que se envían al tutor a través de la plataforma WebTec. La ponderación de cada etapa es:

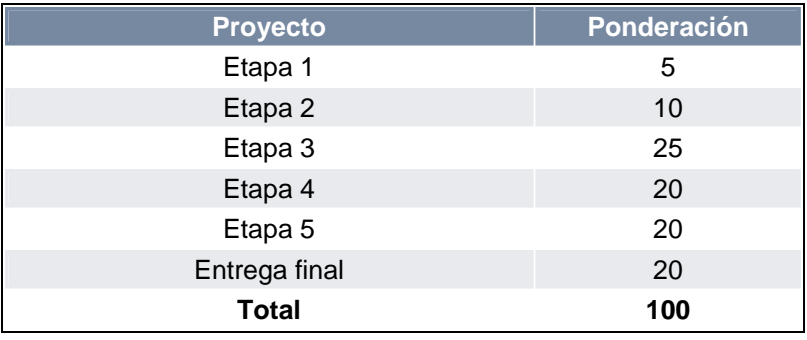

D.R.© Instituto Tecnológico y de Estudios Superiores de Monterrey, Universidad Virtual | México, 2004 | Aviso legal | Servicios al usuario

### **Atención a usuarios**

Ponte en contacto con nosotros a través de los siguientes medios:

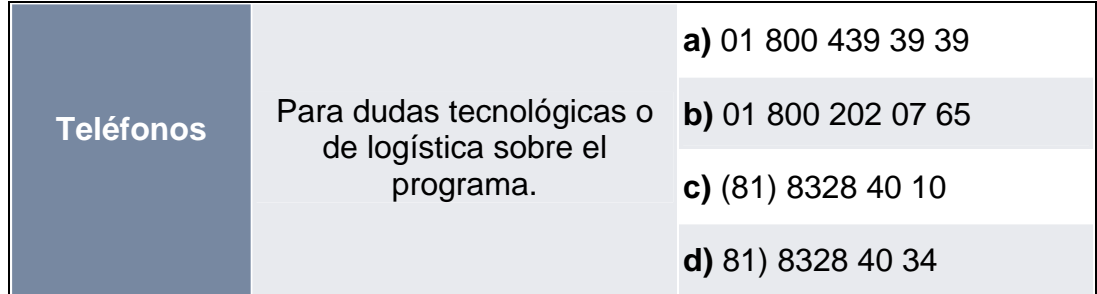

**Horario de servicio:** Lunes a viernes de 08:00 a 24:00 horas TCM Sábado y domingo de 10:00 a 18:00 horas TCM.

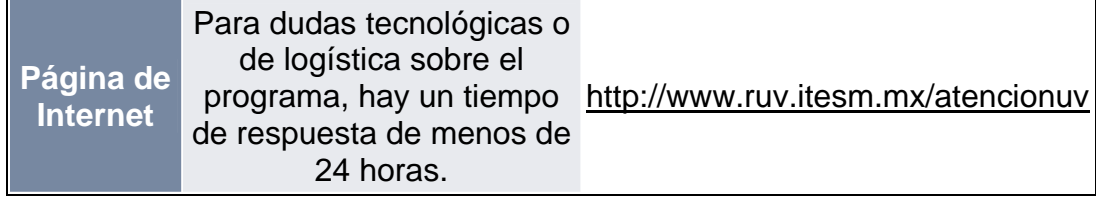

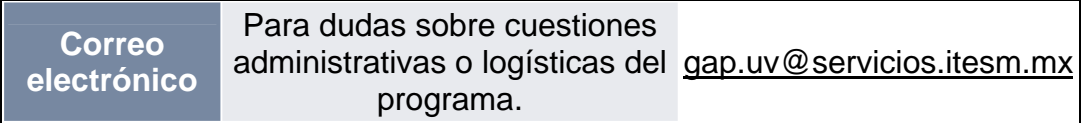

### **Servicios administrativos**

#### **Actualización de datos personales**

Si existe algún error en su registro (nombre, apellidos, etc.) debe enviar la corrección mediante un mensaje a la cuenta de correo electrónico: gap.uv@servicios.itesm.mx. Es muy importante que reporte la corrección de su nombre durante las 2 primeras semanas del programa, ya que su constancia será impresa con el nombre que aparezca en la página electrónica del programa.

### **Pago y facturación**

Para confirmar su pago y solicitar facturación debe enviar un mensaje a la cuenta de correo electrónico: gap.uv@servicios.itesm.mx

### **Requerimientos tecnológicos**

- **1) En caso de que tenga problemas para acceder al programa.**
- **a.** Asegúrese de teclear adecuadamente la clave de usuario y contraseña, con minúsculas y sin espacios intermedios.
- **b.** Solicite al área de informática de su institución que le den de alta el puerto: 8080. Esto se relaciona a los aspectos de seguridad informática en su institución.
- **c.** Consulte la liga: http://www.ruv.itesm.mx/verifica en donde vienen una serie de pasos o instrucciones para que el participante por sí solo revise la configuración de su computadora.
- **d.** No use el Back de su navegador.
- **e.** Llame a atención a usuarios:
	- 01 800 439 39 39
	- 01 800 202 07 65
	- (81) 8328 4010
	- (81) 8328 4034

**Horario de servicio:** Lunes a viernes de 08:00 a 24:00 horas TCM. Sábado y domingo de 10:00 a 18:00 horas TCM.

#### **2) Ligas de interés de software y cursos gratuitos.**

- Dirección electrónica para instalar el Acrobat Reader. Información para instalar el Acrobat Reader en su computadora. Esta herramienta le permitirá acceder a las lecturas en formato "pdf" del programa. http://www.adobe.com
- Dirección electrónica para instalar Real Player. Este software le es útil para ver videos digitalizados. http://www.real.com
- Dirección electrónica para instalar Flash shockwave. Este software le es útil para ver animaciones. http://sdc.shockwave.com
- Principios básicos de informática. Es una guía enfocada al uso de las herramientas de Internet. http://www.cca.org.mx/dds/cursos/informaticabasica/

#### **3) Manuales sobre el uso de la plataforma WebTec.**

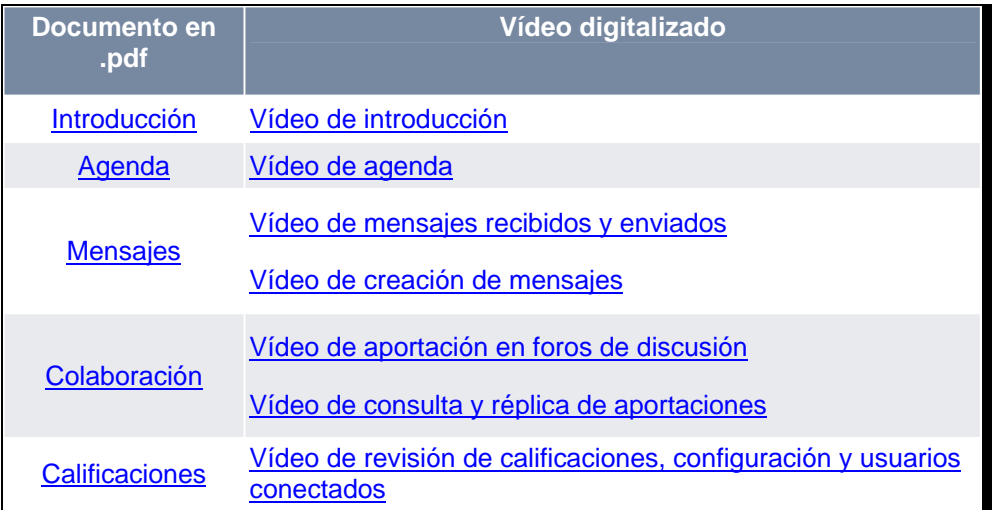

### **Preguntas frecuentes**

### **Generales**

#### 1. **¿Qué es un curso en línea?**

El contenido académico del programa se imparte a través de recursos de Internet en clases virtuales, es que decir, que independientemente del lugar donde se encuentre, puede acceder al contenido a través de la página de Internet del curso y leer el contenido y realizar las actividades del programa.

### 2. **¿En qué horario debo acceder al curso en línea?**

Puede realizarlo a cualquier hora del día, no existe horario establecido, únicamente debe cumplir con la fecha de entrega de las actividades del programa.

### 3. **¿Quién es y qué hace el profesor tutor?**

Es un facilítador del aprendizaje, asesora al participante en cuanto a dudas de contenido, revisa las actividades y realiza el seguimiento al proceso de interacción entre los participantes.

### 4. **¿Qué es un archivo pdf?**

El formato de documento portable de Adobe® (Portable Document Format, PDF) es el formato estándar utilizado mundialmente en la distribución de documentos electrónicos. PDF de Adobe es un formato de archivo universal que conserva todas las fuentes, formatos, colores y gráficos de cualquier documento de origen creado en cualquier aplicación y plataforma. Los archivos PDF son compactos y cualquiera los puede compartir, visualizar, explorar e imprimir tal y como fueron creados con Adobe Acrobat® Reader™. Consulte más información en la siguiente página de Internet http://www.adobe.com.

#### 5. **¿A quién debe acudir si tiene dudas académicas sobre el programa?**

El profesor tutor es el responsable de atenderle y el medio de comunicación oficial es la página del programa. Utilizando su usuario y contraseña accede y en el botón Mensajes usted puede enviarle mensajes electrónicos.

### **Administrativas**

#### 1. **¿Qué actividades debo realizar para acreditar el curso?**

El presente curso no requiere de una acreditación oficial. Su diseño está planeado para el autoaprendizaje y la autorregulación.

Sin embargo, para poder cubrir los objetivos del curso, se recomienda revisar todo el contenido del mismo y realizar un mínimo del 90% de las actividades y ejercicios.

#### 2. **¿A quién debo acudir si tengo dudas sobre cuestiones administrativas o logísticas del programa?**

Puede enviar sus dudas mediante un mensaje a la cuenta de correo electrónico: gap.uv@servicios.itesm.mx

### **Tecnológicas**

1. **¿Cómo puedo verificar que la computadora que tengo, cumple con los requisitos tecnológicos para tomar el programa?**

En la siguiente liga puede verificar lo siguiente: http://www.ruv.itesm.mx:8080/portal/estructura/departamentos/dir\_op/asw/verifi ca/index.htm

- o Navegador detectado
- o Sugerencias para la configuración del navegador
- o Resolución del monitor
- o Plug-in detectados
- o Velocidad de conexión a la Internet
- o Requerimientos tecnológicos

Le recomendamos acceder a esta liga para que examine si cuenta con los requerimientos tecnológicos para tomar un curso de la Universidad Virtual.

#### 2. **¿Qué es la plataforma WebTec?**

Es un sistema que facilita la administración académica de un curso impartido por Internet.

Sus principales secciones son:

- **Curso** que muestra el contenido del curso: temas, políticas, calendario, material de apoyo, entre otros.
- **Mensajes**, que permite la comunicación entre alumnos y tutores. Por este medio los alumnos envían dudas, comentarios y tareas; los tutores resuelven dudas, retroalimentan y evalúan tareas. Todos los mensajes enviados y recibidos durante el programa se guardan.
- **Colaboración**, da acceso a los diferentes foros de discusión programados para el curso.
- **Agenda**, donde se presentan las actividades programadas.
- **Calificaciones**, permite a los alumnos revisar las calificaciones obtenidas para cada una de sus actividades.
- **Indicadores**, donde los tutores pueden revisar estadísticas de avance del curso y el tiempo de conexión de los alumnos.

#### 3. **¿Cómo realizo una aportación dentro de los foros de discusión?**

Mediante el botón de "Colaboración". Le sugerimos revisar la Guía de colaboración en WebTec

#### 4. **¿Cómo puedo revisar mis calificaciones?**

Mediante el botón de "Calificaciones". Le sugerimos revisar la Guía para revisar mis calificaciones en WebTec

#### **5. Para consultar la guía completa de la plataforma WebTec.**

Manual del alumno WebTec

### **Conclusiones**

Al principio de esta investigación, pensaba que las **universidades virtuales**, eran instituciones en las que por fin se estaba utilizando totalmente la **realidad virtual** y esto me emocionaba mucho, me las imaginaba como algo verdaderamente sorprendente, es mas llegue a pensar en la posibilidad de que estas pudieran sustituir en un futuro cercano a las universidades tradicionales. Sin embargo conforme fui profundizando en la investigación, me decepcione un poco, pues la idea que tenia originalmente distaba mucho de la realidad.

Lo que sí es una realidad es que las universidades virtuales o universidades a distancia están innovando la educación, y sus programas son cuantitativamente diferentes a los de las universidades tradicionales.

Sin embargo la inversión económica que requiere un estudiante para ser parte de estas universidades es elevada, lo cual no favorece a una gran parte de la población mexicana, esto deja en claro que estas universidades están dirigidas a gente con problemas de tiempo y distancia pero no a la gente de bajos recursos económicos.

Con lo que respecta a la realidad virtual. Los programas de estas instituciones están en camino hacia la virtualización.

Algunas se encuentran todavía en un nivel primitivo, es decir solo introducen elementos de virtualidad en su dinámica educativa, como son las páginas Web.

La mayoría ya han diseñado un entorno virtual para ofrecer algunos cursos de educación continua, pero aun no comprometen totalmente a la institución, y suelen compartir sus plataformas con otras instituciones para que estas a su vez ofrezcan sus cursos virtuales.

Solo la minoría de estas instituciones han cobrado mas fuerza, y han agregado a su estructura una universidad virtual con gestión independiente, pero compartiendo los recursos.

Para que estas universidades finalmente puedan llegar a la virtualización. Tendrían que ser universidades virtuales como organizaciones virtuales y autónomas, lo cual es realmente difícil de lograr.

Por lo tanto estas universidades que hoy en día se hace llamar universidades virtuales o universidades a distancia. En mi opinión deberían solo ser llamadas universidades a distancia.

### **Glosario**

**Entorno virtual.** Simulación realista de escenas interactivas

**DataGlove**. Guante cableado con censores y conectado a un sistema de ordenador para el reconocimiento de gestos de la mano.

**Convolvotron**. Dispositivo de hardware que utiliza el concepto de convolución para crear un sonido de 3-D

**Gogles**. Termino utilizado para denominar a las pantallas montadas en la cabeza.

**Inmersión**. Sentimiento de estar dentro de un entorno y ser capaz de manejarlo.

**Sonido 3-D**. Sonido que se filtra o convoluciona de forma que parezca provenir de una región determinada del espacio.

**Espacio cibernético**. Entorno Virtual compartido por usuarios que se genera a partir de un grupo de redes de ordenadores.

**Gafas de con obturador**. Pantallas LCD u obturadores rotatorios utilizados para conseguir visión estereoscópica.

**Internet**. Red digital de cobertura mundial.

**Inmersión**. Sentimiento de estar dentro de un entorno y de ser capaz de manejarlo.

**Navegación**. En el contexto de realidad virtual, este término se refiere al movimiento a través de un espacio virtual sin perder el camino deseado.

**Pantalla de cristal líquido (LCD)**. Dispositivos de pantalla que utilizan películas bipolares colocadas entre dos paneles delgados de cristal.

**Realidad artificial**. Término introducido a mediados de los años setenta por el estudiante de arte y de ciencias de la computación Myron Kruger para describir sus entornos de respuesta generados por ordenador, consistentes en un sistema no intrusivo que sigue a la gente utilizando técnicas de reconocimiento de patrones y cámaras de vídeo.

**Boom (Jirafa)**. Dispositivo de seguimiento que se sujeta al usuario por medio de un brazo mecánico

### **Bibliografía**

Realidad Virtual Autor. Howard Rheirgold Editorial. Gedisa Año de publicación. 1995

Por la Vereda Digital Autor. Adriana Malvino Editorial. CONACULTA México D.F. Año de publicación. 1999

Realidad Virtual Autor. Larijani Casey L. Editorial. Mc. Graw Hill México. Madrid, España D.F. Año de publicación. 1994

Realidad Virtual Construcción de Proyectos Autor. Joe Gradecki Por RA-MA Editorial, Madrid, España Año de publicación. 1995 Grupo editor Alfa Omega S.A. de C.V. México. D.F. Año de publicación. 1997

Internet Autor. Ingo Lackerbauer. Editorial. Marcombo S. A. Madrid, España Año de publicación. 2001

www.unesco.org/iiep/spa/research/highered/virtual.htm

www.comunae.com/html/carticulos/50258\_1.html

buscador.hispavista.es/universidades-virtuales/

www.gtic.ssr.upm.es/teleeducacion/teleformacion/univir.htm

www.tlm.unavarra.es/asignaturas/bi/bi99\_00/mejores/bi30/univirt.htm

www.ubvirtual.com/

www.elearningamericalatina.com/edicion/febrero2\_2004/it\_1.php

www.uoc.edu/web/esp/art/uoc/0106024/sangra.html

www.iesalc.unesco.org.ve/programas/seminarios/seminarios2003/UVPrograma%2 0del%2

biblioteca.universia.net/ficha.do?id=5766

www.unesco.org/courier/2000\_11/sp/doss26.htm

cvc.cervantes.es/obref/formación \_ virtual/ruiperez.htm

www.universia.com.ar/documentos/EducacionVirtualArgentina.pdf

teknokultura.rrp.upr.edu/volumenes\_anteriores/teknoglosia/uni\_virtuales/uni\_vit

www.biasca.com/change/internet.htm

http://galeon.com/catedralicia

http://www.ruv.itesm.mx/cursos/sociales/gap/linea/may04/ap051\_3/info\_gen/home doc.htm